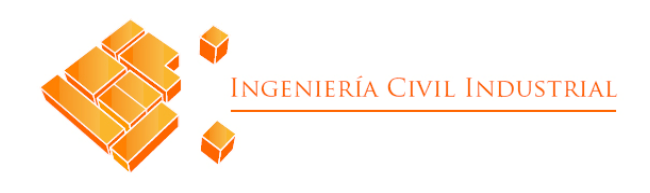

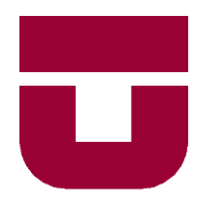

# **Universidad de Talca** Facultad de Ingeniería

Memoria de título

# "Sistema de gestión y control de inventario en laboratorio de ciencias, carrera de Agronomía Universidad Católica del Maule"

Autora: Katherine Alejandra Morales Díaz

Profesor: Sergio González Reyes

Marzo de 2018 Curicó

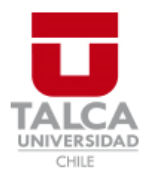

# **CONSTANCIA**

La Dirección del Sistema de Bibliotecas a través de su encargado Biblioteca Campus Curicó certifica que el autor del siguiente trabajo de titulación ha firmado su autorización para la reproducción en forma total o parcial e ilimitada del mismo.

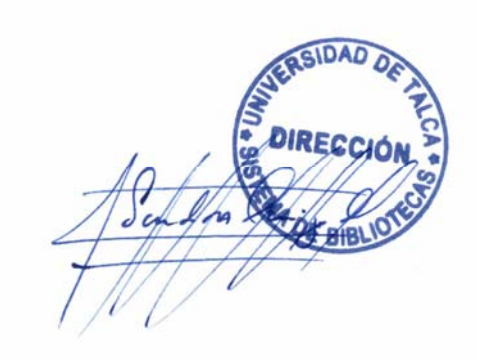

Quill

Curicó, 2019

## **RESUMEN EJECUTIVO**

La problemática en el presente proyecto "Sistema de gestión y control de inventario en laboratorio de ciencias, carrera de agronomía Universidad Católica del Maule", es que la información de las existencias no se encuentra en forma sistemática. La mejora es diseñar un sistema a través de un prototipo informático para hacer un uso más eficiente de los recursos.

Con el diagnóstico se analiza la situación actual, la demanda, los insumos, equipos, procedimientos y registros. Se describen los procesos y los actores involucrados (encargado de laboratorio, alumnos, coordinador y profesores guía). Se concluye que no hay un control rápido y eficaz del inventario, el registro de uso de laboratorio por parte de los alumnos es manual y se podría sistematizar, ir descontando los insumos utilizados, y además formalizar la comunicación entre los actores.

En el desarrollo se realiza un *Benchmarking*, donde se analizan cuatro *software* presentes en el mercado relacionados con el tema, donde se extraen ideas para incorporar a prototipo, ya sea en la parte funcional como no funcional, para el diseño lógico del sistema.

En el diseño físico del sistema se realiza una base de datos en programa *Excel*, donde se crean códigos alfanuméricos para la representación y ubicación de cada componente, además de formularios de interfaz en *Visual Basic*, culminado el proyecto en esta etapa.

En la evaluación del impacto del proyecto los beneficios son intangibles, mejora la articulación entre los actores, enfocan los temas de tesis, de acuerdo a la disponibilidad de las existencias, conocer qué, como y cantidad de componentes del inventario.

Para la implementación y programación del prototipo sistema SIGECILAB, a través de planillas de *Excel* utilizando rutinas de *Visual Basic*, tendría un costo de \$1.904.000.

#### **Katherine Alejandra Morales Díaz (kamorales14@alumnos.utalca.cl**) **Estudiante Ingeniería Civil Industrial - Universidad de Talca Marzo de 2018**

# **DEDICATORIA**

A la vida por haber brindado esta oportunidad de aprendizaje, crecimiento, ordenar ideas, cultivar las ganas, haber aprendido que las casualidades no existen, que siempre se deben tomar buenas decisiones y que con dedicación, constancia y trabajo las metas se pueden cumplir.

> A mi ángel protector Héctor Mario Garrido Rojas, mientras esté viva siempre ocupará un pedacito de mi corazón.

# **AGRADECIMIENTOS**

A todas aquellas personas que creyeron y aportaron para que se cumpliera este anhelo, desde el chofer de minibús que me esperaba durante primer año de estudios, a mi tío Lele y su familia por instalarme en Curicó, lo que me convirtió en una curicana.

A mi actual trabajo como encargada de laboratorio de ciencias agrarias, escuela de Agronomía en la Universidad Católica del Maule, lugar de donde afloró la idea de este proyecto.

A todos los profesores, secretarias, ayudantes, compañeros, que de cada uno se aprende, al Director de Escuela don Carlos Toledo, por saber escuchar y creer en mí, a mi profesor tutor Sergio González por guiar este trabajo y especialmente a Jonathan Moya por ser un ayudante con tan buena disposición, comprensivo, un profesional siempre con ganas de ayudar.

# **ÍNDICE DE CONTENIDOS**

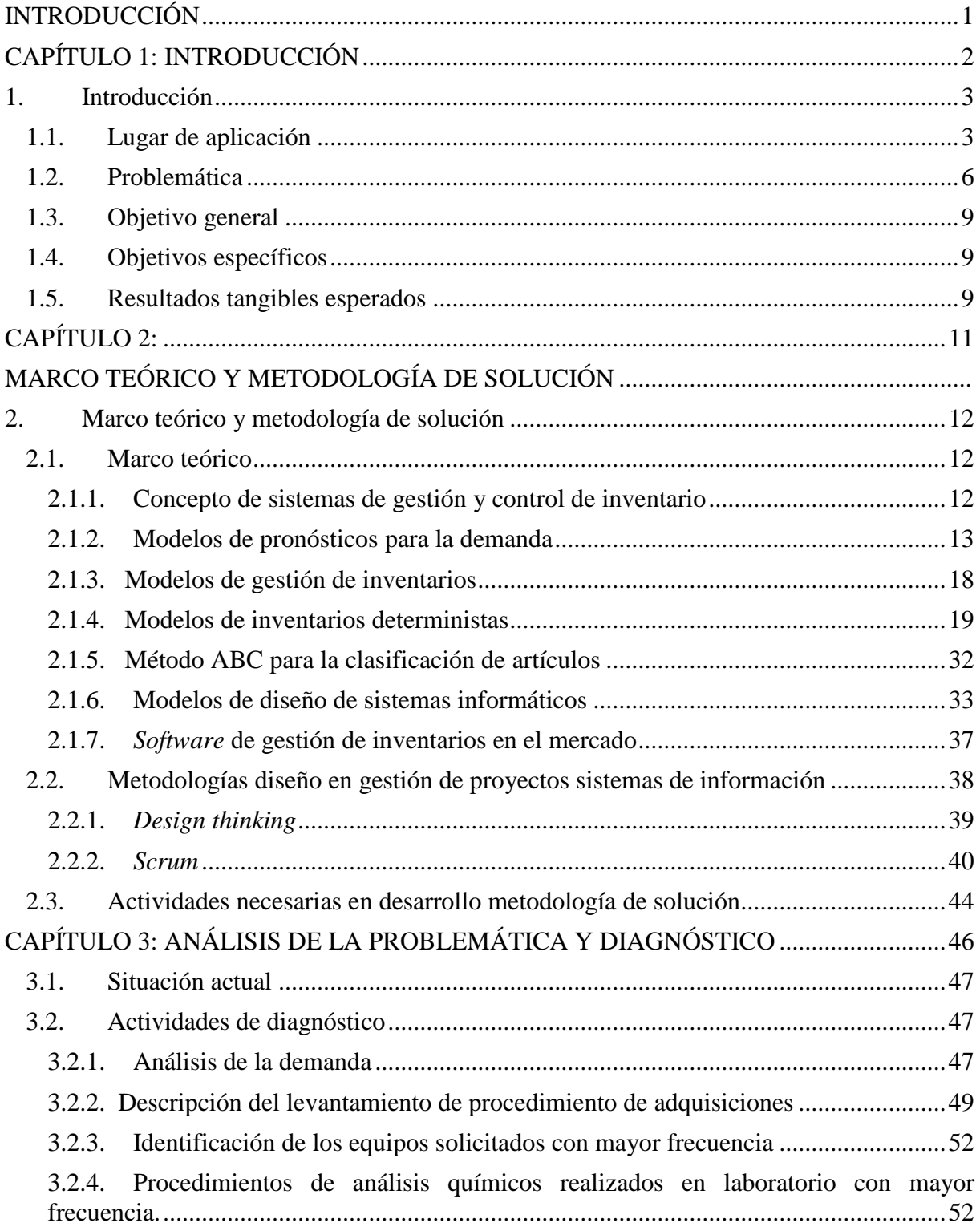

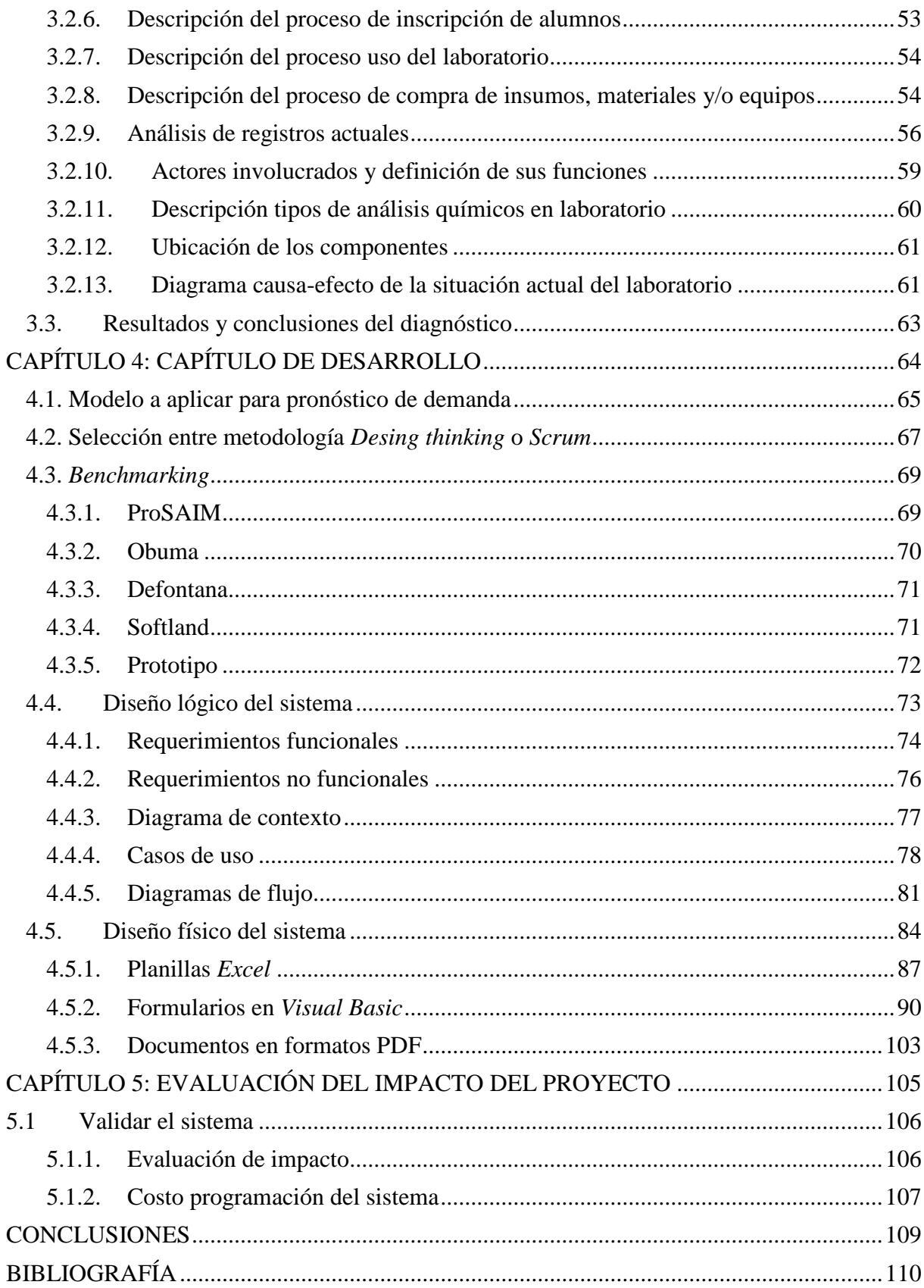

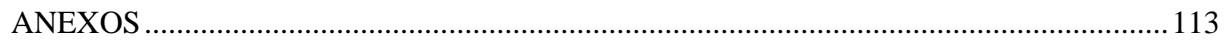

# **INDICE DE FIGURAS**

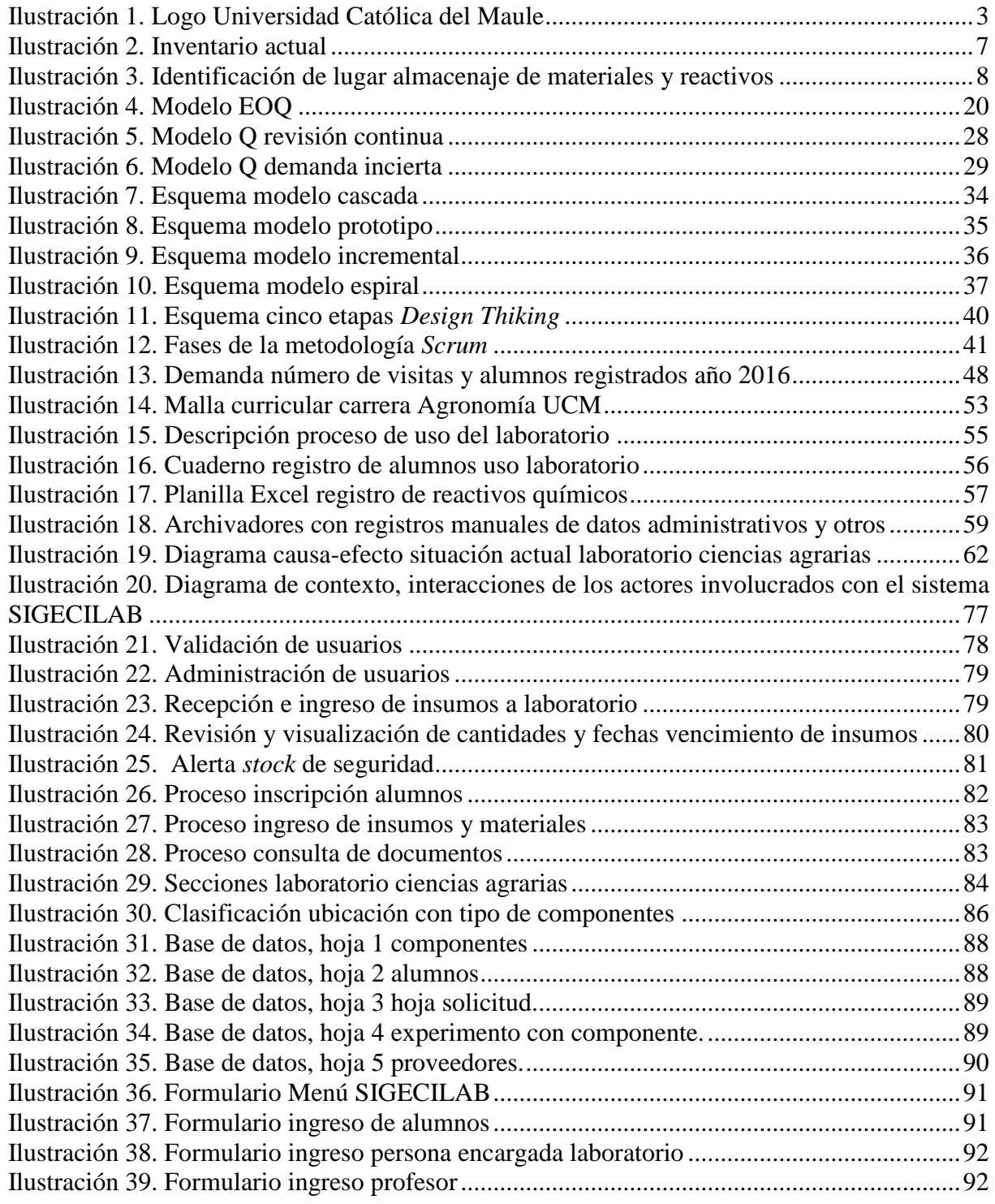

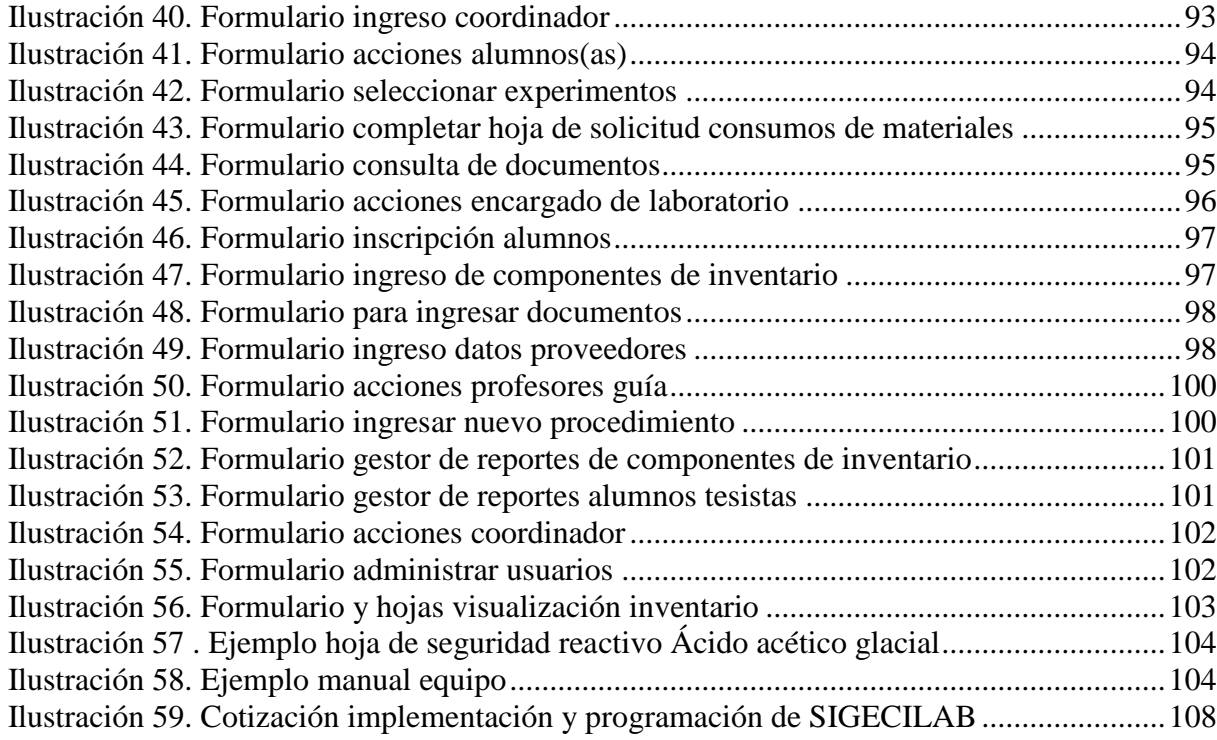

# **ÍNDICE DE TABLAS**

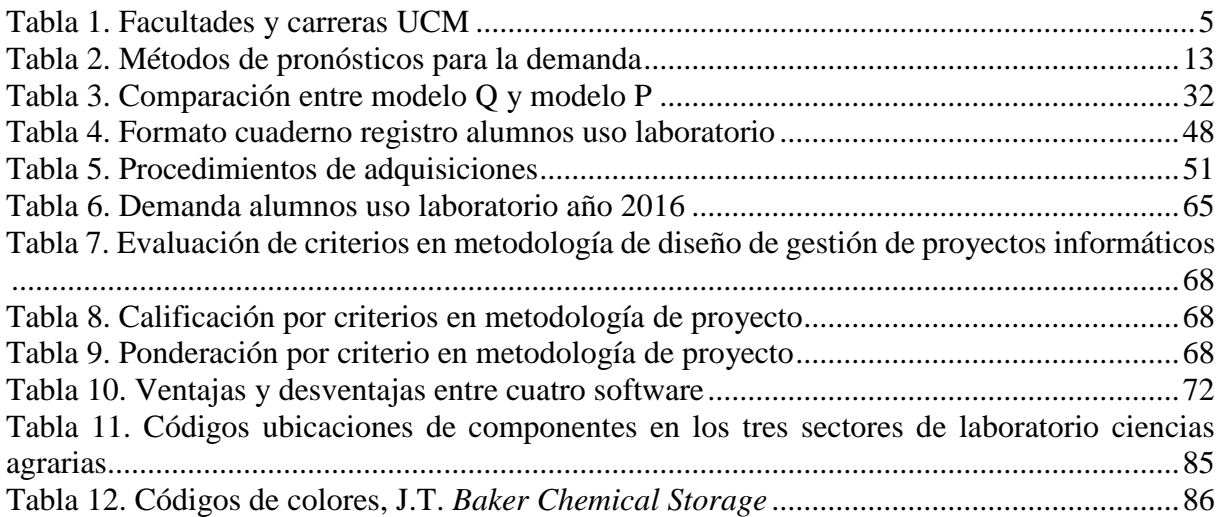

# **GLOSARIO**

- ERP: *Enterprice Resource Planning,* sistema de planificación de recursos empresariales, manejan la producción, logística, distribución, inventario, envíos, facturas y contabilidad de una compañía.
- *Feedback*: Retroalimentación, mecanismo por el cual una cierta proporción de la salida de un sistema se redirige a la entrada, con objeto de controlar su comportamiento. Devolución de una señal modificada a su emisor.
- *Lead time*: Tiempo de espera, es decir, es el tiempo que transcurre desde que se inicia un proceso de producción hasta que se completa, incluyendo normalmente el tiempo requerido para entregar ese producto al cliente.
- *Inputs*: Son las entradas a un sistema o el conjunto de datos que se introducen en un sistema o un programa informáticos.
- *Software:* Conjunto de programas y rutinas que permiten a la computadora realizar determinadas tareas.
- SIGECILAB: Sistema de gestión y control de inventario laboratorio.
- Componentes: Son los elementos que forma el inventario, es decir, equipos, instrumentos, materiales, insumos y reactivos utilizados para realizar experimentos en el laboratorio.

# **INTRODUCCIÓN**

<span id="page-10-0"></span>En la actualidad se observa un mundo con gran dinamismo, el avance de la tecnología, de las ciencias, la apertura al conocimiento, ha creado la necesidad de estar en un constante mejoramiento en todos los lugares.

El proyecto de mejoramiento a realizar es un sistema de gestión y control de inventario de las existencias del laboratorio de ciencias, para análisis físico-químicos que realizan alumnos como parte de su trabajo de tesis, durante la carrera de Agronomía en la Facultad de Ciencias Agrarias de la Universidad Católica del Maule.

El proyecto consiste en mejorar la gestión y control de inventario, sistematizar la información, para que el trabajo en todo su conjunto sea más eficaz, actuar en el momento oportuno, realizar las compras en cantidad y tiempo según demandas para evitar la falta y el sobre *stock.*

Se realiza un estudio teórico y metodológico para abordar el tema, luego un diagnóstico de la situación actual para establecer las actividades que se deben realizar para concretar el tema, así diseñar un sistema gestión prototipo informático de inventario ajustado al caso particular.

Para validar el sistema se evaluará el impacto del proyecto, en el ámbito de intangibles y también su costo de programación si se requiere.

# <span id="page-11-0"></span>**CAPÍTULO 1: INTRODUCCIÓN**

*En el siguiente capítulo se hace una introducción del tema de mejoramiento, de define el lugar de aplicación, la problemática, los objetivos y los resultados esperados.*

# <span id="page-12-0"></span>**1.Introducción**

En este capítulo, se inicia dando a conocer el lugar de aplicación del proyecto de mejoramiento, precisando que el tema a desarrollar es hacer un diseño de gestión y control de inventario específicamente en laboratorio de ciencias agrarias, de la escuela de Agronomía de la Universidad Católica del Maule, donde además de define la problemática, los objetivos y los resultados esperados del proyecto de mejoramiento antes señalado.

## <span id="page-12-1"></span>**1.1. Lugar de aplicación**

<span id="page-12-2"></span>La Universidad Católica del Maule es una organización de educación superior fundada por el Excelentísimo Señor Obispo de la Diócesis de Talca, Monseñor Carlos González Cruchaga, mediante Decreto de fecha 10 de julio de 1991. [\[1\]](#page-119-1)

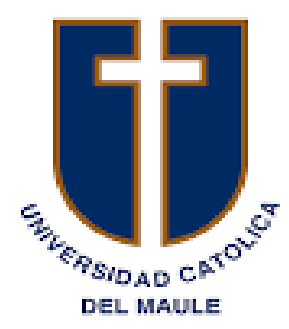

**Ilustración 1. Logo Universidad Católica del Maule**

*Fuente:* [http://www.ucm.cl](http://www.ucm.cl/)

Esta casa de estudios deriva de la Pontificia Universidad Católica de Chile sede Regional del Maule, por lo tanto, es sucesora legal en materias académicas y patrimoniales. [\[1\]](#page-119-1)

La Universidad participa de la personalidad jurídica de derecho público de la Iglesia Católica, en conformidad con la legislación chilena, reconocida por el Estado como Universidad derivada de la Pontificia Universidad Católica de Chile, según Decreto N° 930 del Ministerio de Hacienda del 15 de Octubre de 1991. [\[1\]](#page-119-1)

El término de su condición de sede, le planteó a esta nueva Universidad la necesidad de definir independientemente su quehacer futuro, sobre la base de la experiencia acumulada, para asumir los desafíos que representa su existencia como universidad autónoma. [\[1\]](#page-119-1)

De este modo, la Universidad Católica del Maule es una institución con plena autonomía, entendida como el derecho a decidir por sí misma, conforme a sus Estatutos y Reglamentos, todo lo concerniente al cumplimiento de sus objetivos. [\[1\]](#page-119-1)

Para el modelo formativo de la UCM existe como base un documento denominado Proyecto educativo institucional (PEI) que se articula para favorecer el dialogo entre los distintos actores: académicos, estudiantes, funcionarios, comunidad local y nacional. [\[1\]](#page-119-1)

Cuenta con tres campus: San Miguel en Talca, Nuestra Señora del Carmen en Curicó y San Isidro, camino a Los Niches, comuna de Curicó, región del Maule. Con ocho facultades y 25 carreras, que se detallan en la siguiente, [Tabla 1.](#page-14-1)

Entre los principales logros de su historia como sede y universidad autónoma destaca: el esfuerzo de la comunidad universitaria por crear un espacio en la Región del Maule para la formación de profesionales, imbuidos de un auténtico espíritu cristiano al servicio de la sociedad; la comunidad de maestros y discípulos que se ha ido gestando a través del diálogo, la preocupación por la cultura regional y su desarrollo, y la responsabilidad y eficiencia en la administración de los recursos humanos y materiales. [\[1\]](#page-119-1)

<span id="page-14-1"></span><span id="page-14-0"></span>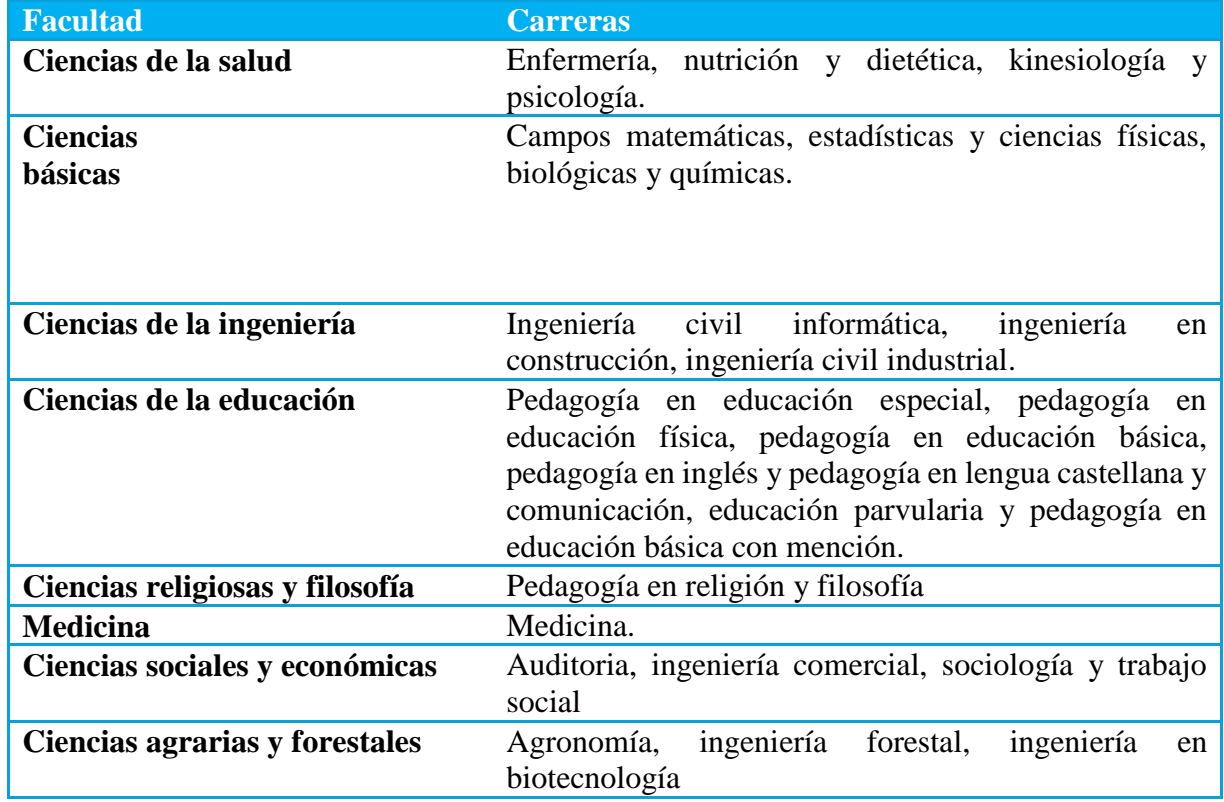

#### **Tabla 1. Facultades y carreras UCM**

*Fuente:* Elaboración propia con datos obtenidos desde [http://www.ucm.cl](http://www.ucm.cl/)

Con el proyecto de mejoramiento se pretende contribuir en los logros de la Universidad, en especial en la administración de los recursos que hace referencia en el párrafo anterior, dicho proyecto consiste en diseñar un sistema de gestión y control de inventario en el Laboratorio de Ciencias de la Facultad de Ciencias Agrarias, de la carrera de Agronomía, en la Universidad Católica del Maule, ubicado en el campus San Isidro, en el km 5,5 camino a Los Niches, comuna de Curicó, región del Maule, Chile.

Un sistema de gestión y control de inventario para el buen uso de equipos, materiales e insumos que son utilizados para el desarrollo de trabajo de investigación que forma parte del análisis y comprobación de las tesis de los alumnos de la carrera de agronomía.

La carrera de agronomía se inicia en el año 1998, de una evolución de la carrera de Ingeniería en ejecución agrícola, cuenta con 75 cupos al año, con un promedio de 40 alumnos

egresados, de estos es una incógnita el número de alumnos que ocuparán el laboratorio de ciencias agrarias, porque según la decisión del tema a elegir, dependerá si se requiere el uso del laboratorio.

El laboratorio consta de tres secciones: La primera sección es el laboratorio químico, lugar donde se realizan los análisis, a materia prima que generalmente son frutas y vegetales, además de productos terminados como jugo de frutas y vegetales para medir grados brix, pH, azúcares totales y reductores, fibra y vitamina C. En la segunda sección se encuentra el laboratorio de suelos, donde se realizan análisis como textura, respiración, entre otros. En la tercera sección está el laboratorio de análisis especiales, donde uno de ellos es análisis de entomología, donde se encuentran lupas y microscopio para identificar y clasificar diferentes tipos de insectos.

## <span id="page-15-0"></span>**1.2. Problemática**

La problemática es que actualmente no hay un sistema de gestión y control de inventario que entregue la información de las existencias en forma sistemática.

Al no contar con información al instante, se desconoce la cantidad de insumos que tiene el laboratorio, éstos no son fijos, porque los alumnos los van ocupando en la realización de sus análisis, por otro lado, requieren más o menos cantidad de los insumos, según tipo y repetición de sus investigaciones.

La información de la cantidad y el estado de las existencias, no se encuentra al alcance para los actores involucrados, es decir, entre funcionario encargado de laboratorio, coordinador, profesores guía y los alumnos tesistas.

En la actualidad el inventario es una planilla en una hoja de programa *Excel* que refleja la información en forma estática, según [Ilustración 2.](#page-16-1)

Cabe destacar, que la demanda es incierta, según información obtenida por funcionarios y alumnos de universidad, se sabe que el número de estudiantes que ingresa al año es de 75 alumnos, y los que egresan son un promedio de 40 alumnos, el tiempo promedio que demora un alumno en terminar la carrera son 8 años.

<span id="page-16-1"></span><span id="page-16-0"></span>

|                | Α                                                                                 | B                                                | C             | D                | E.               | F              | G                | H, |
|----------------|-----------------------------------------------------------------------------------|--------------------------------------------------|---------------|------------------|------------------|----------------|------------------|----|
|                | <b>INVENTARIO EQUIPOS DE LABORATORIO DICIEMBRE 2016</b><br><b>THE UNIVERSIDAD</b> |                                                  |               |                  |                  |                |                  |    |
| $\overline{c}$ | <b>CATOLICA</b><br>U                                                              | DEL MALLE                                        |               |                  |                  |                |                  |    |
| 3              |                                                                                   |                                                  |               |                  |                  |                |                  |    |
| 4              | <b>CANTIDAD</b>                                                                   | <b>DESCRIPCIÓN EQUIPO / INSTRUMENTO</b>          | <b>MODELO</b> | <b>MARCA</b>     | <b>PROVEEDOR</b> | <b>CALIDAD</b> | <b>UBICACIÓN</b> |    |
| 5              |                                                                                   | Agitador magnético y manto calefactor            |               | <b>FISATOM</b>   | <b>ARQUIMED</b>  | Sólo agita     | Puerta N°2       |    |
| 6              |                                                                                   | 1 Micrometro electronico digital 0-25mm. 0,001mm |               |                  | <b>ARQUIMED</b>  | <b>Bueno</b>   | Puerta Nº3       |    |
|                |                                                                                   | 1 Reflectometro Reflex plus                      |               | <b>Merck</b>     |                  | <b>Bueno</b>   | Puerta Nº3       |    |
| 8              |                                                                                   | 1 Pipeta de embolo (transferpipette)             |               | <b>Brand</b>     | <b>HEYN</b>      | <b>Bueno</b>   | Puerta Nº3       |    |
| 9              |                                                                                   | 1 Presionometro penetrometro                     |               | Effegi           |                  | <b>Bueno</b>   | Puerta Nº3       |    |
| 10             |                                                                                   | 4 Cronometro                                     |               | Kenko            |                  | <b>Bueno</b>   | Puerta Nº3       |    |
| 11             |                                                                                   | Base de fierro + 5 vasos 20 ml                   |               | <b>Xtech</b>     |                  | <b>Bueno</b>   | Puerta Nº3       |    |
| 12             |                                                                                   | 2 Termometro de pincho                           |               | <b>Milwaukee</b> |                  | <b>Bueno</b>   | Puerta Nº3       |    |
| 13             |                                                                                   | 1 Termometro de pincho                           |               | Hanna            |                  | <b>Bueno</b>   | Puerta Nº3       |    |
| 14             |                                                                                   | 5 Refractometro manual                           |               | Alla France      | <b>HEYN</b>      | <b>Bueno</b>   | Puerta Nº3       |    |
| 15             |                                                                                   | 2 Refractometro manual                           |               | Atago            | <b>ARQUIMED</b>  | <b>Bueno</b>   | Puerta Nº3       |    |
| 16             |                                                                                   | 1 Termometro de pincho                           |               |                  | <b>ARQUIMED</b>  | Malo           | Puerta Nº3       |    |
| 17             |                                                                                   | 3 Hygrotermometro                                |               | Alla France      | <b>HEYN</b>      | <b>Bueno</b>   | Puerta Nº3       |    |
| 18             |                                                                                   | Electrodo pH                                     |               | Alpha            | <b>ARQUIMED</b>  | Malo           | Puerta Nº3       |    |

**Ilustración 2. Inventario actual**

*Fuente:* Archivo computador laboratorio ciencias UCM

De los 40 alumnos que egresan, se desconoce el número de quienes requerirán el uso del laboratorio, esto dependerá del tema de tesis, hasta que llega un instante de tiempo que si es conocido el número de alumnos que ocuparán el laboratorio, es decir, cuando los alumnos se entrevistan y coordinan con la persona encargada de laboratorio, quien es la responsable de tener los equipos, instrumentos, insumos, materiales y reactivos en condiciones para ser usados por los alumnos en el desarrollo de los análisis físicos, químicos.

El problema se produce cuando no se encuentran los equipos, instrumentos, insumos, materiales o reactivos en el instante requerido, lo que conlleva a una pérdida de tiempo.

La ubicación y localización de los equipos, instrumentos, materiales, insumos y reactivos dentro del laboratorio, están distribuidos por el espacio disponible, no existe un plano, que indique lugar de ubicación, pero si una numeración y letras en las puertas de los muebles donde se almacenan. En el caso de la puerta 1 y 2 se almacenan reactivos clasificados tipo azul, en el caso de la puerta ALQ (Lugar A, L de laboratorio y Q de químico) se almacena reactivos clasificados de tipo corrosivo. La problemática que se observa es que la cantidad de materiales, instrumentos y reactivos, no tiene una relación con el inventario, porque faltan datos y no se pueden relacionar con el manual de procedimientos de análisis químico.

<span id="page-17-0"></span>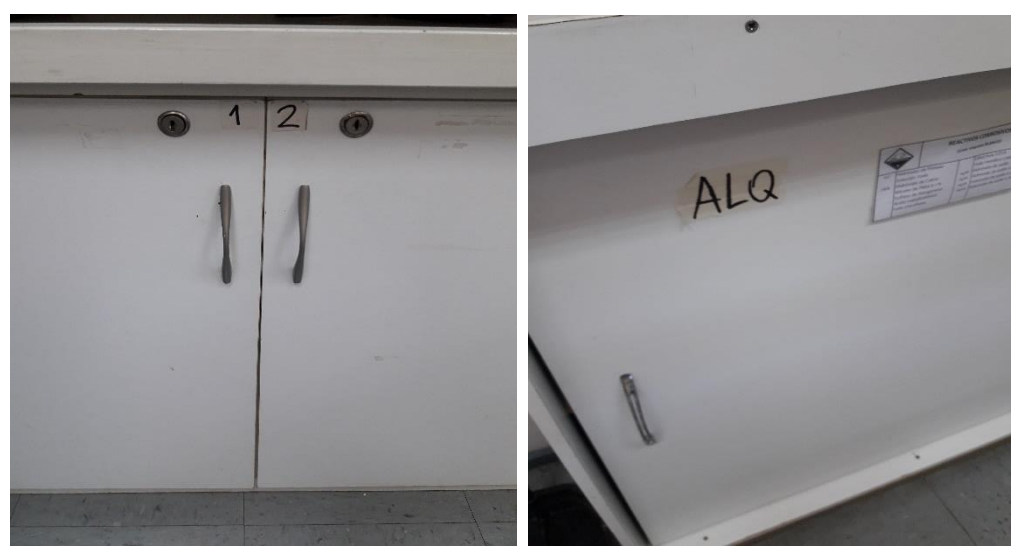

**Ilustración 3. Identificación de lugar almacenaje de materiales y reactivos**

*Fuente:* Archivo UCM

El área de investigación para la solución de la problemática se puede encontrar en gestión e investigación de operaciones, gestión de cadena de abastecimiento, estadística industrial e informática.

## <span id="page-18-0"></span>**1.3. Objetivo general**

Plantear un sistema de gestión y control de inventario en el Laboratorio de Ciencias de la carrera de Agronomía de la Universidad Católica del Maule, a través de un diseño de prototipo de sistema informático para hacer un uso eficiente de los recursos materiales, humanos y tiempo.

## <span id="page-18-1"></span>**1.4. Objetivos específicos**

Para lograr el objetivo general, se deben cumplir los siguientes objetivos específicos:

- Desarrollar diagnóstico detallado para analizar la situación actual del funcionamiento del laboratorio.
- Diseñar un sistema de gestión de materiales e insumos de laboratorio, para llevar un orden lógico, este comprende realizar un levantamiento de información de estos.
- Diseñar un sistema de control de inventario, que incluya una hoja de solicitud por uso y consumos de insumos y/o materiales, donde se identificará, se registrará cada elemento que componen el inventario, asociarlo con su respectivo manual, instructivo y hoja de seguridad.
- Establecer un diseño de prototipo para sistematizar la información del sistema de gestión y control de inventario en el laboratorio.
- Evaluar el impacto operacional y/o económico para ver la situación con y sin proyecto.

## <span id="page-18-2"></span>**1.5. Resultados tangibles esperados**

Con la finalidad de hacer un aporte en el mejoramiento del funcionamiento del laboratorio de Ciencias Agrarias de la carrera de Agronomía, se espera entregar en forma tangible lo siguiente:

- Informe de análisis de la situación actual.
- Compilado de información con componentes del inventario, hoja de solicitud de materiales e insumos de laboratorio en programa *Excel*.
- Informe con requerimientos para diseño de prototipo de información para gestión y control de inventario.
- Informe de evaluación del impacto y costo de implementación del diseño de prototipo de información para gestión y control de inventario.

# <span id="page-20-0"></span>**CAPÍTULO 2: MARCO TEÓRICO Y METODOLOGÍA DE SOLUCIÓN**

*En el siguiente capítulo se presenta el modo en el cual se aborda la problemática planteada, mencionando los elementos teóricos y técnicos a utilizar, junto con la metodología de solución.*

# <span id="page-21-0"></span>**2.Marco teórico y metodología de solución**

Para abordar la problemática se requiere establecer elementos teóricos y técnicos en la metodología de solución, dentro del contexto de sistema de gestión y control de inventario que se detallan en este capítulo.

## <span id="page-21-1"></span>**2.1. Marco teórico**

El marco teórico consiste en investigar en profundidad el tema a desarrollar para establecer una vía de solución y la posterior estructuración de la metodología, se investigan los siguientes conceptos.

## <span id="page-21-2"></span>**2.1.1. Concepto de sistemas de gestión y control de inventario**

Una definición de gestión de inventario, según [\[2\]](#page-119-2) donde establece una metodología que incluyen 5 pasos: 1) Definición de políticas para la integración y colaboración, 2) Planificación colaborativa, 3) Integración de procesos claves y críticos, 4) Medición de desempeño y 5) Elaboración de planes de acción; los que permiten implementar estrategia de integración y colaboración en la planificación de la cadena de suministro bajo un enfoque de mejoramiento continuo.

Por otro lado, inventario propiamente tal según [\[3\]](#page-119-3) es el conjunto de recursos que son capaces de satisfacer una necesidad y se encuentran almacenados, en espera que se produzca la demanda para satisfacerla.

En laboratorio de ciencias de la escuela de Agronomía de la Universidad Católica del Maule esta demanda de alumnos que utilizarán el laboratorio es incierta, es conocido el número de ingresos que son 75 alumnos anuales, pero al momento de hacer sus tesis este número se desconoce, por diferentes motivos: no todos los alumnos realizan tesis que requieren el uso del laboratorio, deserciones, atrasos, por mencionar los principales.

Por lo anterior, se requiere establecer un pronóstico de la demanda, un dato importante es que desde el año 2012 se reestructuró la malla de la carrera, donde la tesis está integrada dentro de los cinco años de estudios, lo que a la fecha refleja cualitativamente una tendencia más estable.

#### <span id="page-22-0"></span>**2.1.2. Modelos de pronósticos para la demanda**

En este caso, un antecedente importante para dar respuesta a la problemática se debe pronosticar, hacer una predicción del número de estudiantes y tipo de experimento que van a realizar, para responder a los requerimientos en forma oportuna, es decir, contar con los insumos, reactivos, materiales, instrumentos y equipos de laboratorio.

Dentro de los métodos de pronóstico que se podrían utilizar según [\[4\]](#page-119-4) junto con la situación en las cuales son aplicables, están los siguientes:

<span id="page-22-1"></span>

| Método de pronóstico             | Aplicable a                      |
|----------------------------------|----------------------------------|
| <b>Promedio Móvil</b>            | Sin tendencia o estacionalidad   |
| Suavizamiento exponencial simple | Sin tendencia o estacionalidad   |
| Modelo de Holt                   | Con tendencia sin estacionalidad |
| <b>Modelo de Winter</b>          | Con tendencia y estacionalidad   |

**Tabla 2. Métodos de pronósticos para la demanda**

*Fuente:(* Chopra y Meindl, 2008)

## **Promedio móvil simple**

Este método consiste es el valor promedio sobre un período de tiempo estable con *n* datos anteriores. En cada pronóstico se elimina el dato del periodo anterior y agrega uno nuevo a medida que se avanza. La amplitud del período de tiempo (*n*) hace esta medida más estable.

Se debe seleccionar un número de puntos de tal manera que las irregularidades de los datos sean minimizadas. La fórmula se expresa según la siguiente ecuación:

$$
F_{(t+1)=}\frac{\sum_{i=0}^{n}A(t-i)}{n}
$$

Donde,

 $F(t+1)$ : Pronóstico para el siguiente período

 $A(t - i)$ : Demanda real para el período  $(t - i)$ 

*n:* Número de períodos utilizados para el pronóstico

*Fuente: (Chopra y Meindl, 2008)*

#### **Promedio móvil ponderado**

Este método permite que la media móvil ponderada les da más importancia a unos períodos que a otros, es una media aritmética de los n valores anteriores ponderados según diversos criterios, así es posible discernir qué datos son más relevantes entre los antiguos o actuales. La fórmula se expresa según la siguiente ecuación:

$$
F_{(t+1)=} \sum_{i=0}^{n} (\alpha_i * A_{(t-i)} \gamma \sum_{i=0}^{n} \alpha = 1
$$

Donde,

 $F_{(t+1)}$ : Pronóstico para el siguiente período  $A(t - i)$ : Demanda real para el período  $(t - i)$ *n:* Número de períodos utilizados para el pronóstico  $\alpha_i$ : Ponderador de datos

*Fuente:* (Chopra y Meindl, 2008)

#### **Suavizamiento exponencial simple**

En este método, cada pronóstico es un promedio ponderado de un pronóstico realizado y una demanda real, se asemeja a media móvil, la diferencia es que toma todos los datos pasados (se ocupa el pronóstico anterior) en conjunto con los datos más recientes. Se requiere de tres datos: el pronóstico más reciente, la demanda real y una constante de suavizamiento ɑ, que determina la velocidad de reacción frente a las diferencias entre el pronóstico anterior y la demanda real. La fórmula se expresa según la siguiente ecuación:

$$
F_{t=} F_{t-1} + \alpha (A_{t-1} - F_{t-1})
$$

Donde,

 $F_t$ : Nuevo pronóstico  $F_{t-1}$ : Pronóstico del período anterior  $A(t - 1)$ : Demanda real para el período anterior *n*: Número de períodos utilizados para el pronóstico

ɑ: Constante de suavizamiento o velocidad de reacción

*Fuente*: (Chopra y Meindl, 2008)

## **Suavizamiento exponencial a la tendencia**

Este método tiene un suavizamiento más complejo, para mejorar su pronóstico, hace ajustes en la tendencia lineal, también llamado Modelo de *Holt*, es decir, calcular un promedio suavizado exponencial de los datos y después ajustar la imperfección positiva o negativa encontrada en la tendencia.

En este análisis existen dos consideraciones, una para la serie exponencialmente atenuada y otra para la estimación; las estimaciones del promedio y de la tendencia se

suavizan. Este procedimiento requiere dos constantes de suavizamiento: ɑ para el promedio y β para la tendencia.

$$
F_t = A_t + T_t
$$
  

$$
A_t = \alpha D_t + (1 - \alpha) (A_{t-1} + T_{t-1})
$$
  

$$
T_t = \beta (A_{t-1} + A_{t-1} + (1 - \beta) T_{t-1})
$$

Donde,

 $F_t$ : Pronóstico suavizado exponencialmente de la suma de datos incluidos en el período *t.*

: Demanda real en el período *t*

a: Constante de suavizamiento para el promedio ( $0 \le \alpha \le 1$ )

β: Constante de suavizamiento para la tendencia ( $0 \le \beta \le 1$ )

*Fuente:* (Chopra y Meindl, 2008)

#### **Suavizamiento con tendencia y estacionalidad**

Es una prolongación del Modelo de *Holt* expuesto anteriormente, conocido como modelo de *Holt-Winters*. Se utiliza cuando en la serie de tiempo se presentan dos patrones de tendencia y estacionalidad. La componente de estacionalidad se puede usar en modo aditivo multiplicativo con la tendencia.

Este modelo calcula los estimados de tres componentes: nivel, tendencia y estacionalidad, representados por ɑ, β y γ respectivamente: dando mayor ponderación a las observaciones recientes y menos valor a observaciones pasadas.

 **Modelo** *Holt-Winters* **aditivo:** [\[4\]](#page-119-4) El efecto aditivo es mejor cuando el patrón estacional no depende del valor de los datos, o sea que el patrón estacional no cambia conforme la serie se incrementa o disminuye de valor. Quedando expresado en la siguiente fórmula:

$$
F_{t+1} = A_t + T_t + S_{t-L+1}
$$

$$
A_{t=} \mathbf{a} ( D_t - S_{t-L} ) + (1 - \mathbf{a}) (A_{t-1} + T_{t-1})
$$
  
\n
$$
T_t = \beta (A_t + A_{t-1}) + (1 - \beta) T_{t-1}
$$
  
\n
$$
S_t = \gamma (D_t - E_t) + (1 - \gamma) S_{t-L}
$$

*Fuente:* (Chopra y Meindl, 2008)

 **Modelo** *Holt- Winters* **multiplicativo:** [\[4\]](#page-119-4) El efecto multiplicativo se presenta cuando la magnitud del patrón estacional en los datos depende de la magnitud de los datos. Es decir, la magnitud del patrón estacional aumenta la medida que los valores de los datos se incrementan y disminuye a medida que los valores de los datos decrecen. Quedando expresado en la siguiente fórmula:

$$
\mathbf{F}_{t+1} = (A_t + T_t) S_{t-L+1}
$$
  
\n
$$
A_t = a \left(\frac{p_t}{S_{t-L}}\right) + (1 - a) (A_{t-1} + T_{t-1})
$$
  
\n
$$
T_t = \beta (A_t - A_{t-1}) + (1 - \beta) T_{t-1}
$$
  
\n
$$
S_t = \gamma \left(\frac{p_t}{A_t}\right) + (1 - \gamma) S_{t-L}
$$

*Fuente:* (Chopra y Meindl, 2008)

Donde,

 $F_{t+1}$ : Pronóstico real de la serie para el período  $t + 1$ 

: Pronóstico suavizado para el período *t*

: Tendencia suavizada exponencialmente en el período *t*

−+1 : Índice de estacionalidad suavizada exponencialmente para el próximo período *t*

- : Demanda real en el período *t*
- − : Índice de estacionalidad suavizada exponencialmente para el período *t*
- *L*: Longitud de la estacionalidad
- *ɑ*: Constante de suavizamiento exponencial simple
- *Β:* Constante de suavizamiento exponencial para la tendencia
- γ: Constante de corrección de estacionalidad

#### <span id="page-27-0"></span>**2.1.3. Modelos de gestión de inventarios**

Una definición del concepto de inventario corresponde al acumulado o depositado de recursos con la finalidad de satisfacer alguna necesidad futura [\[5\]](#page-119-5).

Según Abraham Perdomo, "Conjunto de bienes corpóreos, tangibles y en existencia, propios y de disponibilidad inmediata para su consumo (materia prima), transformación (productos en procesos) y venta (mercancías y productos terminados)" [\[5\]](#page-119-5).

Otra definición según Arturo Ferrín Gutiérrez, "El *Stock* es el conjunto de productos almacenados en espera de su ulterior empleo, más o menos próximo, que permite surtir regularmente a quienes los consumen, sin imponerles las discontinuidades que lleva consigo la fabricación o los posibles retrasos en las entregas por parte de los proveedores" [\[5\]](#page-119-5).

La gestión de inventarios, permite a una organización establecer adecuadamente cuanto, y en qué momento debe adquirir los diversos recursos para satisfacer la demanda futura considerando los costos mínimos para llevar a cabo dicha operación, ya que gran parte

de la empresa generan costos adicionales por mantener en bodega o almacén parte de sus recursos los cuales no son utilizados, o bien, aun no son requeridos, por esta razón, es fundamental tener claridad del modelo de inventario que se utilizará para realizar la gestión de inventarios [\[5\]](#page-119-5).

La gestión de inventarios posee diversos objetivos, los cuales se centran en cuando se debe comprar, en que cantidad, cuanto se debe tener de un recurso en particular en inventario, como se almacenará dicho recurso, en qué lugar estará, que tipo de información se maneja, y finalmente cual sistema de información utiliza [\[5\]](#page-119-5).

Los modelos de inventarios se dividen en modelos deterministas, y estocásticos, se diferencian en la precisión y los requerimientos de datos, donde particularmente los estocásticos se relacionan con distribuciones de probabilidad [\[5\]](#page-119-5).

#### <span id="page-28-0"></span>**2.1.4. Modelos de inventarios deterministas**

Los modelos de inventario, se consideran deterministas cuando los parámetros no requieren la utilización de una función probabilística, es decir, son datos los cuales se pueden deducir, pronosticar, o analizar de una manera que no requiere un análisis estadístico complejo [\[5\]](#page-119-5).

 **Cantidad económica de compra (EOQ):** Este modelo de inventario, busca determinar cuál es el punto de reorden, los costos totales de inventario, y el tiempo entre pedidos.

Las características principales de este modelo son:

- La demanda del producto en constante y uniforme durante el periodo.
- El tiempo de entrega es constante.
- El precio por unidad del producto es constante.
- El costo de pedido y preparación son constantes.

<span id="page-29-0"></span>- Se satisface toda la demanda [\[5\]](#page-119-5)

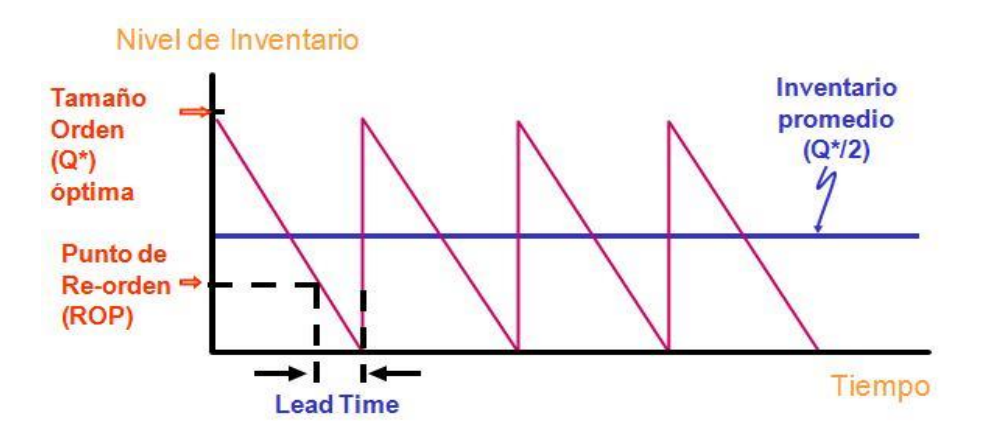

#### **Ilustración 4. Modelo EOQ**

Fuente: (Ampuero, 2015)

Los diversos costos que se asocian a este modelo de inventario son los costos anuales de compras, costos anuales de pedidos, y finalmente los costos anuales de almacenamiento.

- Los costos de compra se calculan como el producto entre la demanda y los costos por unidad.
- Los costos de pedidos son equivalentes al producto entre la demanda y los costos de preparación dividido en la cantidad para el pedido.
- Los costos anuales de almacenamiento se relacionan al producto de los costos anuales de almacenamiento por unidad de inventario y a la mitad de la cantidad de pedido [\[5\]](#page-119-5).

Por lo anteriormente presentado, el costo total y la cantidad económica de pedido se calculan de la siguiente manera [\[5\]](#page-119-5):

$$
TC = DC + \frac{D}{Q} * S + \frac{Q}{2} * H
$$

#### *Fuente*: (Troncoso, 2014)

Se determina la cantidad de pedido óptima al derivar los costos totales en función a la cantidad de pedido.

$$
Q_{Optimo} = \sqrt{\frac{2DS}{H}}
$$

*Fuente*: (Troncoso, 2014)

Dónde:

- : Costo anual total
- : Demanda por unidad
- : Costo por unidad
- : Cantidad de pedido
- : Costo de preparación del pedido

: Costo anual de almacenamiento por unidad de inventario promedio

Para calcular el punto de reorden y el tiempo entre pedidos o tiempo de ciclo se utilizan las siguientes expresiones:

$$
L = \frac{Q_{Optimo}}{D}
$$

*Fuente*: (Troncoso, 2014)

$$
ROP = D_{diaria} * L
$$

*Fuente*: (Troncoso, 2014)

Dónde:

: Tiempo de entrega o ciclo

ROP: Punto de reorden [\[5\]](#page-119-5).

En este caso el modelo determinista EOQ no es aplicable para la gestión de inventario, porque la demanda no es constante, la variable precio no existe, el laboratorio no vende un producto, en este caso particular el uso del laboratorio es para realizar ensayos en un proceso educativo.

 **Cantidad económica de producción (EPQ):** Este modelo de inventario se asocia a empresas productivas las cuales requieren de insumos para entregar un producto y luego venderlo a sus clientes [\[5\]](#page-119-5), por lo que en este caso no se estudiarán las variables que competen [\[6\]](#page-119-6).

Los costos de este modelo de inventario incluyen al inventario máximo disponible que puede tener una empresa u organización, es decir, la cantidad máxima que es posible almacenar, en el siguiente gráfico de nivel de inventario como una función del tiempo, se puede observar la cantidad de pedido en función del tiempo para el modelo EPQ.

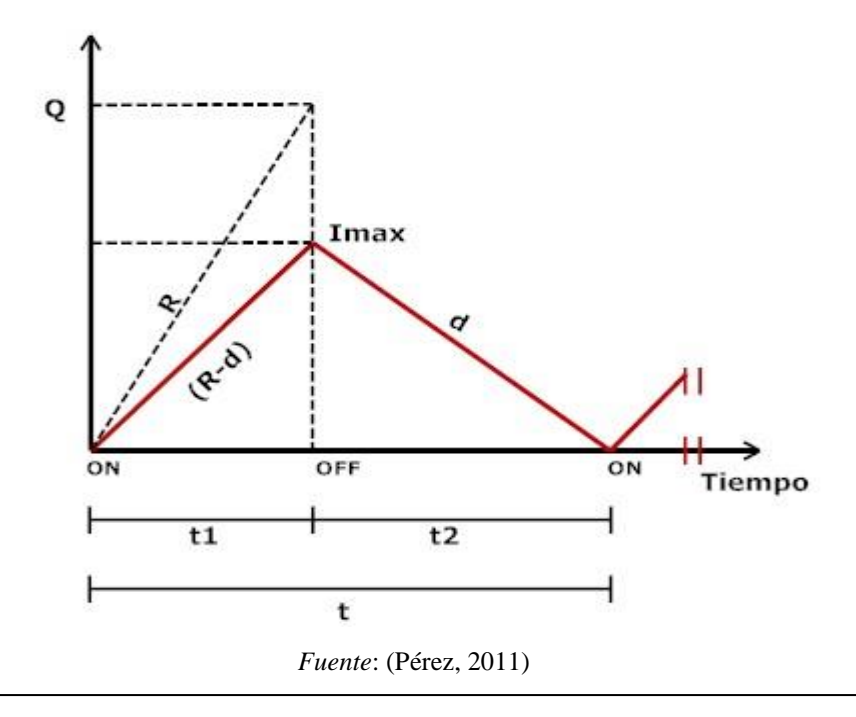

Dónde:

R: Tasa de producción

- d: Demanda del periodo
- t1: Tiempo de acción o fabricación
- t2: Tiempo en el que el inventario llega a cero [\[6\]](#page-119-6).

Los costos totales se dividen en tres factores, costos de compras, costos de pedidos y costos de almacenamiento.

- El costo de compra se calcula como, el costo por unidad multiplicado por la demanda.
- El costo de almacenamiento se relaciona al producto medio del nivel de inventario y el costo de almacenamiento por unidad, además se debe considerar dicho resultado por la diferencia entre uno y el cociente entre la demanda por la tasa de producción.
- En el caso del costo de pedido, es equivalente a la demanda por los costos de preparación dividida por la cantidad de pedido [\[5\]](#page-119-5).

$$
TC = DC + \frac{D}{Q} * S + \frac{Q\left(1 - \left(\frac{D}{P}\right)\right)H}{2}
$$

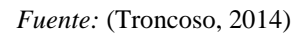

De la misma manera que en el modelo EOQ, si se derivan los costos totales en función de la cantidad de pedidos, se obtiene:

Q óptimo de producción = 
$$
\sqrt{\frac{2DS}{H}} * \sqrt{\frac{P}{P - D}}
$$

*Fuente*: (Troncoso, 2017)

Dónde:

: Costo total anual

: Demanda por unidad

: Costo por unidad

: Cantidad de pedido

: Costo de preparación del pedido

: Costo anual de almacenamiento por unidad de inventario promedio

 $P:$  Tasa de producción [\[5\]](#page-119-5).

El costo de almacenamiento para el modelo EPQ previamente planteado se desprende del producto entre el nivel de inventario medio por el costo de almacenamiento, dicho nivel de inventario, requiere determinar el nivel de inventario máximo disponible que posea la organización, donde [\[5\]](#page-119-5):

```
Nivel de inventario máximo = (P - D) * t
```
*Fuente:* (Troncoso, 2014)

Dónde:

: Duración del ciclo

 **Modelo EOQ con faltantes permitidos:** Una de las variantes del modelo EOQ, permite los faltantes previamente planeados, esto ocurre cuando el costo de mantener inventario es tan elevado en relación a los costos por faltante, que es mejor permitir estas prácticas que almacenar inventario, en el siguiente gráfico se puede ver la representación del modelo EOQ con faltantes [\[5\]](#page-119-5).

El modelo presenta los siguientes supuestos:

- La cantidad solicitada para abastecer el inventario llega inmediatamente.
- El plazo de entrega es inmediato.
- Cuando hay faltantes los clientes afectados esperan a que el producto está disponible [\[5\]](#page-119-5).

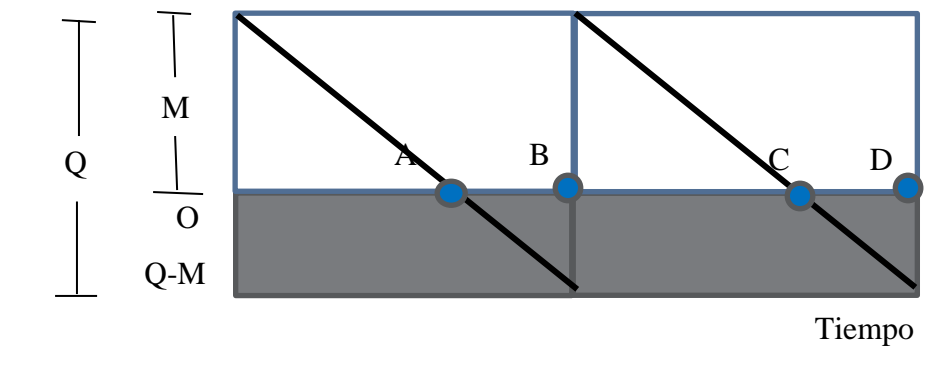

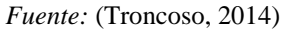

Los costos de este modelo tienen relación al modelo EOQ, pero se le incorpora los costos faltantes los cuales se calculan como el cociente entre los costos por faltantes con el doble del costo por faltante, además se considera el resultado anterior por el cuadrado de la diferencia entre la cantidad de pedido y el nivel de inventario máximo.

$$
TC = \frac{D}{Q} * S + \frac{M^2 H}{2Q} + \frac{(Q - M)^2 F}{2Q}
$$

*Fuente:* (Troncoso, 2014)

La cantidad óptima de pedido EOQ con faltante:

$$
Q \t\text{·} \t\text{·} \t
$$

*Fuente:* (Troncoso, 2014)

Dónde:

- : Costo total anual
- : Demanda por unidad
- : Inventario máximo
- : Cantidad de pedido
- : Costo de preparación del pedido
- : Costo anual por faltante por unidad
- : Costo anual de almacenamiento por unidad de inventario promedio [\[5\]](#page-119-5).
- **Modelo Q de revisión continua:** Los modelos de revisión continua, se caracteriza por controlar los niveles de inventario periódicamente para verificar si ha llegado el momento de volver a hacer el pedido para cubrir la demanda futura [\[5\]](#page-119-5).

Existen diversas variaciones del modelo de revisión continua, uno de estos incluye una demanda incierta, es decir, en los distintos periodos la demanda va cambiando, por lo que existe una desviación a considerar en los datos [\[5\]](#page-119-5).

Para esta clase de modelo, se consideran el nivel de servicio como la probabilidad de no quedarse sin inventarios durante el ciclo de pedidos, además se estima un inventario de seguridad el cual consiste en un punto dentro del nivel de inventario que cumple con la función de cubrir las necesidades en los casos en que no se cumplan los plazos de aprovisionamiento, en el costo total del modelo Q de revisión continua con demanda incierta, contiene los costos por mantenimientos de inventario del ciclo, costos de pedidos y el costo por mantenimiento de inventario de seguridad [\[5\]](#page-119-5) .

 El costo de mantenimiento de inventario de ciclo, se calcula como la mitad de la cantidad de pedido por el costo de mantenimiento [\[5\]](#page-119-5).
Para calcular el costo por pedido, se realiza a través del cociente entre la demanda y la cantidad de pedido, además dicho resultado se multiplica por el costo de preparación [\[5\]](#page-119-0).

 Finalmente, el costo por mantenimiento de inventario de seguridad, se determina a partir del producto del costo de almacenamiento con el número de desviaciones estándar para lograr el nivel de servicio requerido, y por la desviación estándar de la demanda [\[5\]](#page-119-0).

Para ajustar la demanda incierta, se utiliza un supuesto que asume que dicha demanda se distribuye normal, de esta manera el modelo estima el inventario de seguridad y el punto de reorden de la siguiente manera [\[5\]](#page-119-0):

 $r = D * L + z * \sigma_t$ 

*Fuente:* (Troncoso, 2014)

Dónde:

#### : Punto de reorden

- : Demanda diaria
- : Plazo de entrega
- : Número de desviaciones estándar para lograr el nivel de servicio
- $\sigma_L$ : Desviación estándar de la demanda [\[5\]](#page-119-0).

La desviación estándar de la demanda, se estima a partir de la demanda promedio en el tiempo *t*, y el plazo de entrega [\[5\]](#page-119-0).

$$
\sigma_L = \sqrt{\sigma_t^2} * L = \sigma_t * \sqrt{L}
$$

*Fuente:* (Troncoso, 2014)

Dónde:

 $\sigma_t$ : Desviación estándar de la demanda en el tiempo t [\[5\]](#page-119-0).

El costo total del modelo Q de revisión continua con demanda incierta, contiene los costos por mantenimiento de inventario de ciclo, costos de pedidos y el costo por mantenimiento de inventario de seguridad [\[5\]](#page-119-0) .

 El costo de mantenimiento de inventario de ciclo, se calcula como la mitad de la cantidad de pedido por el costo de mantenimiento.

 Para calcular el costo por pedido, se realiza a través del cociente entre la demanda y la cantidad de pedido, además dicho resultado se multiplica por el costo de preparación.

 Finalmente, el costo por mantenimiento de inventario de seguridad, se determina a partir del producto del costo de almacenamiento con el número de desviaciones estándar para lograr el nivel de servicio requerido, y por la desviación estándar de la demanda [\[5\]](#page-119-0).

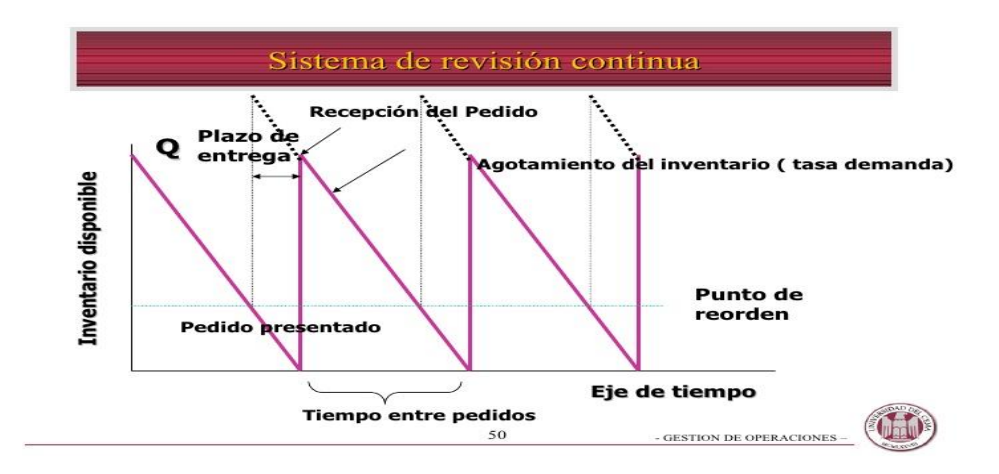

**Ilustración 5. Modelo Q revisión continua**

*Fuente:* (Campos, s.f.)

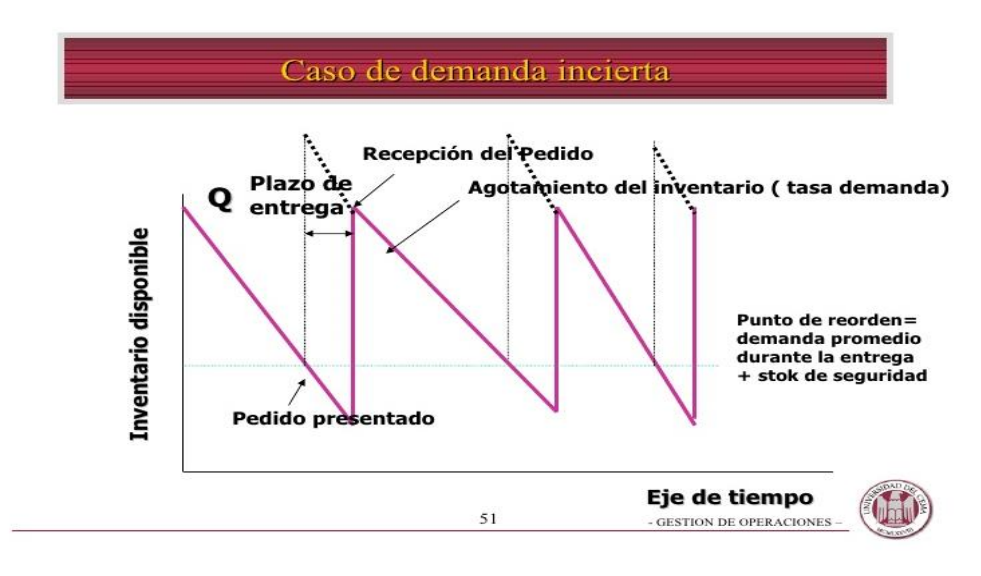

**Ilustración 6. Modelo Q demanda incierta**

*Fuente:* **(Campos, s.f.)**

De lo anterior se puede calcular el costo total del modelo Q de revisión continua con demanda incierta, quedando la siguiente ecuación [\[5\]](#page-119-0):

$$
TC = \frac{Q}{2} * H + \frac{D}{Q} * S + Hz\sigma_L
$$

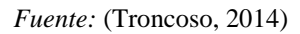

Otras de las variables del modelo Q de revisión continua, es el caso en que además de la demanda incierta, también el tiempo de espera sea incierto, esto hace que sea más complejo el modelo [\[5\]](#page-119-0).

A partir de esta variante, el punto de pedido se determina de la siguiente manera [\[5\]](#page-119-0):

$$
R = \frac{D_{diarias}}{2} * L_{promedio} + z * \sigma_{dLt}
$$

*Fuente:* (Troncoso, 2014)

Dónde:

*Katherine Morales Díaz* 29

- : Punto de pedido o reorden
- $D_{diarias}$  : Demanda diaria

 $L_{promedio}$ : Plazo de entrega promedio

- : Número de desviaciones estándar para lograr el nivel de servicio
- $\sigma_{dlt}$  : Desviación estándar de la demanda en el plazo de entrega [\[5\]](#page-119-0).

La desviación estándar de la demanda en el plazo de entrega se calcula como:

$$
\sigma_{dLt} = \sqrt{\frac{L}{2}} \cdot \sigma_d^2 + D_{diaria}^2 \cdot \sigma_{Lt}^2
$$

*Fuente:* (Troncoso, 2014)

Dónde:

- $\sigma_d$  : Desviación estándar de la demanda diaria
- $\sigma_{Lt}$  : Desviación estándar de la demanda del plazo de entrega en días [\[5\]](#page-119-0).

Para el caso de los costos totales, se hace de la misma manera que en el caso con demanda incierta, pero en este caso se considera la desviación estándar de la demanda en el plazo de entrega, por lo que, la función de costo total queda de la siguiente manera [\[5\]](#page-119-0).

$$
TC = \frac{Q}{2} * H + \frac{D}{Q} * S + Hz\sigma_{sLt}
$$

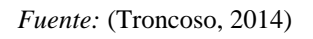

 **Modelo P de revisión periódica:** El modelo de revisión periódica, se diferencia del modelo de revisión continua, que en este caso se define una instancia en la cual

se revisa los niveles de inventario, es decir, no existe una revisión continua, sino que en cada cierto tiempo se hace [\[5\]](#page-119-0).

De manera similar este modelo Q de revisión continua, este modelo también presenta una demanda incierta, donde los costos totales se determinan de la siguiente manera [\[5\]](#page-119-0):

$$
TC = \frac{dP}{2} * H + \frac{D}{dP} * S + Hz\sigma_{p+L} = \frac{Q}{2} * H + \frac{D}{Q} * S + Hz\sigma_{L+p}
$$

*Fuente:* (Troncoso, 2014)

Dónde:

: Costo total anual

: Demanda por unidad

 $d:$  Inventario máximo

: Intervalo de tiempo entre ordenes (periodos de revisión)

: Costo de preparación del pedido

: Número de desviaciones estándar para lograr el nivel de servicio

 $\sigma_{p+L}$ : Desviación estándar de la demanda en el intervalo de protección

: Costo anual de almacenamiento por unidad de inventario promedio [\[5\]](#page-119-0).

En este caso, la cantidad Q, hace referencia al promedio de inventario durante los periodos P, por lo que, se calcula como:

$$
Q = d * P
$$

#### *Fuente:* (Troncoso, 2014)

Para conocer el nivel de reabastecimiento óptimo a calcular, se requiere conocer la demanda por períodos, le demora del pedido, el intervalo de tiempo entre pedidos y el nivel

de servicio junto a la desviación estándar de la demanda en el intervalo de protección, de esta manera se considera la siguiente ecuación [\[5\]](#page-119-0):

$$
M = d(P + L) + Z_{\sigma_{p+L}}
$$

*Fuente:* (Troncoso, 2014)

Dónde:

 $M =$  Nivel de reabastecimiento óptimo

En comparativa, los modelos Q y los modelos P, presentan una serie de ventajas y desventajas entre sí, por lo que, a continuación, se presentan un cuadro con dichas comparaciones [\[5\]](#page-119-0):

#### **Tabla 3. Comparación entre modelo Q y modelo P**

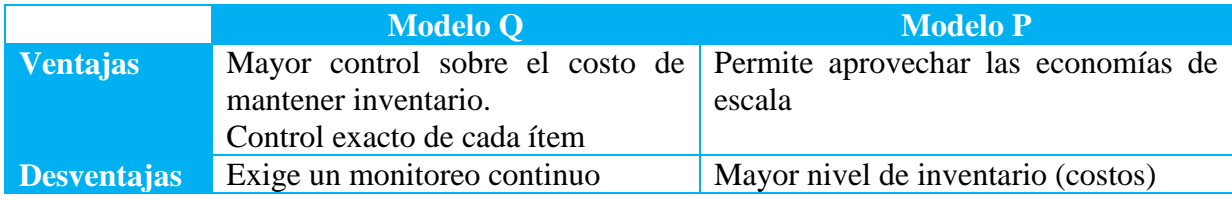

*Fuente:* (Troncoso, 2014)

### **2.1.5. Método ABC para la clasificación de artículos**

En la actualidad los registros de los componentes del inventario se llevan en una hoja de planilla *Excel*. Una medida de control de inventario es clasificar los componentes de acuerdo a su orden de importancia, una herramienta es la clasificación ABC de Vilfredo Pareto, es una metodología de segmentación de productos de acuerdo a criterios preestablecidos (indicadores de importancia, tales como el "costo unitario" y el "volumen anual demandado"). El gráfico ABC como técnica de gestión de inventario según [\[7\]](#page-119-1), los artículos o componentes de un inventario no son necesariamente los de mayor precio unitario ni los que se consumen más, sino aquellos cuya valorización (precio unitario por consumo o demanda) constituyen un porcentaje elevado dentro del valor del inventario total. Generalmente, sucede que, aproximadamente el 20% del total de los artículos o componentes, representan un 80% del valor del inventario, mientras que el restante 80% del total de los artículos inventariados, alcanza el 20% del valor del inventario total. [\[8\]](#page-119-2)

Según este método, [\[7\]](#page-119-1) se clasifican los artículos en clases, generalmente en tres (A, B o C), permitiendo dar una orden de prioridades a los distintos productos.

Artículos A: Los más importantes a los efectos de control Artículos B: Aquellos artículos de importancia secundaria Artículos C: Los de importancia reducida.

## **2.1.6. Modelos de diseño de sistemas informáticos**

Dentro de las principales metodologías de diseño de *software* están:

- **Modelo en cascada:** Es una de las más antiguas el proceso en el cual se desarrolla el *software* es lineal, donde su fase de desarrollo son las siguientes:
- Análisis de requisitos
- Diseño de sistemas
- Diseño de programa
- Modificación
- Ejecución de pruebas
- Codificación
- Mantenimiento

Al ser lineal presenta el inconveniente es que si pasa de fase no puede volver a la anterior [\[9\]](#page-119-3).

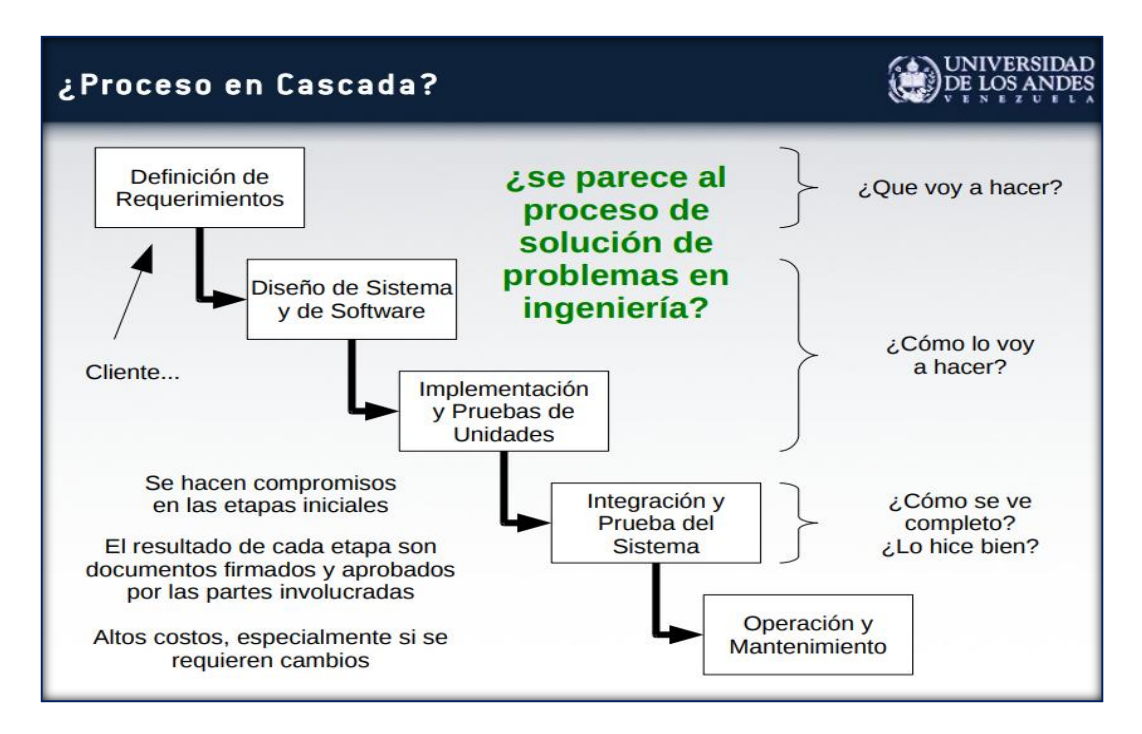

**Ilustración 7. Esquema modelo cascada**

*Fuente:* (Gutiérrez, 2011)

- **Modelo de prototipo:** Es uno de los más interesantes se crea una interfaz de desarrollo, donde las fases son:
- Planeación
- Modelado
- Elaboración del prototipo
- Desarrollo entrega
- Retroalimentación
- Comunicación con el cliente o usuario
- Entrega del producto final [\[9\]](#page-119-3)

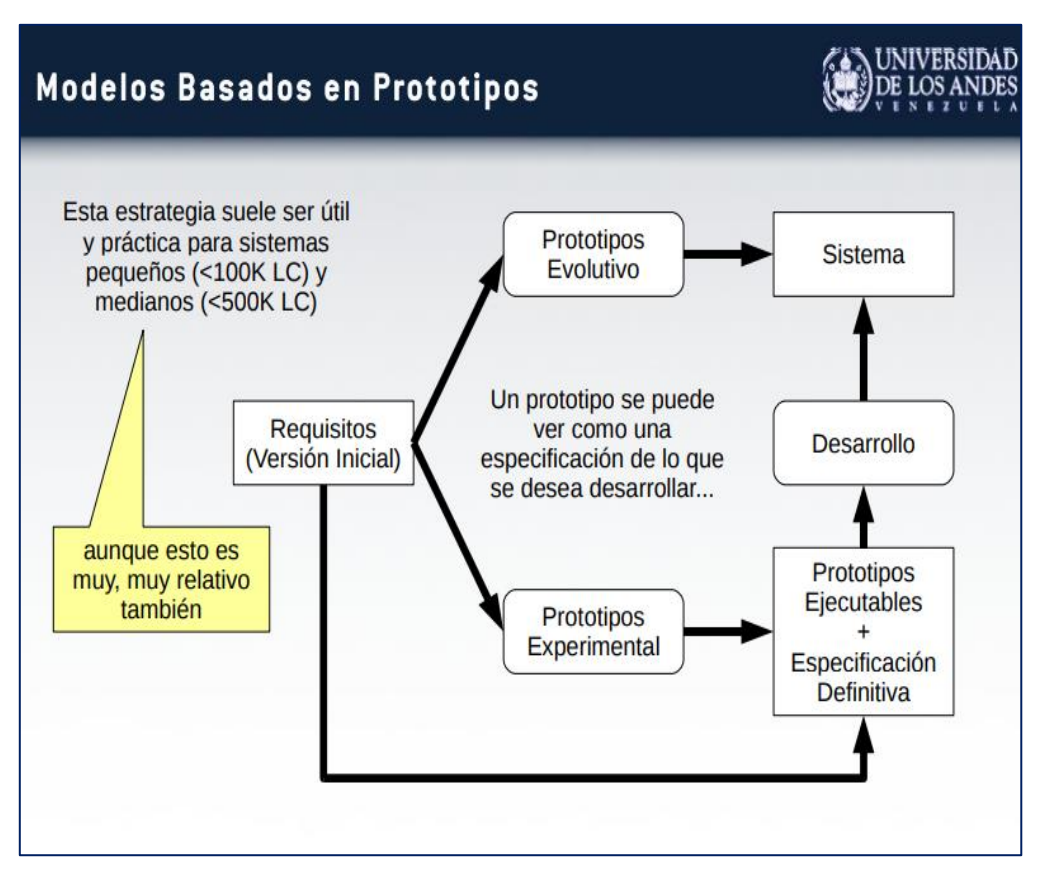

**Ilustración 8. Esquema modelo prototipo**

*Fuente:* (Gutiérrez, 2011)

- **El modelo incremental:** Es una combinación de las dos primeras metodologías es una serie de fases lineales, pero con la diferencia de que una vez completa la primera fase el ciclo puede volver a empezar y realizar una iteración conforme avanza la iteración tendrás una serie de códigos, las fases son:
- $\triangleright$  Inicialización
- Periodos de iteración
- $\sum$  Lista de control

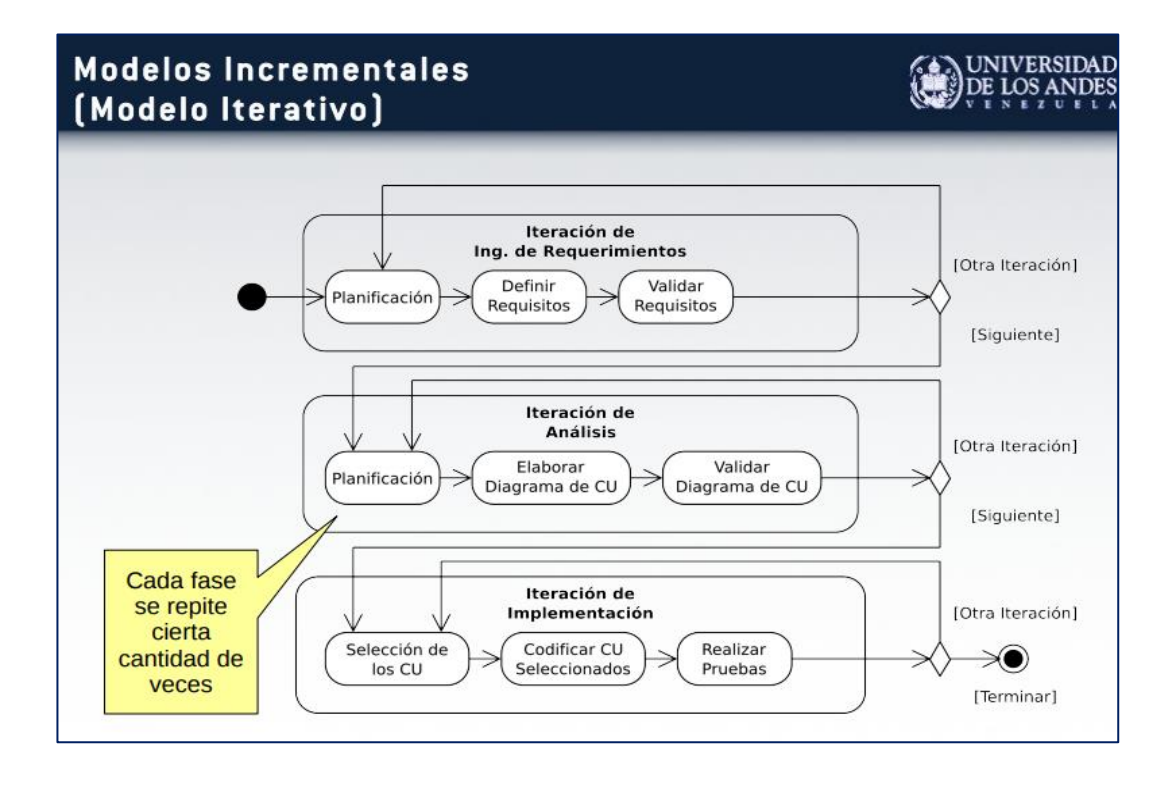

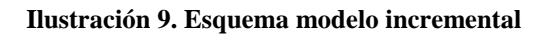

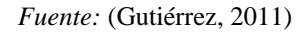

- **Modelo en espiral:** Hace uso de los procesos de la misma forma en que los utiliza el modelo de cascada, es decir, utiliza las mismas fases, pero le da igual el orden, incluso utiliza los prototipos para ir avanzando en espiral de esta forma el ciclo de vida del *software* es ir avanzando y avanzando cada vez más como si fuera un espiral
- Determinar objetivo
- Análisis de riesgo
- Desarrollar validar
- Probar
- Planificación

Una vez que se cumple un ciclo se puede volver a empezar utilizando el prototipo que se acaba de crear y se vuelve un círculo vicioso que posiblemente no tenga final. Esa puede ser una de sus desventajas, sin embargo, el lado positivo el *software* es que se pueden

hacer avances, actualizaciones, modificaciones y todo lo que se requiere de hacer más adelante [\[9\]](#page-119-3).

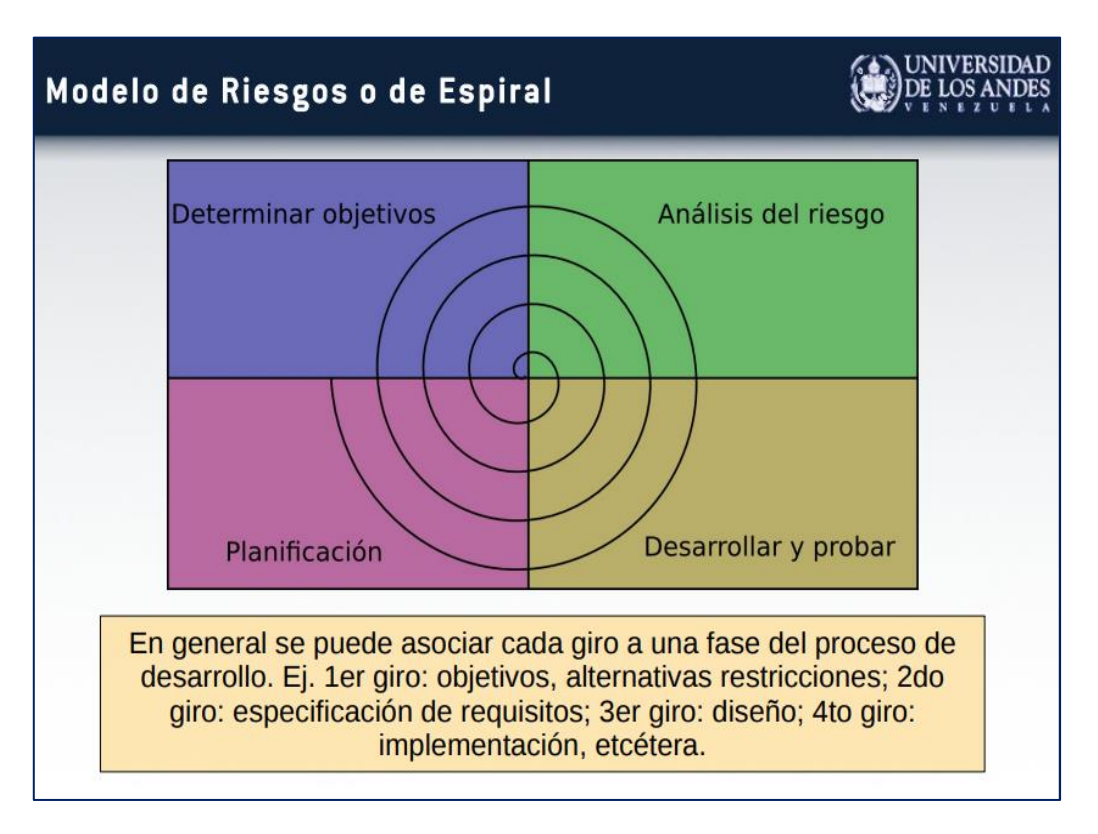

**Ilustración 10. Esquema modelo espiral**

*Fuente:* (Gutiérrez, 2011)

## **2.1.7.** *Software* **de gestión de inventarios en el mercado**

La tecnología avanza todos los días, en el mercado existen *software* para el reabastecimiento automático, la información que se encuentra es [\[10\]](#page-119-4) que existe un *software* llamado ProSAIM en supermercados, herramienta que utiliza la empresa Lucchetti para hacer la reposición en forma óptima de sus diversos productos, donde la implementación demoró un mes y medio, más capacitación en el uso del programa, el precio accesible, compatible con la tecnología EDI que emplea la empresa y no requirió la compra adicional de *hardware* para su instalación.

En el mercado existen otros *software* para la gestión de inventarios conocidos como ERP [\[11\]](#page-119-5) es un sistema de planificación de recursos empresariales, permite manejar información gerencial de los negocios asociados con las operaciones de producción y de los aspectos de distribución de una empresa en la producción de bienes y servicios, que abarcan, contabilidad, facturación electrónica, remuneraciones, gestión de ventas, crm (gestión servicio al cliente). Por mencionar algunos de estos *software* está Obuma [\[12\]](#page-119-6), Defontana [\[12\]](#page-119-6) y Softland, [\[13\]](#page-119-7) son utilizados para dar una completa solución en el control y automatización de los procesos de negocios de pequeñas, medianas y grandes empresas.

Otra alternativa factible es el desarrollo de un prototipo, que es un modelo a escala o facsímil de lo real, pero no tan funcional para que equivalga a un producto final, ya que no lleva a cabo la totalidad de las funciones necesarias del sistema final. Proporcionando una retroalimentación temprana por parte de los usuarios acerca del sistema [\[14\]](#page-119-8).

En la etapa de análisis de un proyecto, su principal propósito es obtener y validar los requerimientos esenciales, manteniendo abiertas las opciones de implementación. Esto implica que debe tomar los comentarios de los usuarios, pero debemos regresar a sus objetivos para no perder la atención [\[14\]](#page-119-8).

En la etapa de diseño, su propósito, basándose en los requerimientos previamente obtenidos, es mostrar las ventanas, su navegación, interacción, controles y botones al usuario y obtener una retroalimentación que nos permite mejoras el diseño de interfaz [\[14\]](#page-119-8).

# **2.2. Metodologías diseño en gestión de proyectos sistemas de información**

Para crear un sistema de información es necesario analizar la situación real como un todo, en la actualidad existen herramientas que ayudan para desarrollar una metodología de diseño de sistemas de información, en este caso se hace referencia a una herramienta de innovación conocida como *Design thinking* y *Scrum*.

## **2.2.1.** *Design thinking*

Es el pensamiento del diseño, donde se enfoca una iniciativa, según las necesidades de los usuarios a los cuales está dirigida, preguntando, opinando y probando. Considerando cada paso del proceso en el que una idea se hace realidad. Las etapas por las que debe atravesar son: empatizar, definir, idear, prototipar y testear. [\[15\]](#page-119-9)

Los expertos de *Stanford* definen estas cinco etapas: [\[15\]](#page-119-9)

- **Empatizar**: comprender las necesidades de las personas para quienes se está diseñando una idea es lo fundamental. Es un diagnóstico que ayuda a no desviarse del objetivo principal, generado a partir de necesidades de un grupo específico de personas. [\[15\]](#page-119-9)

- **Definir**: enmarcar los problemas, verlos como oportunidades para soluciones. Traer claridad y enfoque sobre lo que se va a trabajar. [\[15\]](#page-119-9)

- **Idear**: generar una amplia gama de posibles soluciones que sean creativas, innovadoras. [\[15\]](#page-119-9)

- **Prototipar**: crear elementos concretos de la solución con los que se pueda interactuar. Esto ayuda a responder preguntas para acercarse a una solución definitiva. [\[15\]](#page-119-9)

- **Testear**: aprender a partir de qué funciona y qué no, para mejorar las soluciones. Esto considera un *feedback* y opinión de las personas involucradas en este proceso creativo. [\[15\]](#page-119-9)

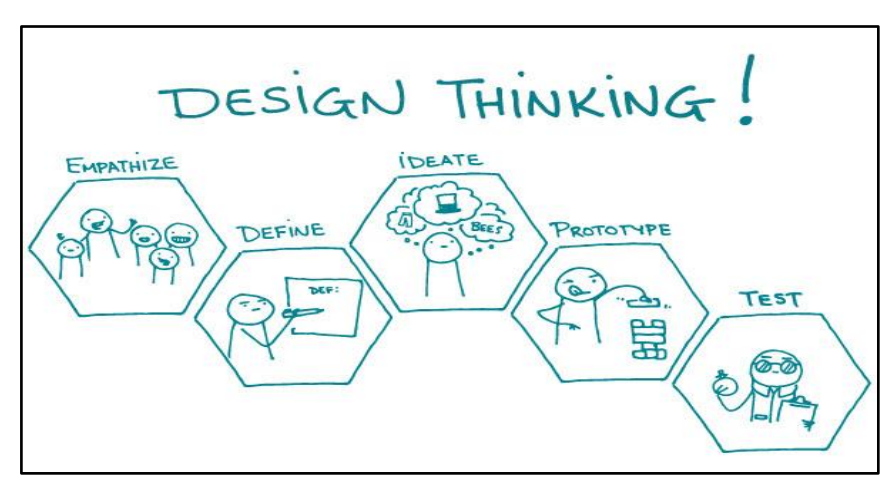

**Ilustración 11. Esquema cinco etapas** *Design Thiking*

*Fuente: [https://excelencemanagement.wordpress.com](https://excelencemanagement.wordpress.com/)* 

#### **2.2.2.** *Scrum*

En la gestión de los proyectos digitales se está haciendo cada vez más habitual implementar metodologías ágiles**.** Estas permiten hacer que los procesos sean más eficientes y horizontales, involucrando a los distintos integrantes de los equipos y logrando que el cliente sea parte importante en la definición de la solución [\[16\]](#page-119-10)

En un contexto de desarrollo de proyectos donde el avance de las tecnologías y el desprendimiento de los formatos físicos, permitió a las metodologías de desarrollo de productos pasar a una era de procesos de trabajo más ágiles [\[16\]](#page-119-10).

Esta metodología se caracteriza por su flexibilidad y capacidad de modificar el producto a lo largo del proyecto bajo un desarrollo iterativo e incremental, donde los requisitos y soluciones evolucionan con el tiempo según la necesidad del proyecto. Esta metodología divide el proyecto en fases (*sprints*) en las cuales se busca agregar funcionalidades definidas al producto mínimo viable (PMV) [\[16\]](#page-119-10).

La metodología *Scrum* se sustenta sobre cuatro principios, en los cuales se debe valorar:

- A los individuos y su interacción por sobre los procesos y las herramientas.
- *Software* que funciona por sobre la documentación exhaustiva.
- Colaboración con el cliente por sobre la negociación contractual.
- Respuesta al cambio por sobre el seguimiento de un plan [\[16\]](#page-119-10)

Su principal objetivo es maximizar el retorno de la inversión para la empresa (ROI), a partir de una metodología de trabajo que privilegia la creación de la funcionalidad de mayor valor para el cliente del producto a diseñar [\[16\]](#page-119-10).

En esta línea, sus principios son: inspección continua, adaptación, auto-gestión e innovación [\[16\]](#page-119-10).

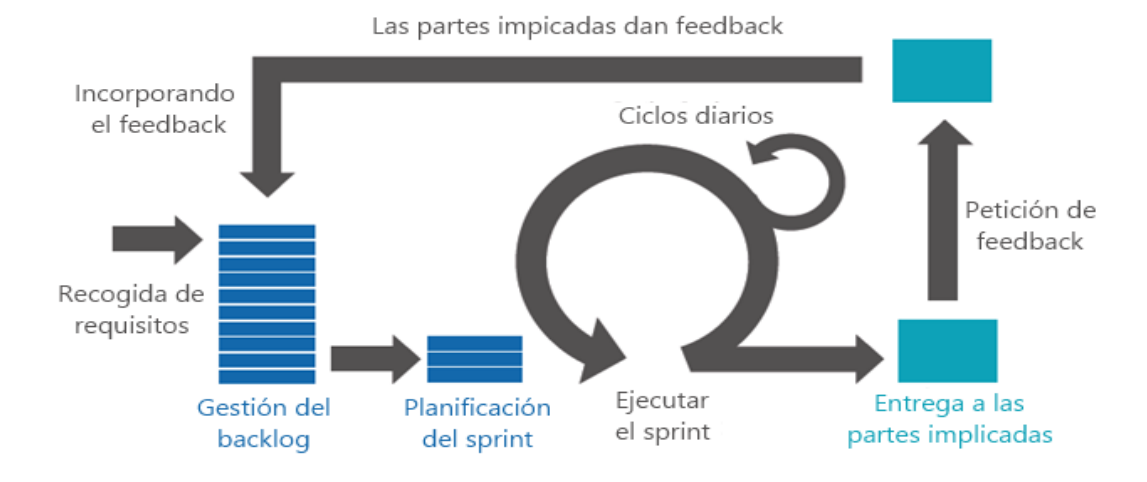

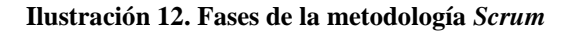

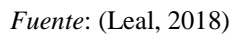

*Scrum* considera cinco fases de trabajo. Todas estas etapas están definidas por tiempos máximos de ejecución y las reuniones se cronometran para no extenderlas innecesariamente. De esta manera se garantiza que funcione como una metodología ágil. Las fases de la metodología son las siguientes [\[16\]](#page-119-10):

#### **Primera fase: Recogida de requisitos:**

El proceso comienza con la generación de la lista de objetivos o requisitos priorizada, que actúa como plan del proyecto y que es entregada por el cliente o dueño del producto al equipo. La lista de objetivos/requisitos priorizada representa la visión y expectativas del cliente respecto a los objetivos y entregas del producto o proyecto [\[16\]](#page-119-10).

Es importante comprender que el cliente es el responsable de crear y gestionar la lista con ayuda del líder del proceso, el *Scrum master*, que es el director del proyecto y encargado de eliminar los obstáculos que impiden que el equipo de desarrollo alcance el objetivo del *sprint.* Esta etapa sería la "planificación" del proyecto, en un marco no ágil de trabajo [\[16\]](#page-119-10).

#### **Segunda fase: Gestión de** *backlog:*

Es el conjunto de funcionalidades y tareas a realizar. Para cada objetivo/requisito se indica el valor que aporta al cliente y el costo estimado de completarlo, velando por un equilibrio entre ambos en pos del ROI [\[16\]](#page-119-10).

### **Tercera fase:** *Sprint Planning Meeting:*

Un *sprint* es una unidad de trabajo que agrupa un conjunto de tareas en un periodo de tiempo. La primera iteración es de planificación y está compuesta por dos partes [\[16\]](#page-119-10):

- **Selección de requisitos:** Es la iteración entre cliente y equipo, el momento en que el equipo pregunta al cliente las dudas que surgen y se seleccionan los requisitos más prioritarios que se comprometen a completar en la iteración. Tiene una duración máxima de cuatro horas [\[16\]](#page-119-10).

- **Planificación de la iteración:** Se elabora la lista de tareas o acciones necesarias para desarrollar los requisitos a los que se han comprometido. La estimación de esfuerzo se hace de manera conjunta, siempre con el *Scrum master* como facilitador, y los miembros del

equipo se auto asignan las tareas. La duración de este ejercicio no debe superar las cuatro horas [\[16\]](#page-119-10).

#### **Cuarta fase: Ejecución de** *sprint*

En la metodología *Scrum* un proyecto se ejecuta en bloques temporales cortos y fijos, llamados *sprint*, que son iteraciones de 2 semanas. Si se sobrepasa este tiempo, como máximo un *sprint* puede tomar 4 semanas [\[16\]](#page-119-10).

*Daily Scrum Meeting*: Todos los días, una vez comenzado el *sprint*, el equipo realiza una reunión de coordinación. En estas sesiones diarias, cada miembro del equipo revisa el trabajo que el resto está realizando. En la reunión cada integrante debe responder a tres preguntas [\[16\]](#page-119-10):

- $i$ Qué he hecho desde la última reunión de sincronización?
- $i$ , Qué voy a hacer a partir de este momento?
- $i$ Qué impedimentos tengo o voy a tener? [\[16\]](#page-119-10)

Estas reuniones son fundamentales en el proceso, ya que son instancias para avanzar desde los procesos individuales que desarrolla cada miembro del equipo a la colaboración de todos en el desarrollo [\[16\]](#page-119-10).

#### **Cuarta fase: Inspección e iteración:**

El último día de la iteración se realiza la reunión de revisión de la iteración, y se compone de dos partes:

- *Sprint Review***:** El equipo desarrollador presenta al cliente los requisitos completados en la iteración, en forma de incremento de producto preparado para ser entregado. El cliente revisa el entregable y se adaptan las mejoras necesarias [\[16\]](#page-119-10).

- *Sprint Retrospective***:** En esta fase el equipo analiza cómo ha sido su manera de trabajar y cuáles son los problemas que podrían impedirle progresar adecuadamente, enfocando el proceso a la mejora continua del equipo [\[16\]](#page-119-10).

Todas las instancias de reunión se deben cronometrar y respetar en el marco de tiempos establecidos. Esta variable es fundamental para mantener los esfuerzos enfocados en el desarrollo del producto [\[16\]](#page-119-10).

# **2.3. Actividades necesarias en desarrollo metodología de solución**

A continuación, se plantea la secuencia de etapas y actividades que rigen el desarrollo del presente trabajo.

**a) Análisis de la situación actual:** Se debe hacer una recopilación de información en el laboratorio, especialmente el *stock*, donde se deben incorporar los procesos desde la solicitud de uso de laboratorio para realizar análisis como parte del proceso de tesis por parte de los alumnos, la ubicación de los componentes, los actores involucrados y tipos de existencias.

**b) Levantamiento de información:** Se deben cuantificar y detallar los componentes para hacer una base de datos de las existencias del inventario.

**c) Clasificación de los componentes:** Entiéndase por componente la unidad más mínima que compone el inventario. Estos se agruparán en insumos, reactivos, materiales, instrumentos y equipos, de acuerdo a definición de cada concepto.

Además, los reactivos químicos se asociarán a su respectiva hoja de seguridad, los equipos con su manual, los instrumentos a su instructivo para funcionamiento. A la vez, todos los anteriores se relacionarán al manual de procedimientos de los análisis químicos realizados por los alumnos en el laboratorio.

**d) Desarrollo conceptual del sistema de gestión y control de inventario:** Se establecen los requerimientos para el diseño lógico y físico del sistema de control y gestión de inventario.

**e) Construcción del diseño prototipo:** Una vez realizadas las etapas anteriores se elabora archivo *Excel* y se formaliza el diseño prototipo utilizando formularios de *Visual Basic* para el sistema de gestión y control de inventario.

**f) Evaluación del impacto operacional y/o económico del proyecto:** En esta etapa se valida la pertinencia del proyecto, donde se realiza una evaluación intangible y costos asociados para su implementación si es requerido.

# **CAPÍTULO 3: ANÁLISIS DE LA PROBLEMÁTICA Y DIAGNÓSTICO**

*En el presente capítulo se analiza en detalle la problemática y se realiza el diagnóstico de la situación actual del sistema de gestión y control de inventario en laboratorio de ciencias de la escuela de Agronomía de la UCM.*

*Katherine Morales Díaz* 46

# **3.1. Situación actual**

En la actualidad, la problemática es la falta de automatización en el sistema de gestión y control de inventario, que la entrega de la información de las existencias, sea en forma sistemática. Además, para mejorar la participación y articulación entre los actores involucrados, es decir, entre funcionario encargado de laboratorio, coordinador, profesores guía y los alumnos tesistas. Sería de mucha utilidad que esta información esté a disposición en el momento oportuno, para la coordinación en las propuestas de los temas de tesis y además un control de las existencias en el laboratorio, para evitar un sobre o falta de *stock.*

# **3.2. Actividades de diagnóstico**

Dentro de las actividades de diagnóstico el primer lugar se realiza un análisis de la demanda de alumnos que requieren el uso del laboratorio, además se analizan los insumos, materiales y equipos más requeridos y los análisis tratados con más frecuencia, luego una descripción de procesos de inscripción, el uso del laboratorio, el proceso de compra, un análisis de registros actuales , una descripción de los actores involucrados, tipos de análisis químicos y ubicación de los insumos, materiales y equipos.

### **3.2.1. Análisis de la demanda**

Actualmente existe un cuaderno de registro de alumnos que ingresan y usan el laboratorio, donde se toma nota de la fecha, el nombre del alumno, tema de tesis y equipos utilizados, que se realiza en forma manual. Para la elaboración de grafico se debió traspasar estos datos a planilla programa *Excel*.

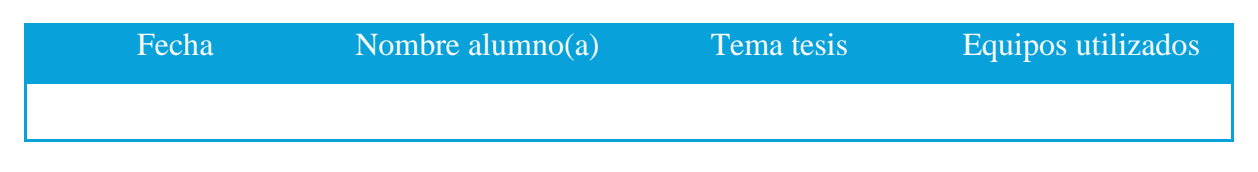

#### **Tabla 4. Formato cuaderno registro alumnos uso laboratorio**

*Fuente:* Cuaderno registro uso laboratorio ciencias agracias UCM, Los Niches.

De la información obtenida del cuaderno uso de laboratorio se realiza un gráfico para ver el comportamiento de los alumnos a través del tiempo, se toma como referencia los datos desde enero a diciembre del año 2016, según [ANEXOS](#page-122-0) 1.

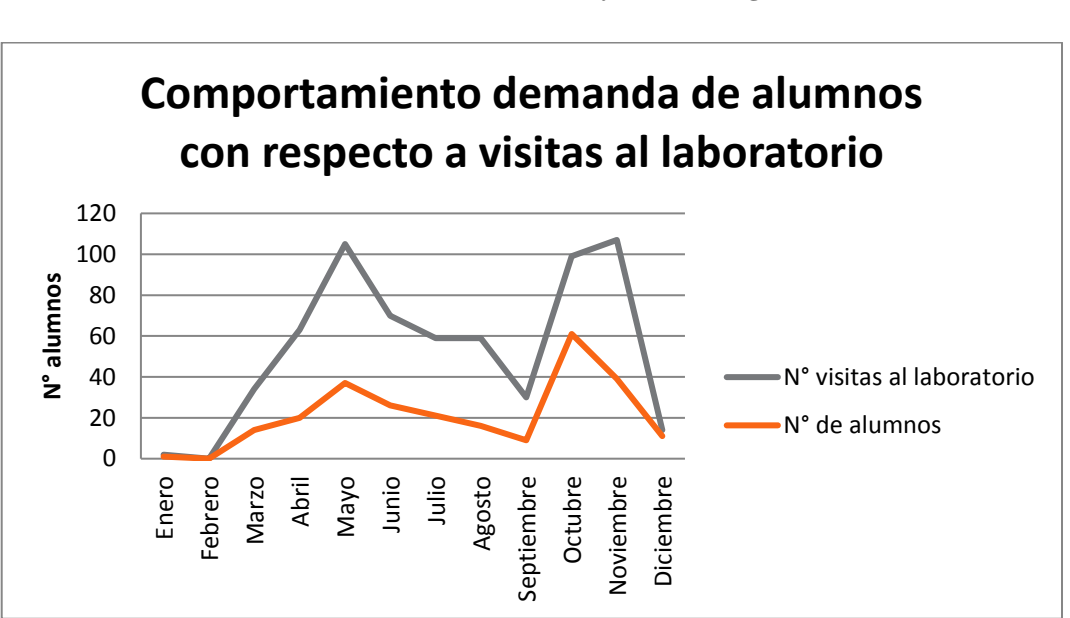

**Ilustración 13. Demanda número de visitas y alumnos registrados año 2016**

*Fuente:* Elaboración propia con datos de cuaderno registro laboratorio UCM

En el gráfico se puede observar, que ambas curvas tienen forma similar, el número de visitas es mayor que el número de alumnos, esto se debe a que existen alumnos que ingresan más veces que otros para usar el laboratorio, los meses con mayor demanda son mayo, luego existe un descenso y luego vuelve a subir en los meses de octubre y noviembre. En cuanto a las repeticiones de las visitas por alumno es un número variable. Cabe mencionar que durante el mes de febrero es el período de vacaciones, por lo tanto, la demanda es cero durante el año 2016.

### **3.2.2. Descripción del levantamiento de procedimiento de adquisiciones**

Para solicitar algún insumo o material de laboratorio el procedimiento consiste en que la persona encargada de laboratorio debe estar atenta cuando se va a terminar, dar aviso a coordinador, quien le pide realice tres cotizaciones formales. Luego coordinador solicita visto bueno a jefe de departamento, quien debe buscar financiamiento, a continuación, se solicita orden de compra, se contacta a proveedor más barato, para que acepte orden de compra, luego envía producto.

A continuación se señala el proceso de adquisiciones del departamento, de la dirección de presupuesto y finanzas de la universidad Católica del Maule, que se basa en la mejora continua como parte del servicio [\[17\]](#page-119-11). Cuyo objetivo es proveer la información necesaria a las distintas unidades de la UCM que permita el correcto desarrollo del proceso de adquisiciones, estableciendo a través de este procedimiento los parámetros y guía principal de las actividades asociadas a la gestión de compra, cumpliendo con los requisitos de los usuarios, tanto legales como reglamentarios y mejorando su nivel de satisfacción en cuanto a los tiempos de entrega de los bienes y/o servicios solicitado. El alcance es que el procedimiento se aplique en todas las unidades de la Universidad tanto académicas como administrativas, que solicitan compra de bienes y/o servicios para el normal desarrollo de sus actividades [\[17\]](#page-119-11).

Dentro de las personas involucradas directamente están:

- Usuario solicitante: Encargado de realizar los requerimientos a través de una solicitud de compra, de revisar junto con el encargado de bodega los productos recepcionados y firmar la orden de recepción conforme.
- Unidad solicitante: Unidad académica y/o administrativa a la que se le imputará el gasto de la compra solicitada.
- Jefe de adquisiciones: Responsable del proceso de adquisiciones ante el director de presupuesto, encargado de administrar los requerimientos de manera de asegurar eficiencia y eficacia en el abastecimiento de la UCM. Responsable de efectuar el comportamiento y presupuesto. Responsable de efectuar el compromiso presupuestarlo a las órdenes de compra y otros pagos relacionados con los procesos de compra.
- Encargado de compras: Funcionario del departamento de adquisiciones encargado de gestionar una compra de acuerdo a lo requerido por la unidad.
- Encargado de bodega: Funcionario del departamento de adquisiciones encargado de la recepción de los bienes y responsable de éstos se ajusten estrictamente a la orden de compra, emite orden de recepción y entrega a la unidad solicitante.
- Proveedores: Son empresas o comercios que suministran bienes y servicios a otras empresas o instituciones para el buen desempeño de sus actividades.
- Departamento de presupuesto, contabilidad y tesorería: Todos partícipes conforme a su función siendo, en general, la asignación y/o autorización de marcos presupuestarios, de registros de hechos económicos y de materialización de los pagos.
- Dirección de informática: Unidad que proporciona estándares relacionados con equipamiento tecnológico, tiene la facultad de aprobar o rechazar una compra relacionada con este tipo de bienes.
- Dirección de presupuesto y finanzas: Responsable de velar por el normal funcionamiento del departamento de adquisiciones, asegurar el cumplimiento de las normativas vigentes que regulan el proceso de compra y dispone de la facultad de autorizar situaciones especiales y excepcionales y que afecten el presupuesto de la institución. Cabe señalar que las situaciones especiales o excepcionales, no significan habitualidad [\[17\]](#page-119-11).

Con respecto a los plazos: Para realizar el debido proceso y cumplir con los requerimientos de todas las unidades de la universidad Católica del Maule se solicita pedir con los siguientes plazos:

| Procesos de compra   | <b>Unidad Estructura</b>            | <b>Proyectos</b>                                                                                   |  |  |  |
|----------------------|-------------------------------------|----------------------------------------------------------------------------------------------------|--|--|--|
| <b>Solicitud</b>     | Portal UCM compra                   | Formulario "Solicitud de"                                                                          |  |  |  |
| <b>Aprobaciones</b>  | Responsable código<br>adquisiciones | <b>Responsable proyecto MECESUP-</b><br><b>DGVD-VRIP Presupuesto</b><br><b>Todos los productos</b> |  |  |  |
| <b>Cotizaciones</b>  | Productos específicos               |                                                                                                    |  |  |  |
| OC                   | Emisión y envío al<br>proveedor     | Emisión y envío al encargado del<br>proyecto                                                       |  |  |  |
| O. Recepción/entrega | Encargado de bodega                 |                                                                                                    |  |  |  |

**Tabla 5. Procedimientos de adquisiciones**

#### *Fuente:* Archivo UCM

- Plazos de envío de la solicitud de bienes y servicios que adjunte cotizaciones al departamento de adquisiciones para servicio como alojamiento, cenas y arriendo de buses, arriendo de carpas, arriendo de equipajes y otros, serán 4 días de anticipación a la fecha del servicio.
- Para solicitud de compra de pasajes aéreos, se requiere un mínimo de un mes de anticipación a la fecha del viaje.
- Plazo para emitir la orden de recepción y realizar la entrega de los productos será de 3 días hábiles desde que se reciben los productos en el departamento de adquisiciones. En cuanto a las políticas generales:
- Cada solicitud deberá ser firmada por el responsable de la unidad.
- Sólo el departamento de adquisiciones está autorizado para realizar compras.
- Dependiendo de la naturaleza de la compra, la solicitud debe ser visada por el departamento de comunicaciones, administración, dirección de informática u otra unidad según corresponda [\[17\]](#page-119-11).

### **3.2.3. Identificación de los equipos solicitados con mayor frecuencia**

Los equipos solicitados con más frecuencia, según información obtenida del cuaderno de registro uso laboratorio, serían: balanzas, pH metro, refractómetro y estufas de secado.

# **3.2.4. Procedimientos de análisis químicos realizados en laboratorio con mayor frecuencia.**

Existe un manual interno con los procedimientos de los análisis químicos [\[18\]](#page-119-12), como vitamina C. pH, solidos solubles, azucares reductores, acidez, pectinas y fibra cruda, información según AOAC *Official Methods of Analysis*. Esto no indica la frecuencia que los alumnos realizaron dichos análisis, por lo tanto, hay un desconocimiento de las cantidades de insumos y materiales que fueron usados, cabe destacar que si se puede observar un perfil común de requerimientos de insumos y equipos.

### **3.2.5. Descripción del inicio del proceso uso de laboratorio**

Para que los alumnos hagan uso del laboratorio, primero deben aprobar ramo "Metodología de investigación científica" en el semestre VII, que consiste en cómo se debe hacer una investigación científica, una revisión bibliografía para armar el tema de tesis y dentro del ramo "Seminario de título" en el semestre X, está el desarrollo de la tesis y el instante cuando se debe ocupar el laboratorio, para realizar los análisis químicos según tema a desarrollar. No todos los alumnos que aprueban el ramo "Metodología de investigación científica" requieren el uso del laboratorio, porque pueden desarrollar sus tesis en otras áreas.

| PRIMER AÑO                                |                                                                 | SEGUNDO AÑO                                               |                                    | TERCER AÑO                                                                    |                                           | <b>CUARTO AÑO</b>                                 |                                                             | QUINTO AÑO                                      |                                                   |
|-------------------------------------------|-----------------------------------------------------------------|-----------------------------------------------------------|------------------------------------|-------------------------------------------------------------------------------|-------------------------------------------|---------------------------------------------------|-------------------------------------------------------------|-------------------------------------------------|---------------------------------------------------|
| H                                         | $\mathsf{I}$                                                    | $\parallel$                                               | IV                                 | V                                                                             | VI                                        | VII                                               | VIII                                                        | IX                                              | χ                                                 |
| Estrategias de<br>aprendizaje             | Inglés I                                                        | Estadística<br>descriptiva e<br>inferencial               | Inglés II                          | Certificación I                                                               | Certificación II                          | Certificación III                                 | Introducción a la fe                                        | Ética cristiana                                 |                                                   |
| Desarrollo personal                       | Bases químicas para<br>la producción<br>agropecuaria            | Bases bioquímicas<br>para la producción<br>agropecuaria   | Microbiología                      | Bases genéticas y<br>mejoramiento de los<br>recursos vegetales y<br>genéticos | Avances en<br>fruticultura o<br>ganadería | Fundamento de<br>manejo<br>hortofrutícola         | Procesos<br>agroindustriales                                | Producción de<br>cultivos y<br>leguminosas      |                                                   |
| Introducción a la<br>química              | Principios<br>matemáticos para la<br>producción<br>agropecuaria | Bases físicas para la<br>producción<br>agropecuaria       | Fisiología vegetal                 | Fundamentos de<br>producción vegetal                                          | Fundamentos de<br>riego y drenaje         | Fundamentos de<br>protección y<br>sanidad vegetal | Viticultura                                                 | Diseño y manejo de<br>sistemas<br>agropecuarios |                                                   |
| Introducción a las<br>matemáticas         | Bases biológicas I<br>para la producción<br>agropecuaria        | Bases biológicas II<br>para la producción<br>agropecuaria | Ecología y<br>biodiversidad        | Fertilidad de suelos                                                          | Desarrollo rural                          | Metodología de la<br>investigación<br>científica  | Producción frutícola                                        | Nutrición animal                                | Producción de<br>hortalizas y flores              |
| Introducción a la<br>biología             | Manejo de residuos<br>agrícolas                                 | Recurso suelo                                             | Relación suelo<br>planta atmósfera | Producción animal                                                             | Talleres de<br>innovación                 | <b>Praderas</b>                                   | Cosecha y<br>postcosecha de<br>productos<br>hortofrutícolas | Formulación y<br>evaluación de<br>proyectos     | Seminario de título                               |
| Expresión oral y<br>escrita               |                                                                 |                                                           | Agroecología                       | Teoría económica                                                              | Administración<br>agrícola                | Comercialización<br>agropecuaria                  | Protección y<br>sanidad vegetal                             | Diseño estadístico                              | Sistemas de gestión<br>de calidad de<br>alimentos |
| Sistemas de<br>búsqueda de<br>información | Practica progresiva I                                           |                                                           |                                    |                                                                               | Practica progresiva<br>Π                  |                                                   |                                                             |                                                 | Práctica profesional                              |

**Ilustración 14. Malla curricular carrera Agronomía UCM**

*Fuente:* Elaboración propia Archivo UCM

## **3.2.6. Descripción del proceso de inscripción de alumnos**

El alumno ingresa al laboratorio se entrevista con la persona encargada, quien toma datos básicos de contacto, profesor guía y tema de tesis, el alumno solicita equipos, insumos, instrumentos y materiales que necesita según los experimentos que realizará, la persona encargada de laboratorio envía por correo electrónico al alumno el manual de procedimientos de análisis químico [\[18\]](#page-119-12) y manual de seguridad para laboratorios [\[19\]](#page-120-0) luego la persona encargada de laboratorio procede a verificar el *stock* de insumos en el laboratorio, se verifica la existencia de materiales y condición de equipos para programar fecha uso de laboratorio, según disponibilidad de equipos, materiales, insumos y espacio de laboratorio.

#### **3.2.7. Descripción del proceso uso del laboratorio**

El alumno ingresa al laboratorio, deja mochila en mueble destinado para ese uso, ubicado en la entrada del laboratorio, se pone delantal blanco, la encargada de laboratorio entrega materiales, reactivos para análisis químico, luego se guían con manual [\[18\]](#page-119-12), se explican e inician procedimientos de análisis, una vez terminados los análisis que se alcanzaron a realizar durante la jornada de trabajo, el alumno registra observaciones y resultados en su cuaderno, luego se procede a lavar el material y dejar secar en estufa destinada para ese uso. Antes de abandonar el laboratorio el alumno se debe registrar en cuaderno "Registro uso laboratorio", [Ilustración](#page-65-0)  [16.](#page-65-0)

Los residuos químicos generados se dejan en bidones plásticos debidamente rotulados, para cuando se acumulan una cantidad determinada, se envían a bodega ubicada en UCM sede Carmen, para su eliminación, donde se contratan los servicios de empresa especialista en tratamiento de residuos.

#### **3.2.8. Descripción del proceso de compra de insumos, materiales y/o equipos**

En la actualidad existe un *stock* de insumos, materiales y/o equipos, en el caso de los insumos estos se van ocupando en forma continua y no se pueden recuperar, mientras que los materiales se pueden volver a utilizar, previo lavado y secado, excepto en el caso que durante el análisis químico se quiebre alguno, en cuanto a los equipos estos son fijos y sufren desgaste por su uso a través del tiempo que requieren de mantención.

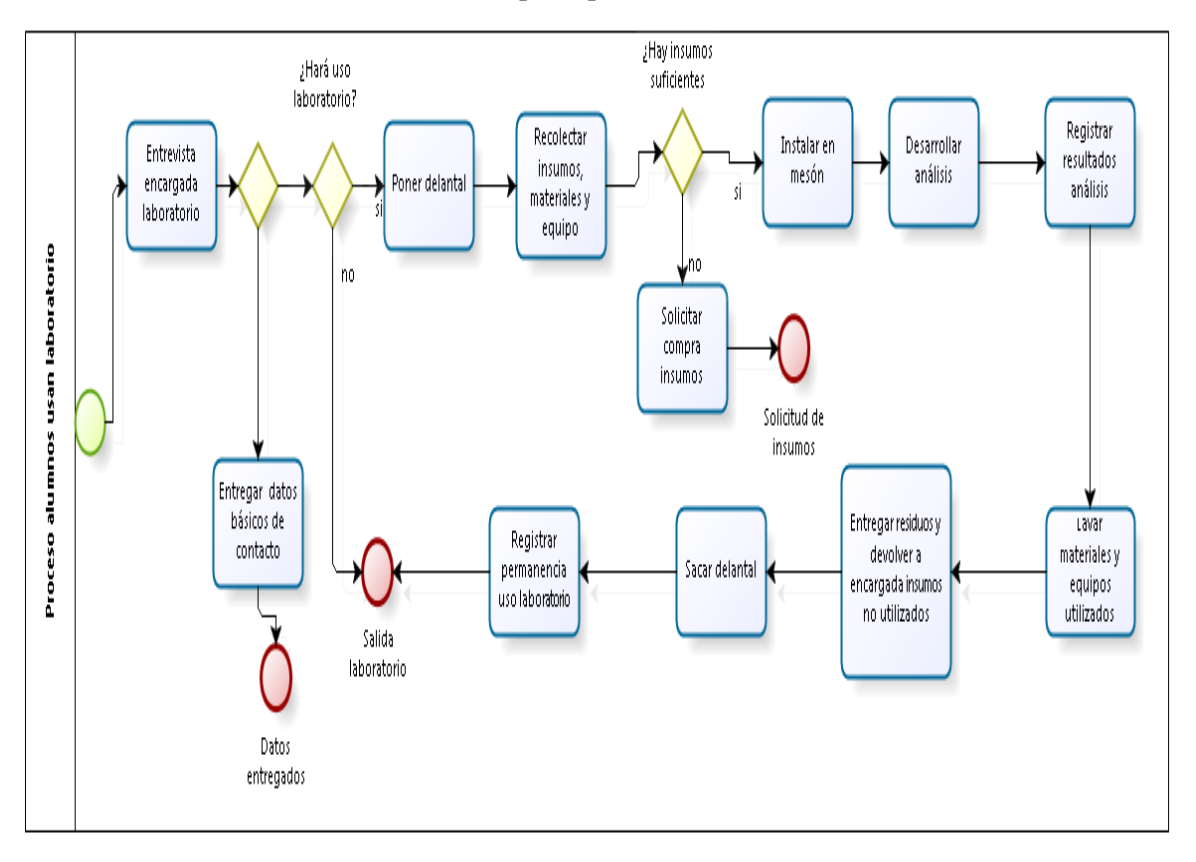

**Ilustración 15. Descripción proceso de uso del laboratorio**

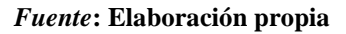

Para el proceso de compra según el valor del producto existen dos modalidades: la primera es por orden de compra cuando el producto excede el valor de \$10.000 (diez mil pesos chilenos), se deben realizar tres cotizaciones formales del mismo producto con las mismas característica y especificaciones técnicas, solicitadas a tres proveedores, donde se adjudica al que ofrece el menor precio. La universidad emite una orden de compra que debe ser aceptada por el proveedor pagadero a 30 días, el producto se despacha y envía a universidad, donde es recepcionado por persona encargada de laboratorio, quien lo ingresa al inventario. La segunda modalidad consiste en que el director de departamento solicita un fondo efectivo a Departamento de finanzas, para gastos menores que deben ser rendidos en un plazo establecido y sujeto a una revisión rigurosa.

## **3.2.9. Análisis de registros actuales**

Para respaldar las actividades que se realizan en el laboratorio de ciencias, ya sea en la parte administrativa y ejecución se realizan en la actualidad varios tipos de registros que sirven de control, los cuales son:

 **Cuaderno de registro uso laboratorio:** Es un cuaderno que se debe completar en forma manual con el objetivo de control en el uso de laboratorio en un tiempo determinado.

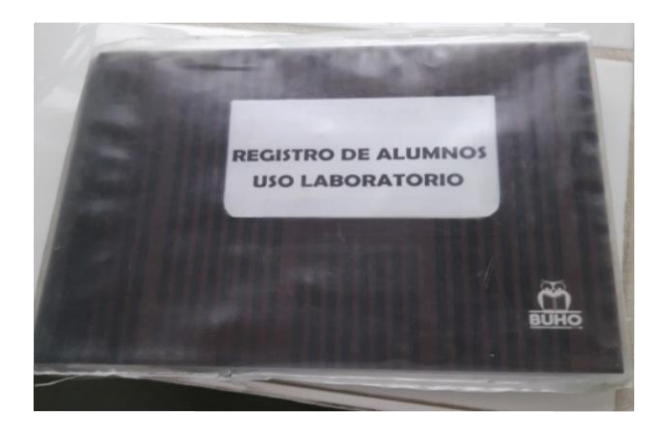

TEMA tese  $olc$  $0/0$  $1/2$ Elias Lillo Vald  $1/\alpha$ 

<span id="page-65-0"></span>**Ilustración 16. Cuaderno registro de alumnos uso laboratorio**

*Fuente:* Archivo UCM

 **Planilla en programa** *Excel* **para registro de insumos laboratorio:** En este caso particular los insumos son principalmente reactivos químicos que se caracterizan por tener nombres complejos, por ese motivo se cuenta con un registro en planilla *Excel*, que facilita la búsqueda cuando se requieren al minuto de realizar los análisis químicos.

|                | A                                                                                                    | B                                                   | C            | D | E                            | p            | G             | H                 |                                          |
|----------------|----------------------------------------------------------------------------------------------------|-----------------------------------------------------|--------------|---|------------------------------|--------------|---------------|-------------------|------------------------------------------|
| $\mathbf{1}$   | Cantidad                                                                                                    | <b>Nombre Material</b>                              | Lote         |   | Referencia   Marca/Proveedor | Contenido    | <b>Unidad</b> | Fecha vencimiento | Estado                                   |
| $\overline{2}$ | 20                                                                                                    | Alcohol metilico P.A.                               | AL0210       |   | Winkler                      | 1            | Litro         |                   | Sellado con bolsa plastica               |
| $\overline{3}$ | 3                                                                                                    | Alcohol metilico P.A.                               | 63177        |   |                              |              |               |                   | Abiertos casi llenos                     |
|                | 6                                                                                                    | Eter etilico P.A:                                   | 243563       |   | Winkler                      | $\mathbf{1}$ | Litro         |                   | Vidrio oscuro sellado                    |
| 5              | 1                                                                                                    | Eter etilico sin bolsa                              | 243561       |   |                              | 2,5          | Litro         |                   |                                          |
| $\overline{6}$ | 1                                                                                                    | Eter etilico sin bolsa                              | 243561       |   | Winkler                      | 2,5          | Litro         |                   | NO OCUPAR                                |
|                | 6                                                                                                    | Methanol                                            | 1608109140   |   | Merck                        | 2,5          | Litro         | 30/09/2016        | <b>Sellados</b>                          |
| $\overline{8}$ | 3                                                                                                    | Methanol                                            | 575109105    |   | Merck                        | 2,5          | Litro         | 31/01/2016        | 2 Abiertos, mas un frasco pequeño        |
| $\overline{9}$ | 3                                                                                                    | Alcohol metilico P.A.                               | 214132       |   | Winkler                      | 2,5          | Litro         |                   | Sellado con bolsa plastica               |
| 10             | 1                                                                                                    | Methanol HPLC                                       | 440476       |   | Fermont                      | 4            | Litro         | 28/04/2017        | Vidrio oscuro envuelto en bolsa plastica |
| 11             | 5                                                                                                    | Methanol padiente grade for liquid                  | 17436007427  |   | Merck                        | 4            | Litro         | 30/06/2017        | Vidrio oscuro sellado                    |
| 12             | 4                                                                                                    | Acetona, liquido para cromatografia                 | K43912820    |   | Merck                        | 4            | Litro         | 31/10/2015        | 2 abiertos y 2 sellados                  |
| 13             | 1                                                                                                    | Acetona P.A.                                        | 211531       |   | Winkler                      | 1            | Litro         |                   | Abierto                                  |
| 14             | 1                                                                                                    | Acetona para analisis                               |              |   | Merck                        | 2,5          | Litro         | 31/10/2017        | Abierto mitad                            |
| 15             | 4                                                                                                    | Aceto nitrite                                       | K45783530428 |   | Merck                        | 4            | Litro         | 30/06/2017        |                                          |
| 16             | 3                                                                                                    | Aceto nitrite                                       | 1659830      |   | Merck                        | 4            | Litro         | 31/10/2015        | 2 sellados 1 abierto                     |
| 17             | $\mathbf{1}$                                                                                                    | Aceto nitrite                                       | 5ZBB120V     |   | Sigma - Aldrich              | 2,5          | Litro         |                   | Envase oscuro tapa roja                  |
| 18             | 1                                                                                                    | <b>Diethyl Ether</b>                                | K45135121    |   | Merck                        | 5            | Litro         | 30/11/2016        |                                          |
| 19             | 1                                                                                                    | Acetona                                             | K43953821    |   |                              |              |               | 31/10/2017        | Envase plastico medio                    |
| 20             | 1                                                                                                    | Acetona tapa roja                                   | 211531       |   | Winkler                      |              |               |                   |                                          |
| 21             | 8                                                                                                    | Eter de petroleo 35-60 P.A.                         | 6029         |   |                              | 1            | Litro         |                   | Envase medio oscuro                      |
| 22             | 1                                                                                                    | Eter de petroleo 35-60 P.A.                         | 6029         |   |                              |              |               | 01/10/2021        | Sin sello, completo                      |
| 23             | $\overline{2}$                                                                                                    | Benzina de petroleo                                 | K44733875338 |   | Merck                        | 2,5          | Litro         |                   | 1 sellado, 1 abierto                     |
| 24             | $\overline{2}$                                                                                                    | Formalina 37% Estabilizada en meta                  | P0103        |   | Winkler                      | 1            | Litro         | 30/06/2021        | Selladas                                 |
| 25             | 3                                                                                                    | Formalina 37% Estabilizada en metanol Grado termico |              |   | <b>Heyn</b>                  | 1            | Litro         |                   | Envase plastico transparente, 1 abierta  |
|                | فأقتمت<br>. . <i>.</i> .<br>Mueble blanco (sin puertas) / Hoja3 / 9J<br>$\mathbb{I}\left( \mathbb{I}\right)$<br>$H \leftrightarrow H$<br>$\mathbb{I}$ |                                                     |              |   |                              |              |               |                   |                                          |
|                | $10.4 - 0.7$                                                                                                    |                                                     |              |   |                              |              |               |                   | $\Box$<br>$\sqrt{2}$                     |

**Ilustración 17. Planilla Excel registro de reactivos químicos**

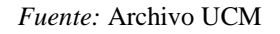

 **Registros manuales en archivadores:** Existen 10 archivadores que contienen información administrativa para ejecución de actividades de laboratorio.

En el primero "manejo de residuos" existe el registro de cuándo y qué residuos químicos generados posterior a los análisis realizados por los alumnos, fueron enviados a bodega de almacenaje de residuos ubicada en UCM Carmen, "declaración de accidentes" se encuentran formularios en blanco de INP (Instituto Normalización Previsional) hoy ISP (Instituto Seguridad Laboral) del Ministerio del trabajo y previsión social de declaración individual de accidentes escolar.

En el segundo y tercero "manual equipos de laboratorio" existen quince y veintidós manuales respectivamente, estos archivadores tienen los manuales de cómo usar diferentes

equipos e implementos de laboratorio como estufas, balanzas, licuadoras, saca jugos, baño maría, pH metro, luxómetro, conductivímetro, manto calefactor, destilador, rotavapor *shaker*, etc., no cuentan con un índice para facilitar la ubicación.

En el cuarto y quinto archivador rotulado "catálogos equipos" también se encuentran manuales e instructivos de uso de equipos.

En el sexto archivador "inventario", "memorándum", "informes de proveedores", el inventario es una planilla de *Excel* que se completó en forma manual, los memorándums son principalmente usados para el movimiento de algún instrumento, equipos, reactivos desde laboratorio de campus San Isidro a campus Carmen, donde existe laboratorio que también es usado por profesores y alumnos de la carrera de agronomía. Los informes de proveedores se refieren a visitas o recomendaciones técnicas que sugieren los proveedores cuando falla algún equipo.

En el séptimo archivador "órdenes de compra", "facturas" y "ordenes de recepción" son documentación de respaldo en la parte administrativa, pero además sirve para extraer información qué insumos, materiales, instrumentos, se utilizan con mayor frecuencia, datos históricos que podrían ser útiles para determinar la demanda con algún modelo de pronóstico que se ajuste a la realidad.

En el octavo archivador "ficha de seguridad de reactivos" se encuentra vacío, pero como su nombre lo indica deberían ir las fichas de seguridad de cada reactivo químico en existencia, para suplir se encuentra en proceso de confección de archivo "hojas de seguridad químicos" en computador de laboratorio UCM, hasta la fecha se encuentran 10 hojas de seguridad de proveedor *Winkler*, 3 hojas de seguridad de proveedor *Merck*, todas en formato PDF, que serán incluidas en el diseño de prototipo.

## **3.2.10. Actores involucrados y definición de sus funciones**

 **Alumnos tesistas**: Son personas que están finalizando su proceso de aprendizaje, preparando su trabajo de tesis, en este caso particular, son estudiantes que están finalizando la carrera de agronomía.

 **Profesores guía:** Son los profesores encargados de dirigir, aclarar dudas a los alumnos para la elaboración de su trabajo de tesis.

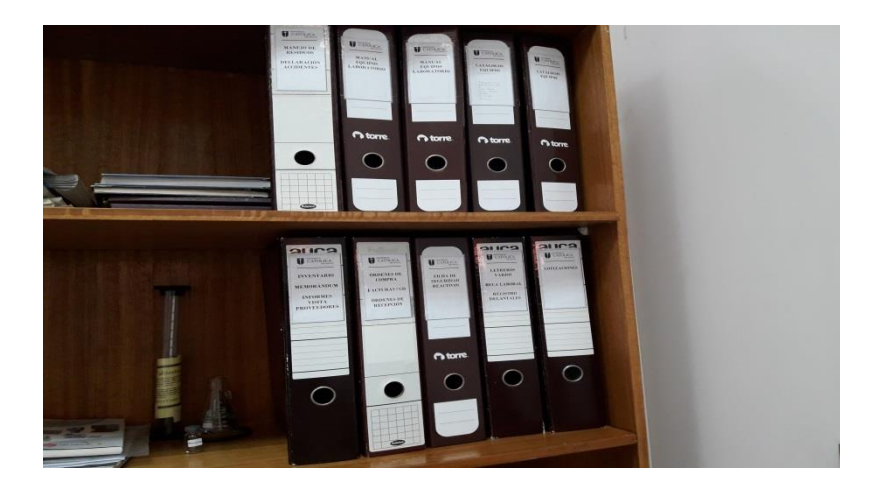

**Ilustración 18. Archivadores con registros manuales de datos administrativos y otros**

 **Encargada de laboratorio:** Persona encargada de facilitar y cuidar los insumos, materiales y equipos para el desarrollo de la investigación o estudio que forme parte de tesis. Además, es un apoyo en la coordinación, gestión, ejecución en diferentes tareas relacionadas con el buen uso del laboratorio, articuladas con coordinador, profesores y alumnos tesistas.

 **Coordinador:** Persona encargada de dirigir, apoyar y aclarar dudas a encargado de laboratorio. Además, es el encargado de gestionar recursos para abastecer de suministros a laboratorio.

*Fuente:* Archivo UCM

## **3.2.11. Descripción tipos de análisis químicos en laboratorio**

La relevancia de mencionar los tipos de análisis químicos que se realizan en el laboratorio de ciencias agrarias es porque existe un procedimiento establecido donde se incluyen materiales, insumos, reactivos que son parte del inventario.

La metodología se extrae de manual AOAC (*Asociación Oficial de Análisis Químicos*) [\[20\]](#page-120-1), donde la persona encargada de laboratorio anterior dejó un manual con los principales [\[18\]](#page-119-12) procedimientos de análisis químicos de laboratorio de ciencias agrarias.

- **Determinación ácido ascórbico:** Se utiliza para cuantificar el contenido de vitamina C en frutas y hortalizas en estado de materia prima y/o producto procesado en experimentación con diferentes tratamientos [\[18\]](#page-119-12).
- **Determinación de pH:** Se utiliza para indicar la acidez o alcalinidad o neutralidad de una solución (estado líquido) de frutas y/o hortalizas como materia prima y/o producto bajo diferentes tratamientos experimentales [\[18\]](#page-119-12).
- **Determinación de sólidos solubles:** Se utiliza para indicar el contenido de azúcares, sirve para ver el estado de madurez de frutas [\[18\]](#page-119-12).
- **Determinación de azúcares reductores y totales:** El método descrito es el volumétrico de *Lane-Eynon* que se basa en la determinación del volumen de una disolución de la muestra, que se requiere para reducir completamente un volumen conocido del reactivo alcalino de cobre. El punto final se determina por el uso de un indicador interno, azul de metileno, el cual es reducido a blanco de metileno por un exceso de azúcar reductor. Este método es aplicable para los siguientes productos: leche evaporada y condensada, productos lácteos, néctares, jugos, mermeladas, cajetas, dulces, moles, jarabes y mieles [\[21\]](#page-120-2).
- **Determinación de acidez:** Determina la cantidad total o titulable de ácido predominante en pulpas de frutas y vegetales (cítrico-málico). El cual se determina por la adición de una solución alcalina estándar a un volumen de muestra hasta que la acidez es exactamente neutralizada, la cantidad de álcali requerida es la medida de la cantidad de ácido presente [\[18\]](#page-119-12).
- **Determinación de pectinas:** Determina el contenido de pectinas, el principal componente de la [lámina media](https://es.wikipedia.org/wiki/L%C3%A1mina_media) de la [pared celular](https://es.wikipedia.org/wiki/Pared_celular) y constituyen el 30 % del [peso seco](https://es.wikipedia.org/wiki/Peso_seco) de la pared celular primaria de las células vegetales, este dato es de gran utilidad para su industrialización y transformación en jaleas y mermeladas [\[18\]](#page-119-12).
- **Determinación de fibra cruda:** Este método se basa en la digestión ácida y alcalina de la muestra obteniéndose un residuo de fibra cruda y sales que con calcinación posterior se determina la fibra cruda.

### **3.2.12. Ubicación de los componentes**

La ubicación actual de los insumos, instrumentos y equipos en el laboratorio están ordenados, existen códigos con letras y números en el lugar donde se almacenan, como indica la [Ilustración](#page-17-0)  [3,](#page-17-0) pero se pueden mejorar según frecuencia de uso, composición, función, clasificación, implementar un sistema de codificación tanto de la ubicación como cada una de las existencias, para que al momento de la búsqueda ésta sea más rápida.

#### **3.2.13. Diagrama causa-efecto de la situación actual del laboratorio**

El diagrama causa-efecto o espina de pescado es una herramienta que presenta la relación entre un efecto en este caso el problema es que "no existe un sistema informático de gestión y control de las existencias en el inventario de laboratorio de ciencias" y cuatro causas , donde la primera

causa detectada "registros manuales desordenados", con dos subcausas como " registros de existencias engorrosos" y "revisiones periódicas para evitar quiebre de *stock*" , la segunda causa "se desconoce inventario actual" con sus dos subcausas como " no hay clasificación de insumos, equipos y materiales" y " inventario incompleto", la tercera causa "ubicación no estándar de insumos, materiales y equipos" con sus dos subcausas como "falta sistema de codificación, insumos sin rotulación" y "pérdida de tiempo en búsqueda de insumos" y la cuarta causa "diversos actores involucrados" con sus dos subcausas como "falta de coordinación" y " pérdida de tiempo en explicación de procedimientos para realizar los análisis químicos en laboratorio". Quedando ilustrado de la siguiente manera:

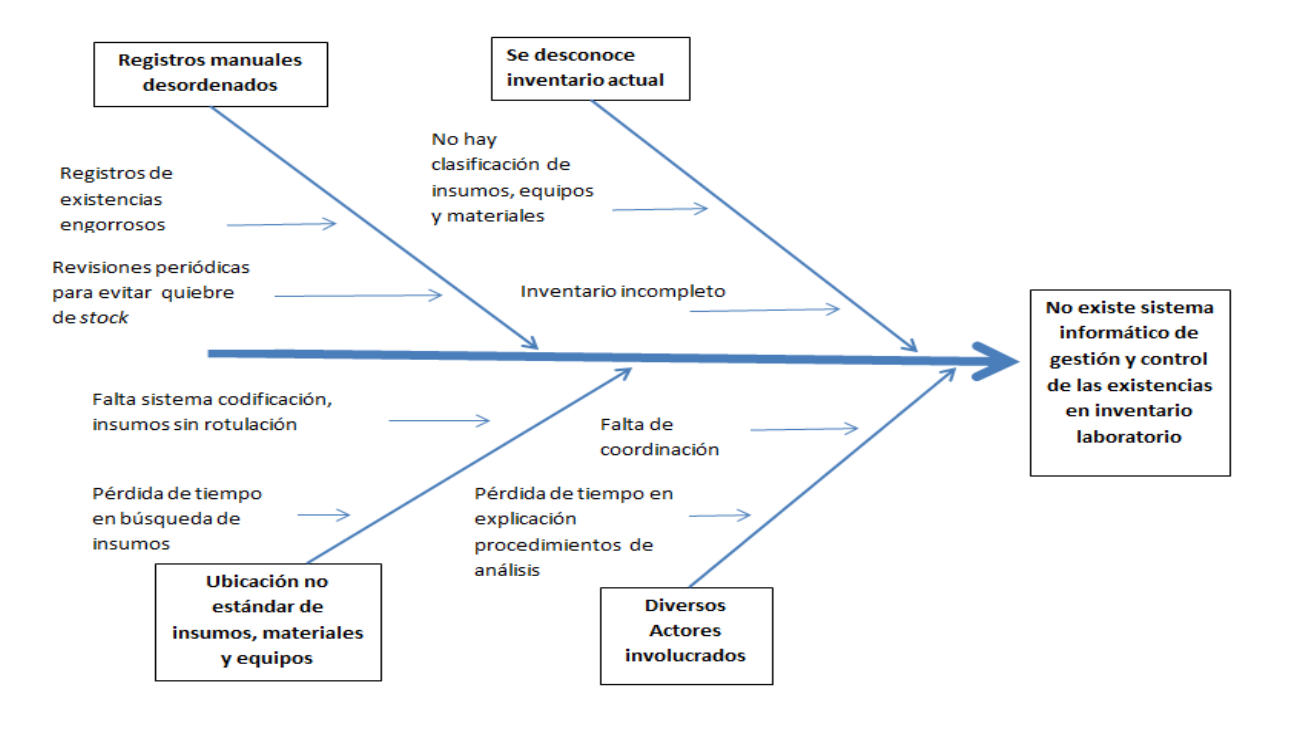

**Ilustración 19. Diagrama causa-efecto situación actual laboratorio ciencias agrarias**

*Fuente:* Elaboración propia
# **3.3. Resultados y conclusiones del diagnóstico**

Al no existir un sistema de gestión y control de inventario automatizado se identificaron las siguientes acciones y consecuencias:

- No hay registros automáticos que permitan el control rápido y eficaz del inventario.
- La ubicación de los insumos, reactivos, materiales y equipos se pueden mejorar, implementando codificación a cada componente y reordenamiento según frecuencia de uso.
- El sistema de registro uso de laboratorio por parte de los alumnos es en forma manual y este se podría sistematizar, lo que permite hacer descuentos de los insumos utilizados.
- Falta una forma de comunicación formal entre actores involucrados (alumnos, profesores, coordinador y persona encargada de laboratorio), donde se establezcan procedimientos, para la preparación del laboratorio.

# **CAPÍTULO 4: CAPÍTULO DE DESARROLLO**

*En el presente capítulo se realiza el desarrollo de cuál modelo se aplicará para pronosticar la demanda, cómo se va crear el sistema de gestión y control de inventario, donde se elige una de las dos metodologías de diseño que son Design thinking y Scrum, luego se realiza un Benchmarking a cuatro software para extraer los atributos que se puedan utilizar en diseño de prototipo.*

# **4.1. Modelo a aplicar para pronóstico de demanda**

Para hacer un pronóstico, se debe ver el comportamiento de la demanda, es decir, las visitas o veces que los alumnos usaron el laboratorio durante el año 2016, se realiza una recopilación de datos mensuales, según [Ilustración 13](#page-57-0) se puede observar que hay meses que presentan una estacionalidad, la carrera de Agronomía es por semestre y se observa un incremento en el uso del laboratorio durante los meses de mayo durante el primer semestre y octubre durante el segundo semestre y decaen en los períodos de recesos o vacaciones en los meses de enero, julio, septiembre y diciembre, el mes de febrero no se considera en este estudio, porque durante ese período la universidad fue cerrada por vacaciones. Por otro lado, se busca si existe una tendencia en los datos, la cual no se encuentra, porque no se ve un uso del laboratorio en forma exponencial, por lo contrario, estos datos suben y bajan, lo que se puede observar en el gráfico en [Ilustración 13,](#page-57-0) por tal razón para pronosticar la demanda, se aplican y se comparan los métodos **Suavizamiento exponencial simple y Promedio móvil ponderado.**

En el laboratorio de ciencias de la carrera de Agronomía en la Universidad Católica del Maule, durante el año 2016 la demanda mensual por el uso del laboratorio es la siguiente:

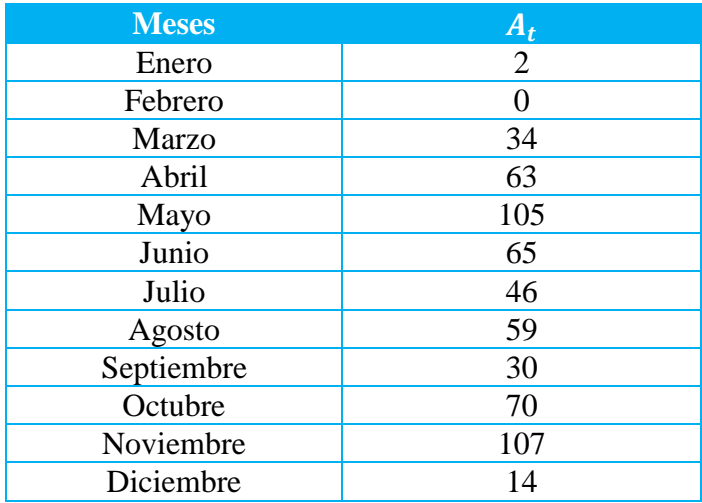

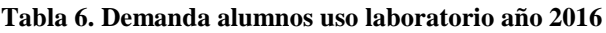

*Fuente*: Elaboración propia con datos cuaderno registro alumnos uso laboratorio

En el método Suavizamiento exponencial, se ocupa la siguiente ecuación:

$$
F_{t=} F_{t-1} + \alpha (A_{t-1} - F_{t-1})
$$

Donde,

 $F_t$ : Nuevo pronóstico

 $F_{t-1}$ : Pronóstico del período anterior

 $A(t - 1)$ : Demanda real para el período anterior

*n*: Número de períodos utilizados para el pronóstico

ɑ: Constante de suavizamiento o velocidad de reacción

*Fuente*: (Chopra y Meindl, 2008)

La fórmula de método Promedio móvil ponderado se expresa según la siguiente ecuación:

$$
F_{(t+1)=} \sum_{i=0}^{n} (\alpha_i * A_{(t-i)} \gamma \sum_{i=0}^{n} \alpha = 1
$$

Donde,

 $F(t+1)$ : Pronóstico para el siguiente período

 $A(t - i)$ : Demanda real para el período  $(t - i)$ 

*n:* Número de períodos utilizados para el pronóstico

 $\alpha_i$ : Ponderador de datos

*Fuente:* (Chopra y Meindl, 2008)

Una vez realizado los cálculos con ambos métodos, el pronóstico de la demanda con el método Suavizamiento exponencial es 79 visitas o uso del laboratorio y 53 visitas o uso del laboratorio con el método móvil ponderado, para el período de enero del 2017. Además se calcula MAD (Error absoluto medio) cuyo valor menor fue en método móvil ponderado lo que determina ser el mejor método.

# **4.2. Selección entre metodología** *Desing thinking* **o** *Scrum*

Para seleccionar una de las dos metodologías se considerando las siguientes variables:

- **Tipo de tecnología**: es decir a qué tipo de proyecto de solución digital a desarrollar si es un *software* o sitio *web*, que se adapte más a la realidad. Se calificará de 1 ó 2, donde el mayor valor se destina a lo que se ajuste mejor con el proyecto de mejoramiento. Tiene una importancia del 20% como criterio.
- **Destinatarios**: este criterio define, la cultura organizacional de la institución donde se destina el proyecto, si existe una barrera reticente al cambio, en este ámbito se califica con nota 1 ó 2. Tiene una importancia del 20% como criterio.
- **Forma de trabajo**: se refiere al modo de trabajar las etapas del proyecto si es en forma iterativo incremental o secuencial, donde se calificará de 1 ó 2, la forma de trabajar que sea más estructurada tendrá más calificación, donde además se tomará en cuenta la experiencia del equipo. Tiene una importancia del 30% como criterio.
- **Recursos disponibles**: este criterio es para calificar si existen recursos monetarios para financiar el proyecto, es decir, se califica con nota 1 si existen recursos en dinero y nota 2 si no existen recursos en dinero, una política de la universidad es no incurrir en mayores gastos, hacer uso de los recursos no pecuniarios disponibles. Tiene una importancia del 30% como criterio.

A continuación, se detalla la evaluación de los criterios, según sus respectivas ponderaciones y valores asignados.

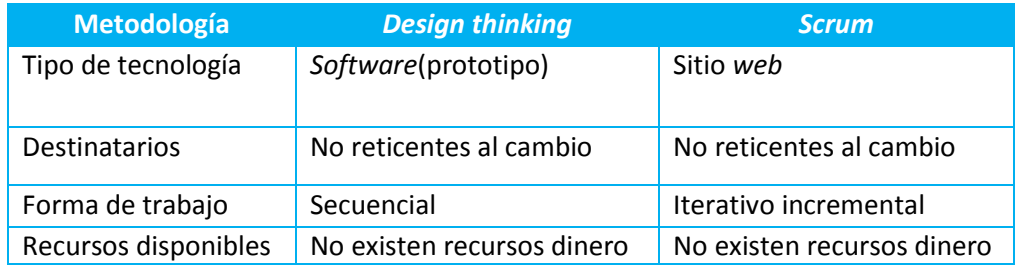

#### **Tabla 7. Evaluación de criterios en metodología de diseño de gestión de proyectos informáticos**

*Fuente:* Elaboración propia

#### **Tabla 8. Calificación por criterios en metodología de proyecto**

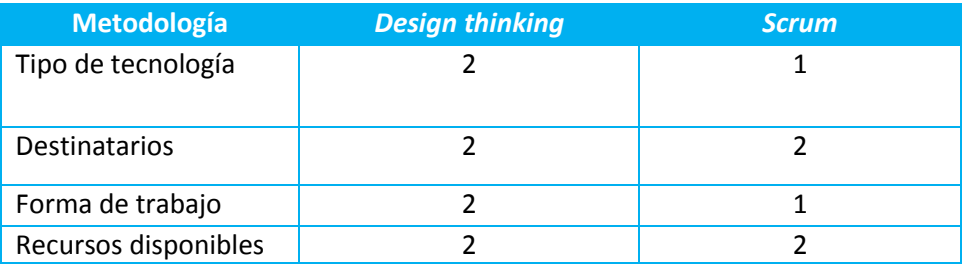

*Fuente:* Elaboración propia

#### **Tabla 9. Ponderación por criterio en metodología de proyecto**

<span id="page-77-0"></span>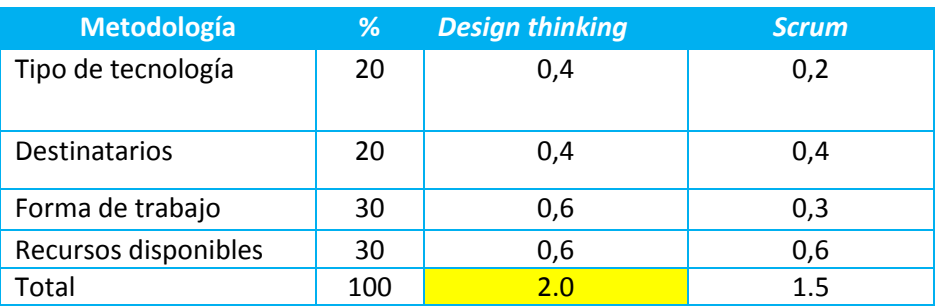

*Fuente:* Elaboración propia

En el contexto de seleccionar una metodología que se adapte mejor a la realidad para realizar una mejora aprovechando los recursos disponibles de la universidad, tomando en consideración los criterios de evaluación antes definidos como tipo de tecnología se evalúa con mayor calificación a un *Software* instalado en el computador del laboratorio, no se justifica que sea en línea en un sitio *web*, porque la persona encargada trabaja en jornada laboral fija. En cuanto al criterio destinatario se asigna el mayor valor a los no reticentes al cambio, porque los usuarios del sistema son personas profesionales y tesistas que están acostumbrados a los

*Katherine Morales Díaz* 68

constantes cambios, el criterio forma de trabajo secuencial tiene la mayor calificación porque se adapta más a la realidad de la universidad que es una organización de prestación de servicio donde la secuencia de actividades como empatizar, definir, idear, prototipar y testear, va pasando de una etapa a otra en forma ordenada. Luego los valores de ponderación se dividieron en cuatro según nivel de importancia en forma equitativa, es decir, tipo de tecnología un 20%, destinatario un 20%, forma de trabajo un 30% y recursos disponibles un 30%. Para seleccionar la metodología se elige la que obtenga el mayor valor, por lo tanto, la metodología seleccionada es *Design thinking*, que suma un valor 2.0 siendo mayor que *Scrum* con un valor menor de 1.3 puntos, según, [Tabla 9.](#page-77-0)

Para aplicar a sistema de gestión y control de inventario se realizará un diseño de prototipo, que es una parte de *Design thinking* la metodología seleccionada. Además, se realizará un *Benchmarking* de otros *software* para rescatar mejoras.

# **4.3.** *Benchmarking*

En esta investigación se analizan cuatro tipos de *software* que existen en el mercado, para ver en qué consisten, cómo es el funcionamiento y si se adaptan al sistema de gestión y control de inventario de laboratorio de ciencias agrarias.

## **4.3.1. ProSAIM**

Es un *software* que ocupa la empresa Lucchetti para reabastecer y optimizar la reposición de sus productos (pastas, aceites y deshidratados) en forma automática en supermercados, a lo largo de Chile y otras naciones de América, Europa y Asia.

Esta herramienta recoge y procesa la información de transacciones diarias de un supermercado, anticipando demandas y generando órdenes de compra sugeridas, lo cual permite una planificación eficiente del reabastecimiento, evitando quiebres de *stock* y eliminando errores e inconsistencias en la cadena de reabastecimiento. Además, posibilita no perder oportunidades de ventas por no tener disponible en la góndola los productos solicitados por el consumidor [\[10\]](#page-119-0) .

## **4.3.2. Obuma**

Es un *software* de gestión de empresas en línea, que permite llevar a cabo de forma sencilla y rápida la administración de una empresa desde cualquier lugar. Es un *software* 100% en una nube lo que garantiza seguridad y respaldo. [\[22\]](#page-120-0)

Dentro de las funciones están:

- Facturación electrónica: En minutos crea facturas electrónicas afectas y exenta de IVA, notas de crédito, notas de débito electrónicas, guías de despacho electrónicas.
- $\triangleright$  Contabilidad: Control de bancos, planes de cuentas, estados financieros y balances.
- Inventario de productos: Sistema multibodegas, controla *stock* disponible y movimientos de entrada y salida por productos y por bodega, uso de pistola de código de barras.
- Cotizaciones: Genera cotizaciones a clientes en formato PDF, con formato personalizado.
- Remuneraciones: Genera liquidaciones de sueldos.
- Producción: Genera reportes de producción.
- CRM: Gestión que ayuda a las relaciones con los clientes [\[22\]](#page-120-0).

El *software* se arrienda mensualmente, su precio oscila entre 0.5 UF a 5 UF (entre los \$13.174 a \$131.740) costo del plan base, según cantidad de productos que oscilan de hasta 100 hasta 2.000 productos [\[22\]](#page-120-0).

## **4.3.3. Defontana**

Sistema de gestión empresarial que cuenta con información en línea, servicio ERP 100% online, con altos estándares de seguridad, los datos almacenados en una nube, cuenta con soporte, asistencia, capacitación continua y sin costo. Integrando funcionalidades como: contabilidad, tesorería, nóminas, recursos humanos, inventario, puntos de ventas, CRM. Productos diseñados para todos los tamaños y tipos de empresas [\[23\]](#page-120-1).

Los costos mensuales están asociados al tamaño de la empresa, cantidad de usuarios y funcionalidad, que van desde los \$98.000 a \$769.000 [\[23\]](#page-120-1).

## **4.3.4. Softland**

Es un *software* de gestión ERP enfocado para la pequeña, mediana y gran empresa [\[24\]](#page-120-2), cuenta con cuatro planes que varían según capacidad de usuarios.

Cuenta con varios módulos y submódulos de funcionalidad, como, por ejemplo: área finanzas cuenta con submódulo contabilidad y presupuesto, proveedores y tesorería, clientes y cobranzas; y portal. En el área comercial, cuenta con cotizaciones y notas de ventas, inventario y facturación, órdenes de compra, autoservicio de ventas, *store*, documentos electrónicos, puntos de venta, CRM. En el área operaciones cuenta con activo fijo, producción, *help desk*, presupuesto y control de órdenes de trabajo y gestión de proyectos. Área recursos humanos cuenta con recursos humanos y portal del empleado. En el área de gestión de negocios se cuenta con *sfland* gestión, generador de informes y *business inteligence*. [\[24\]](#page-120-2)

Al igual que anterior cuenta con capacitación y a diferencia del anterior los valores de costos sólo lo entregan vía cotización formal a empresas productivas, en este caso no se consigue la información por tratarse de una institución con fines educativos.

# **4.3.5. Prototipo**

Dentro de las características de los prototipos en el proceso de desarrollo y empleo están:

- $\triangleright$  El prototipo es una aplicación que funciona
- > Los prototipos se crean con rapidez
- Los prototipos evolucionan a través de un proceso iterativo
- $\triangleright$  Los prototipos tienen un costo bajo de desarrollo. [\[14\]](#page-119-1)

Con la información obtenida de los cuatro *software* se realiza una tabla resumen con ventajas y desventajas, para obtener qué características positivas, se pueden rescatar para incorporar a prototipo.

<span id="page-81-0"></span>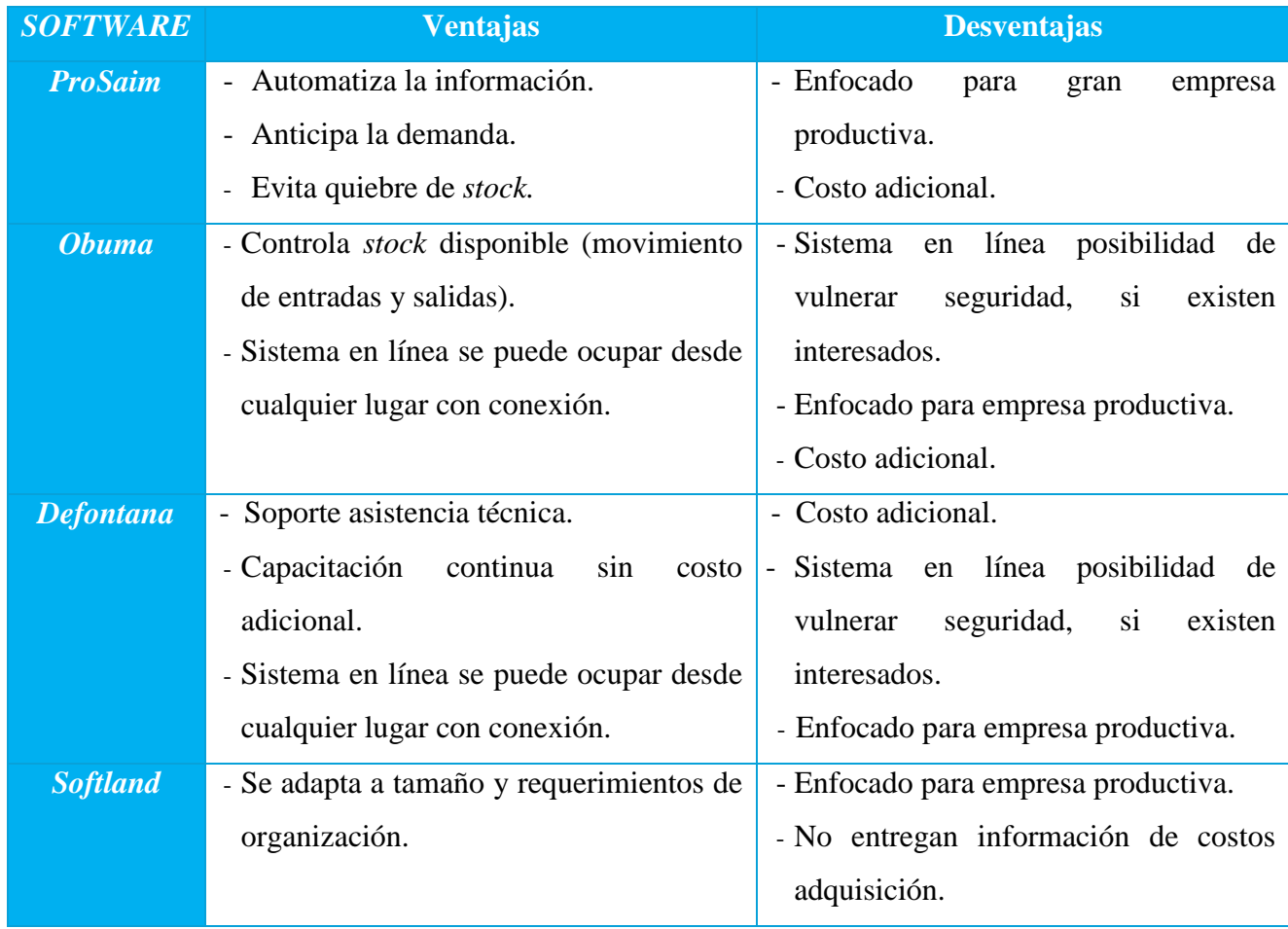

## **Tabla 10. Ventajas y desventajas entre cuatro software**

*Fuente:* Elaboración propia.

Si bien todos los *software* coinciden en la automatización de la información se pueden rescatar particularidades o ventajas de cada uno como las indicadas en [Tabla 10.](#page-81-0) Dentro de las desventajas están, su alto costo y enfoque a empresa productiva, que no se justifica para implementar en un laboratorio de ciencias, donde se realizan ensayos de análisis químicos, con fines educativos, por lo tanto, los requerimientos como emisión de facturas, seguimiento de clientes en este caso no se usan.

El laboratorio de ciencias agrarias cuenta con equipo computacional que tiene instalado *Microsoft Office Profesional* que es un paquete de programas informáticos compuesto por *Word* 2016, *Excel* 2016, *PowerPoint* 2016, *OneNote* 2016, *Outlook* 2016 y *Access* 2016, para actividades de oficina, con este proyecto se puede sacar más provecho a este equipo de trabajo. Para realizar el diseño de prototipo de utilizará principalmente el programa *Excel* con rutinas de *Visual Basic,* la importancia de contar con este recurso existente, es que se elimina la necesidad de adicionar costos.

Para llevar a cabo este proyecto que nace de la inquietud de la encargada de laboratorio para contribuir en modernizar y mejorar el sistema de gestión y control de inventario, se realizan entrevistas con coordinador, profesores guía y directora de escuela, de donde se extrae información para estimar los requerimientos funcionales, no funcionales y casos de usos.

# **4.4. Diseño lógico del sistema**

Para hacer el diseño lógico del sistema se toma como base el *Benchamarking* anterior, rescatando las características o *inputs* que se pueden utilizar en este sistema, además considerando las opiniones de coordinador, profesores guía y directora de escuela, llegando a determinar los siguientes requerimientos funcionales y no funcionales.

# **4.4.1. Requerimientos funcionales**

En el sistema de mejoramiento para el diseño de gestión y control de inventario en el laboratorio de ciencias, se debe contar con los siguientes requerimientos funcionales:

- **Administración de usuarios:** El administrador del sistema, es decir, la persona encargada de la coordinación del laboratorio, quien tendrá clave de acceso, por medio de su interfaz tendrá la potestad de crear, modificar y eliminar usuarios, entregando las claves de acceso a los alumnos tesistas, persona encargada de laboratorio, a profesores guía, es decir, dejando acceso a la información a los cuatro actores involucrados del sistema.
- **Base de datos alumnos tesistas:** El sistema cuente con archivo en una lista o planilla de *Excel*, con campos como nombre, Rut, nombre profesor guía, año ingreso, tema de tesis, correo electrónico y teléfono de contacto.
- **Base de datos de insumos:** En el laboratorio los insumos son principalmente reactivos químicos, que se gastan con su uso, el archivo consiste en una lista o planilla programa de *Excel*, con campos de registro como: código alfanumérico, nombre, cantidad, unidad, lote, marca, proveedor, estado, fecha de vencimiento y ubicación. Además, estará asociada a su ficha de seguridad en formato PDF de cada insumo o reactivo químico.
- **Base de datos de materiales:** En el laboratorio los materiales son aquellos que se utilizan y se pueden volver a ocupar en nuevos análisis químicos, siempre y cuando no se destruyan, principalmente son de material de vidrio y plástico, el archivo consiste en una lista o planilla de *Excel*, con campos de registro como nombre, cantidad, unidad, lote, marca, proveedor, estado y ubicación. Además, se asociará con su instructivo de uso.
- **Base de datos de instrumentos:** En el laboratorio existen instrumentos que son aquellos que sirven para medir, generalmente necesitan de pila o batería para su funcionamiento

y son fácil de transportar, para usar en terreno, por ejemplo: Termómetro digital. Un archivo que consiste en una lista o planilla de *Excel* con campos de registro como: código alfanumérico, nombre, cantidad, unidad, lote, marca, proveedor, estado y ubicación. Además, se asociará a su manual de uso que se encontrará en un archivo de formato PDF.

- **Base de datos de equipos**: En el laboratorio están los equipos que están en forma fija, necesitan de electricidad para su funcionamiento, son aquellos que forman parte del proceso de experimentación y me ayudan en realizar el análisis químico, se realiza un archivo que consiste en una lista o planilla de *Excel* con campos de registro como: código alfanumérico, nombre, cantidad, unidad, lote, marca, proveedor, estado y ubicación. Además, se asociará a su manual de uso que se encontrará en un archivo de formato PDF.
- **Base de datos de proveedores:** El *software* contará con una lista de proveedores con campos para registrar nombre de empresa, nombre contacto, teléfono, correo electrónico, rubro, lo que facilita la gestión a la persona encargada de laboratorio en la solicitud de cotizaciones.
- **Gestor informes de reportes:** el sistema permitirá generar informes de reportes de alumnos, donde se puede ver el número de alumnos, datos de contacto, tema de tesis y profesores guía, informe de reportes de proveedores, donde se puede ver el rubro y datos de contactos y reporte de existencias clasificadas en equipos, instrumentos, materiales y reactivos donde se pueda ver el *stock* a la fecha y otros datos como código de cada componente, ubicación, marca, modelo, lotes, proveedores, fechas de vencimientos, según clasificación.
- **Consultar documentos:** Permite visualizar los documentos de apoyo como manuales de equipos, instructivos de uso materiales, instructivo uso laboratorio, instructivos de procedimientos de análisis de laboratorio y hoja de seguridad de reactivos químicos.
- **Ingreso de procedimiento de análisis químicos:** El sistema debe estar asociado a los procedimientos de los análisis químicos de laboratorio, por lo tanto, en la medida que se requiera debe contener el ingreso de los procedimientos y asociarlos con las existencias de insumos y materiales, es decir, en la medida que se ocupan se vayan descontando.
- **Separación por categoría:** El sistema debe ser capaz que cuando se adquiere un producto lo vaya ordenando por insumo reactivo, material de laboratorio, o equipo de laboratorio.
- **Inventario actualizado:** El sistema debe mantener un inventario actualizado en forma rápida actualizado a la fecha.

# **4.4.2. Requerimientos no funcionales**

- **Interfaz deductiva**: Que sea fácil de usar, por deducción el usuario pueda realizar sus acciones como ingreso y búsqueda de datos.
- **Ágil:** Un programa rápido ya sea en el acceso como en el ingreso de la información.
- **Seguridad:** Que cuente un límite de usuarios con sus respectivas contraseñas, un acceso restringido a la información.
- **Confiabilidad**: El sistema debe dar aviso en caso de error cuando no refleje información detallada de lo que solicita el usuario en el momento oportuno.
- **Escalabilidad:** Que permita la implementación de nuevas funcionalidades, tales como, adicionar, modificar, eliminar módulos después de la puesta en marcha si es requerido.
- **Operatividad:** El sistema debe funcionar bajo sistema operativo *Visual Basic*, programa *Excel*, panel de propiedad, módulos, formularios, lenguaje en código.

## **4.4.3. Diagrama de contexto**

A continuación, en el diagrama de contexto, se muestran las interacciones entre los cuatro actores involucrados (encargado laboratorio, alumnos tesistas, profesores guía y coordinador) con el sistema de prototipo que se llamará SIGECILAB (Sistema gestión y control de inventario laboratorio).

En contexto general se observan cómo interactúan los cuatro actores con el sistema, cómo utilizarán el programa según sus privilegios y responsabilidades, para representar los casos de usos que intervienen todos los actores.

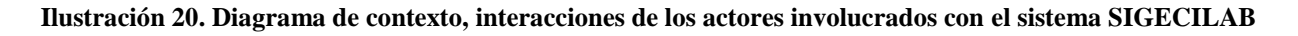

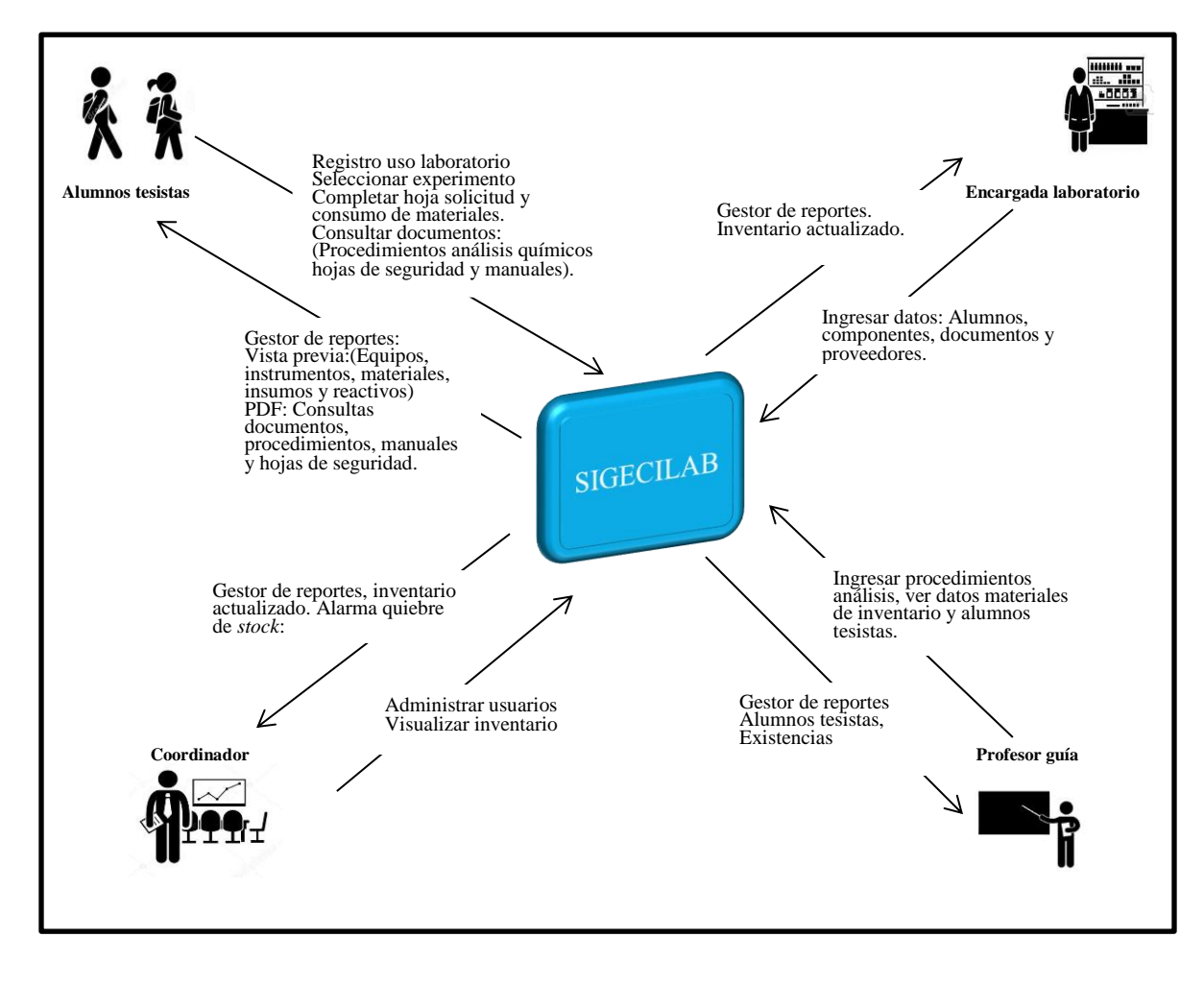

#### *Fuente:* Elaboración propia

# **4.4.4. Casos de uso**

Basándose en el contexto descrito anteriormente, se pueden establecer los siguientes casos de uso en la implementación del sistema de gestión y control de inventario:

## **Caso 1: Validación de usuarios:**

Actor: Coordinador.

Descripción: Este módulo controla el acceso del usuario verificando su existencia en el sistema. El coordinador será la responsable de crear usuarios y sus claves.

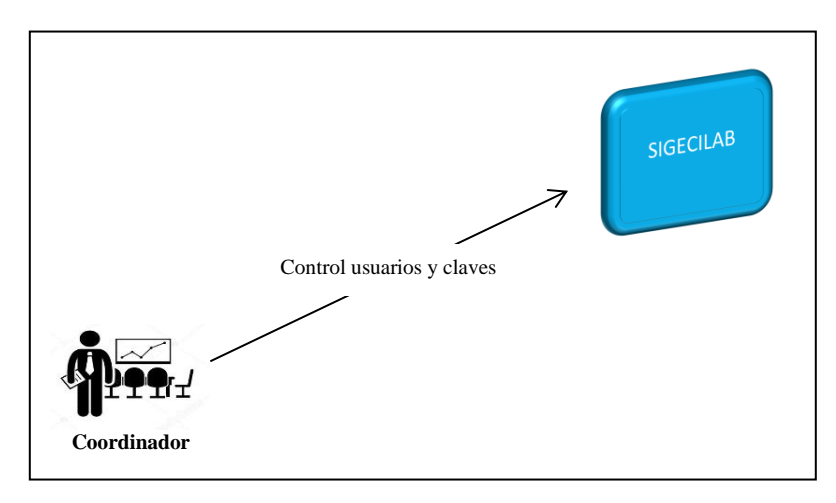

**Ilustración 21. Validación de usuarios**

## *Fuente*: Elaboración propia

## **Caso 2: Administración de usuarios:**

Actor: Coordinador

Descripción: Este módulo controla la cantidad de usuarios que hacen uso del sistema.

## **Ilustración 22. Administración de usuarios**

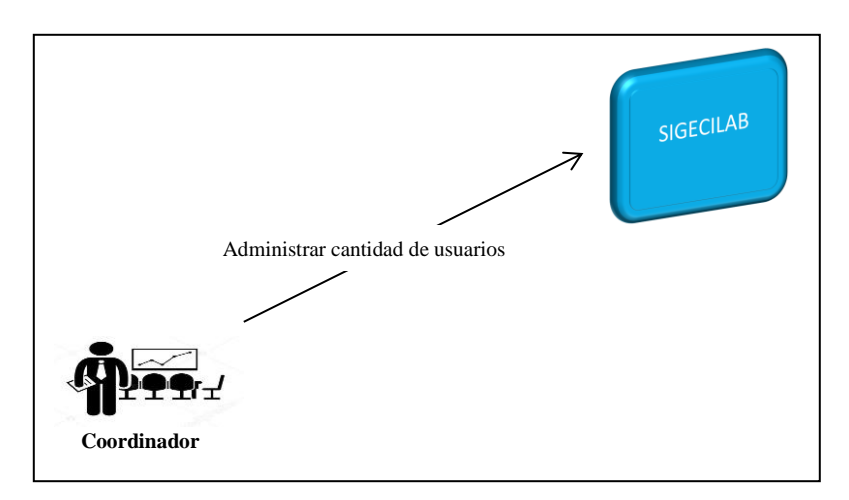

*Fuente*: Elaboración propia

## **Caso 3: Recepción e ingresos de insumos laboratorio:**

Actor: Encargada de laboratorio

Descripción: En este módulo se ingresarán los insumos, reactivos y materiales, que lleguen al laboratorio, por vía orden de compra o compra directa, de donde se generarán reportes de las existencias a la fecha.

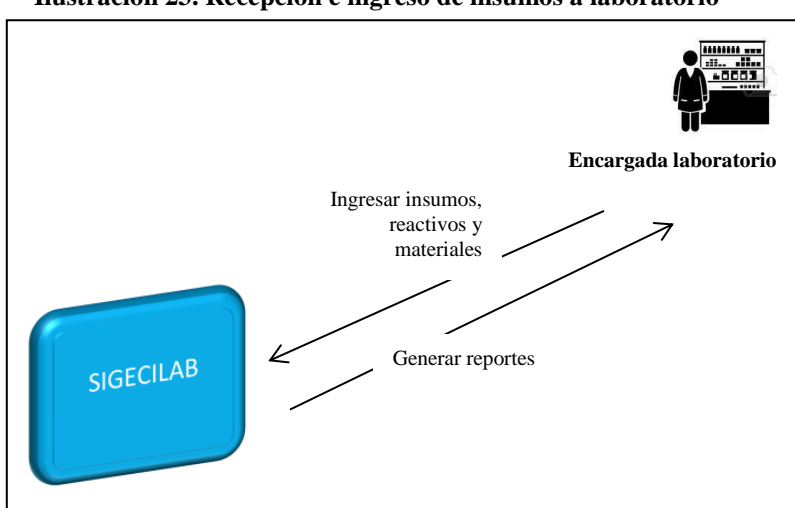

**Ilustración 23. Recepción e ingreso de insumos a laboratorio**

*Fuente*: Elaboración propia

## **Caso 4: Revisión y visualización de cantidades y fechas de vencimiento:**

Actores: Coordinador.

Descripción: En este módulo el coordinar podrán revisar y visualizar las cantidades de todos los componentes del inventario y fechas de vencimiento en el caso de los insumos, para saber qué productos están en existencias, revisar los quiebres de *stock*, de donde se generarán reportes a la fecha. Siendo el coordinador la personas con acceso a realizar modificaciones y reemplazos de los componentes en el inventario.

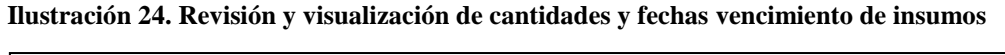

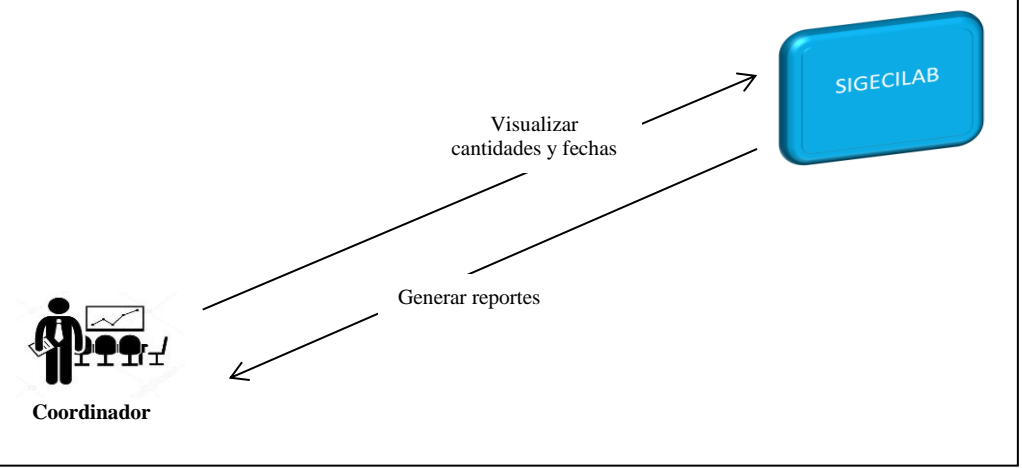

*Fuente*: Elaboración propia

## **Caso 5: Alerta** *stock* **de seguridad:**

Actores: Coordinador.

Descripción: Este módulo dará una señal de alerta cuando un componente del inventario esté escaseando, especialmente los insumos o reactivos, considerando un tiempo mínimo de un mes para alcanzar a comprar y tener a disposición de los alumnos tesistas. Cada cantidad mínima será establecida según producto.

**Ilustración 25. Alerta** *stock* **de seguridad**

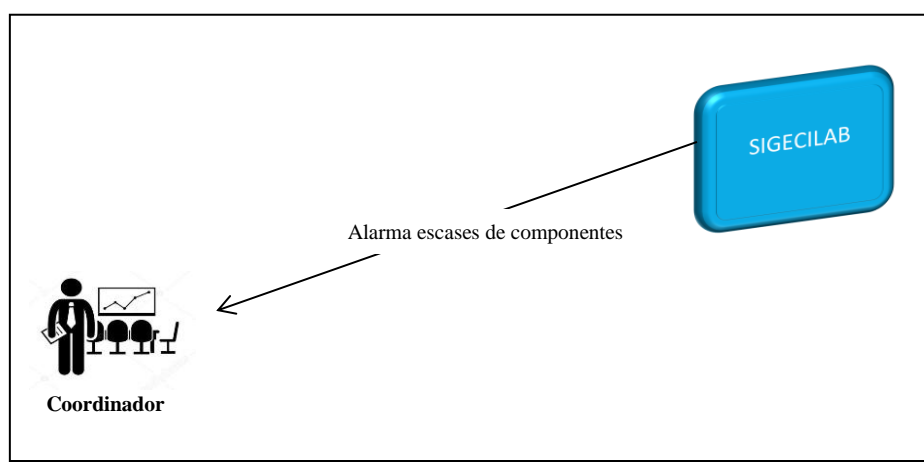

*Fuente*: Elaboración propia

## **4.4.5. Diagramas de flujo**

A continuación, se establecerán los diagramas de los tres procesos principales que indican el paso a paso del uso del sistema a implementar, siendo estos procesos: Inscripción alumnos, ingreso de insumos y materiales y consulta de documentos.

- **Proceso inscripción alumnos:** Consiste en que los alumnos ingresan al laboratorio para registrarse con la persona encargada del laboratorio, quien toma sus datos, solicita permiso para crear claves al coordinador para acceder a SIGECILAB, una vez que el alumno ingresa al sistema, selecciona los experimentos que debe realizar en laboratorio, completa la hoja de solicitud y consumo de materiales e insumos, está hoja la puede exportar a formato PDF, enviar a su correo, para luego imprimir.
	- **Proceso ingreso de insumos y materiales:** Este consiste en que cuando llegan los insumos o materiales al laboratorio estos deben ser recepcionados y revisados por la encargada de laboratorio, que si viene en buen estado estos pasan a ser ingresados al sistema, de lo contrario se devuelven a proveedor, cuando son ingresados estos deben digitalizarse, para luego formar parte de archivo, de donde se puede obtener información y reportes.

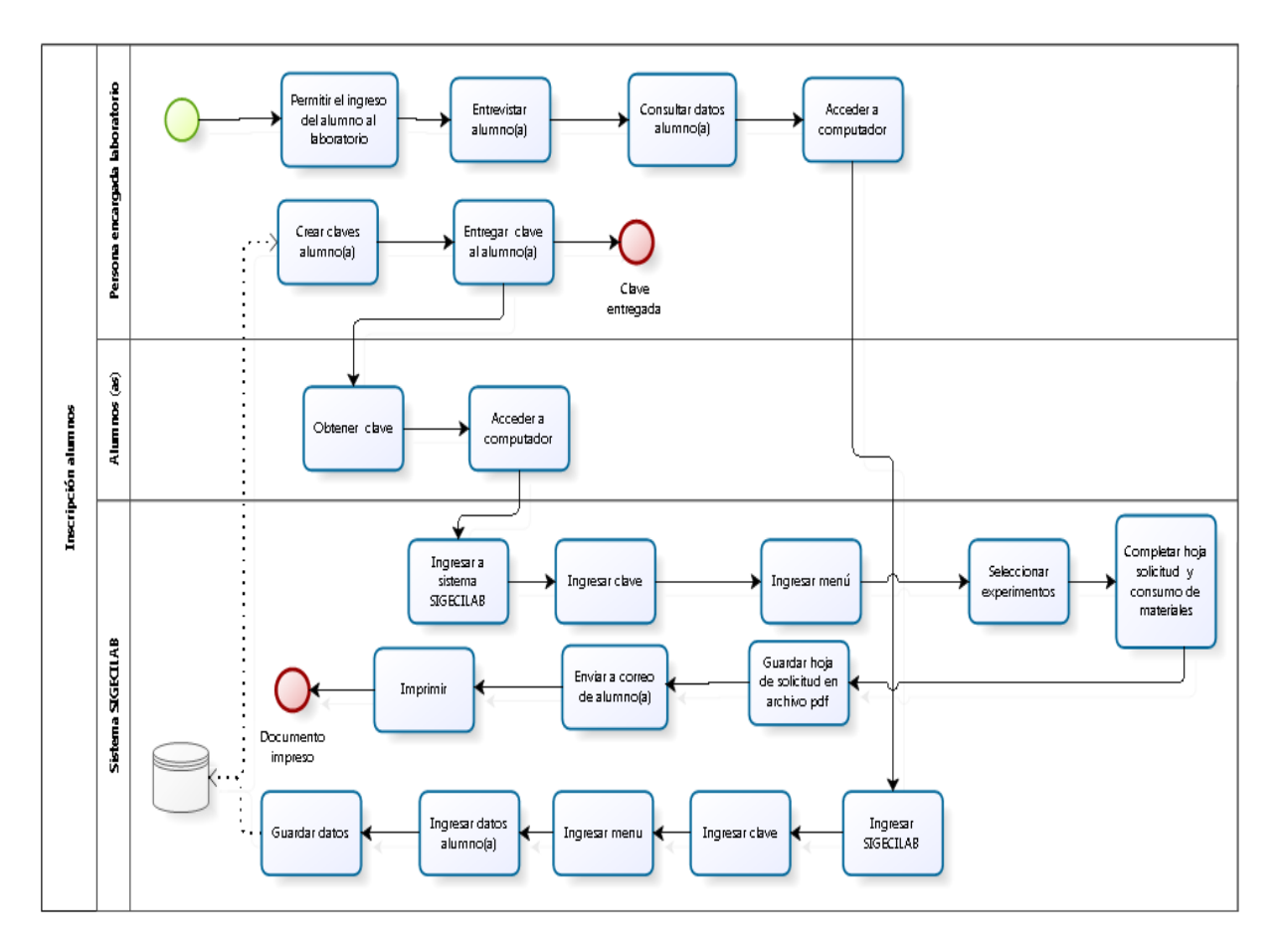

**Ilustración 26. Proceso inscripción alumnos**

*Fuente*: Elaboración propia

 **Proceso de consulta de documentos:** Los alumnos tesistas, pueden tener acceso al sistema a través de un módulo llamado alumnos, en su interior se encontrarán las opciones selección de experimentos y de consulta de documentos donde accederá al manual de procedimientos de análisis químico, fundamental para que los alumnos realicen sus experimentos en el laboratorio. También estarán las hojas de seguridad de reactivos a ocupar en los análisis químicos, material de apoyo y de mucha importancia para informar la toxicidad de los reactivos. Además, se encontrarán los manuales e instructivos de funcionamiento de los equipos e instrumentos de laboratorio, respectivamente.

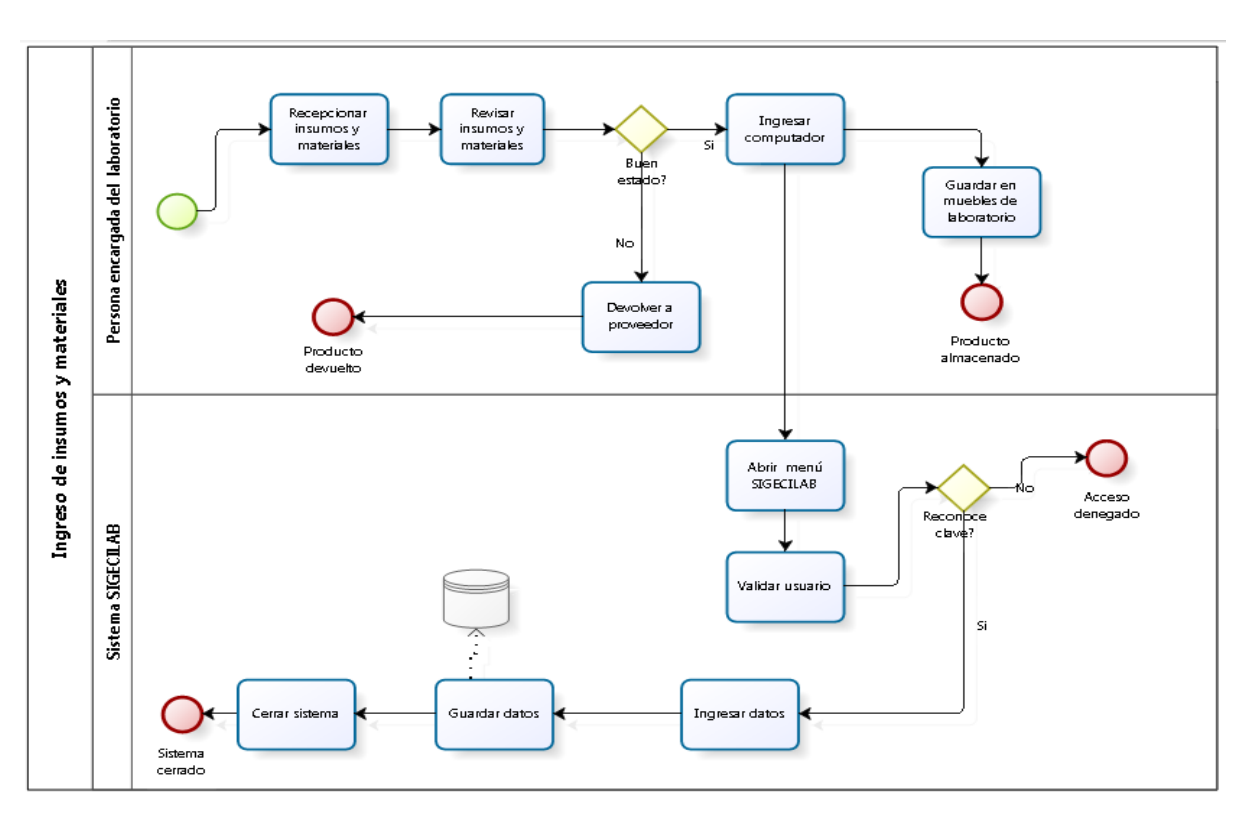

**Ilustración 27. Proceso ingreso de insumos y materiales**

*Fuente*: Elaboración propia

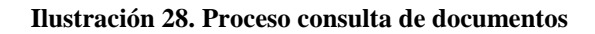

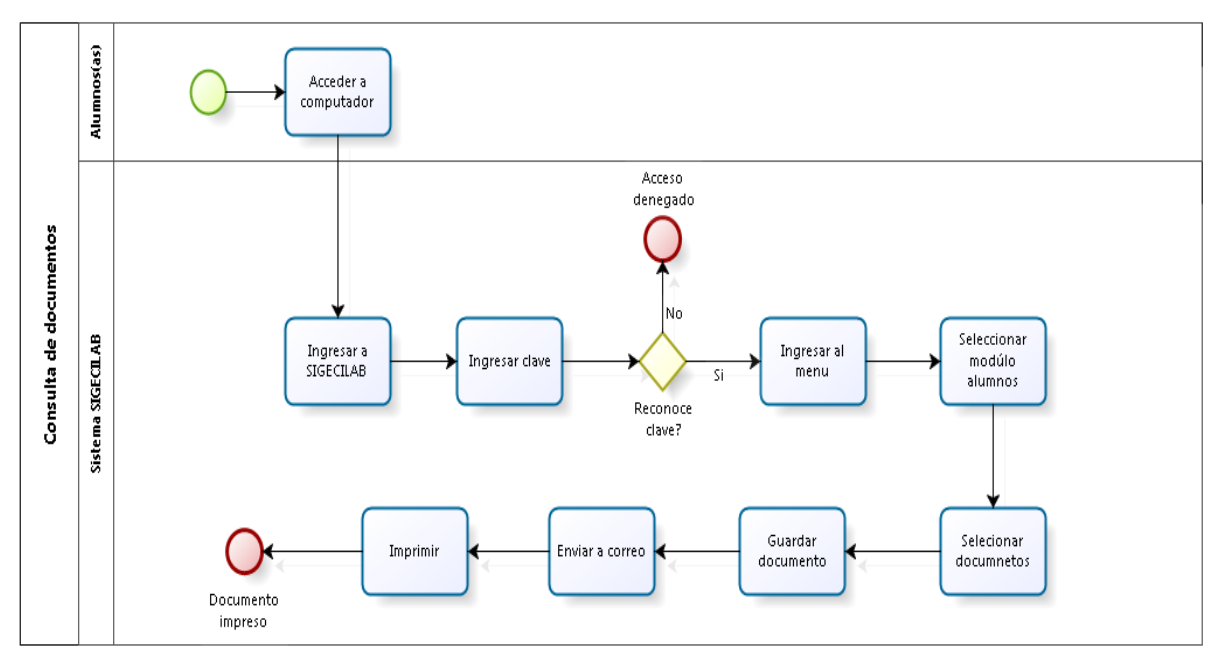

*Fuente*: Elaboración propia

# **4.5. Diseño físico del sistema**

Una vez establecidos los requerimientos funcionales y no funcionales, se comienza la elaboración del diseño físico del sistema, que consiste en un prototipo en programa *Visual Basic* en *Excel*, para dar comienzo se divide el laboratorio en tres secciones: laboratorio 1, donde se realizan análisis químicos; laboratorio 2, donde se realizan análisis de muestras de suelos; y laboratorio 3 donde se realizan análisis especiales, según [Ilustración 29.](#page-93-0)

Dentro de cada sección de laboratorio están las ubicaciones de almacenamiento para los componentes del inventario, que se utilizan letras y números como códigos para identificar la agrupación de componentes, según [Tabla 11.](#page-94-0)

<span id="page-93-0"></span>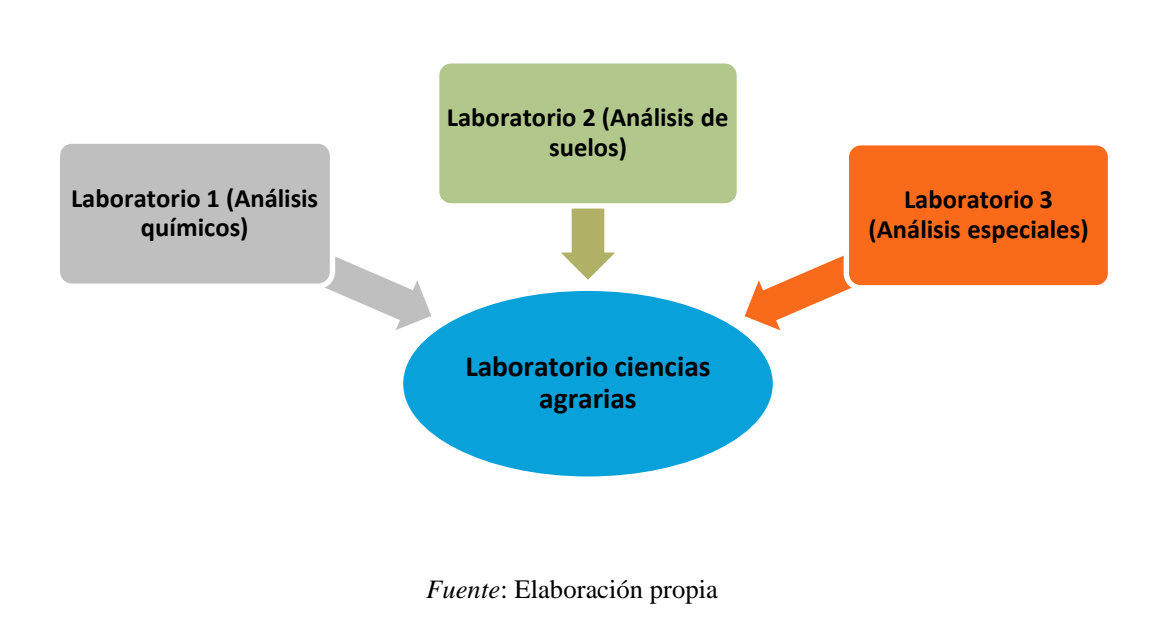

#### **Ilustración 29. Secciones laboratorio ciencias agrarias**

| Laboratorio ciencias agrarias |               |               |  |  |  |  |  |
|-------------------------------|---------------|---------------|--|--|--|--|--|
| Laboratorio 1                 | Laboratorio 2 | Laboratorio 3 |  |  |  |  |  |
| ALQ                           | ALS           | Mueble A 1    |  |  |  |  |  |
| BLQ                           | <b>BLS</b>    | Mueble A 2    |  |  |  |  |  |
| <b>CLQ</b>                    |               | Mueble A 3    |  |  |  |  |  |
| Puerta 1 A                    |               | Mueble B 1    |  |  |  |  |  |
| Puerta 1 B                    |               | Mueble C 1    |  |  |  |  |  |
| Puerta 2 A                    |               |               |  |  |  |  |  |
| Puerta 2 B                    |               |               |  |  |  |  |  |
| Puerta 3                      |               |               |  |  |  |  |  |
| Puerta 4                      |               |               |  |  |  |  |  |
| Puerta 5                      |               |               |  |  |  |  |  |
| Puerta 6                      |               |               |  |  |  |  |  |
| Puerta 7                      |               |               |  |  |  |  |  |

<span id="page-94-0"></span>**Tabla 11. Códigos ubicaciones de componentes en los tres sectores de laboratorio ciencias agrarias**

*Fuente:* Elaboración propia

Los componentes se clasificarán de la siguiente manera:

- **Reactivos**: Es lo que provoca una reacción. [\[25\]](#page-120-3) En química es aquella sustancia que se emplea con el objetivo de descubrir la presencia de otra sustancia. Para su almacenamiento se debe tener presente la siguiente consideración, según **[Tabla 12](#page-95-0)**.
- **Insumos**: Son aquellos que se gastan por su uso, por ejemplo: Papel filtro.
- **Materiales**: Son aquellos que se pueden volver a ocupar, previo lavado. Por ejemplo: Vasos precipitados.
- **Instrumentos**: Son aquellos que ayudan a medir, generalmente necesitan de pila o batería para su funcionamiento y son fácil de transportar, para usar en terreno, por ejemplo: Termómetro digital.
- **Equipos**: Son aquellos que están es forma fija en el laboratorio, funcionan con electricidad y tienen manual de funcionamiento.

<span id="page-95-0"></span>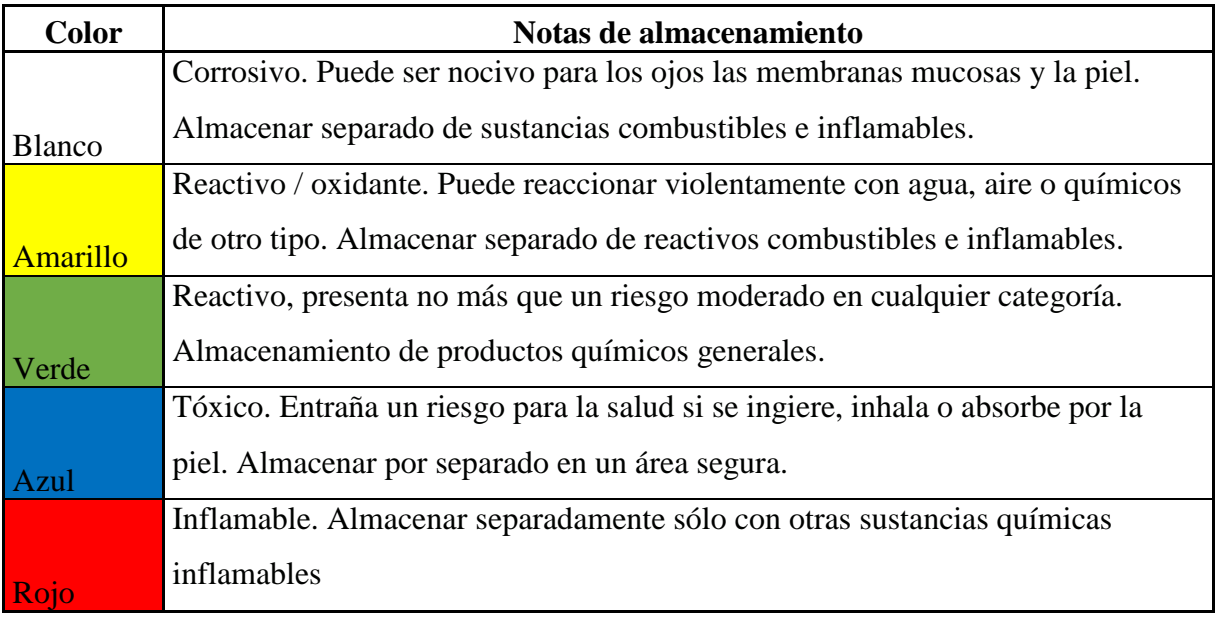

## **Tabla 12. Códigos de colores, J.T.** *Baker Chemical Storage*

*Fuente*: http://laboratorio-quimico.blogspot.cl

Estos tipos de componente quedarán agrupados en la siguiente ubicación, según [Ilustración 30:](#page-95-1)

<span id="page-95-1"></span>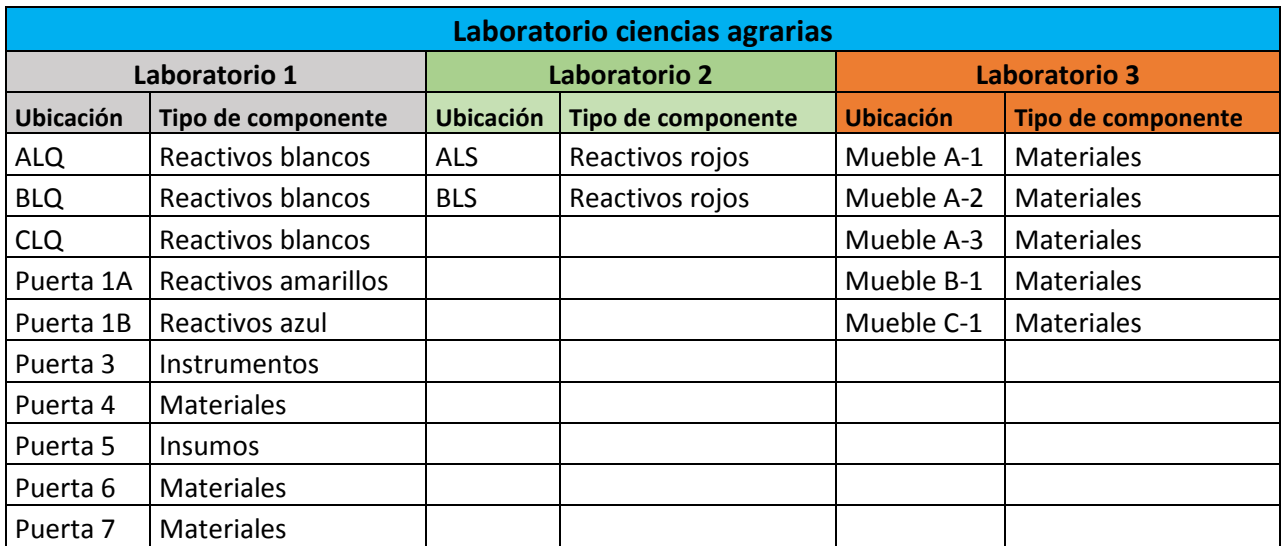

## **Ilustración 30. Clasificación ubicación con tipo de componentes**

*Fuente:* Elaboración propia

# **4.5.1. Planillas** *Excel*

Una vez resuelta la ubicación y agrupación de los componentes se procede a la confección de planillas en programa *Excel*, generando una base de datos, un archivo con cinco hojas que se describen a continuación:

- **Componentes**: Hace referencia a cada uno de los componentes del inventario, donde se asigna un código alfanumérico para su identificación y ubicación. Además, información como sección del laboratorio, ubicación, tipo de componente, cantidad, lote, modelo, marca, proveedor, fecha de vencimiento y estado, según [Ilustración 31.](#page-97-0)
- **Alumnos:** Consiste en una hoja con información básica especialmente de contacto con los alumnos, según [Ilustración 32.](#page-97-1)
- **Hoja de solicitud:** Consiste en una hoja para que los alumnos hagan sus requerimientos de materiales y equipo del laboratorio, quedando un registro del uso de los componentes del inventario, según [Ilustración 33.](#page-98-0)
- **Experimento con componente:** Consiste en una hoja que asocia el experimento con los componentes de inventario que se utilizarán en el análisis químico, según [Ilustración 34.](#page-98-1)
- **Proveedores:** Consiste en una hoja con datos básicos de contacto con los proveedores, información para hacer consultas, cotizaciones y asesoría en casos puntuales, según [Ilustración 35.](#page-99-0)

<span id="page-97-0"></span>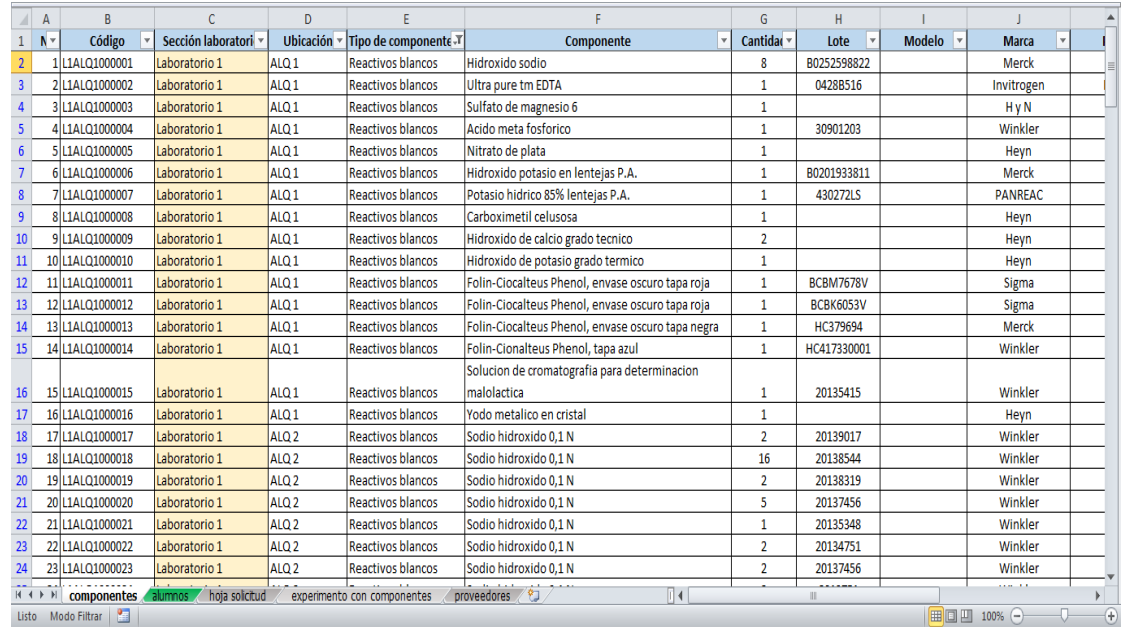

#### **Ilustración 31. Base de datos, hoja 1 componentes**

*Fuente:* Elaboración propia.

#### **Ilustración 32. Base de datos, hoja 2 alumnos**

<span id="page-97-1"></span>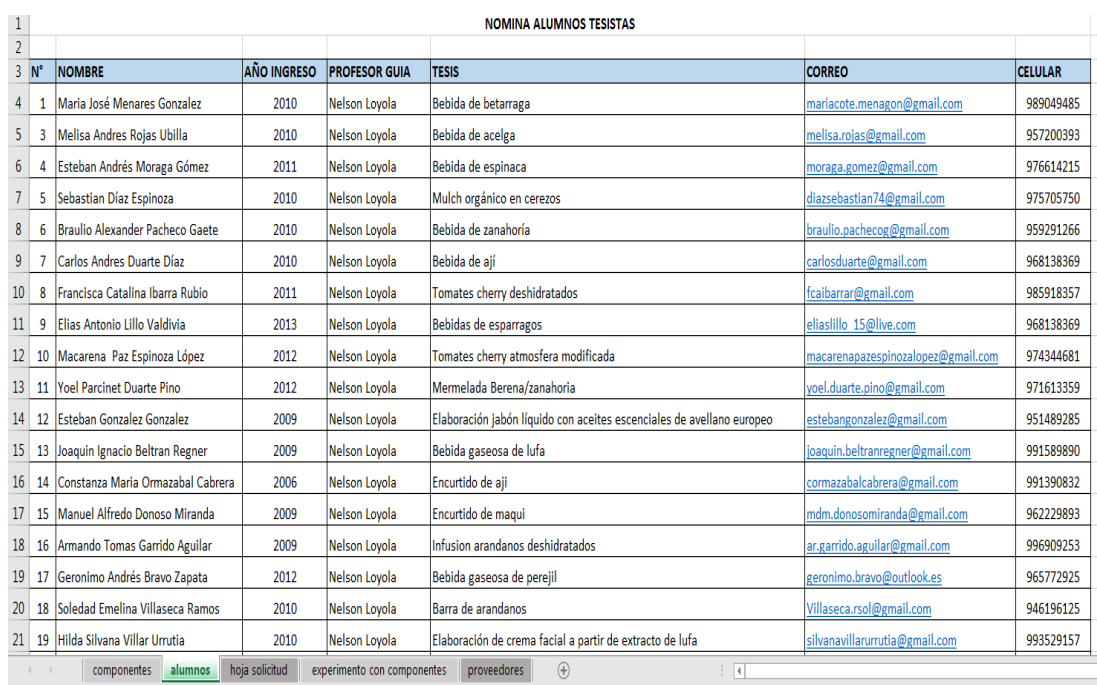

*Fuente:* Elaboración propia.

<span id="page-98-0"></span>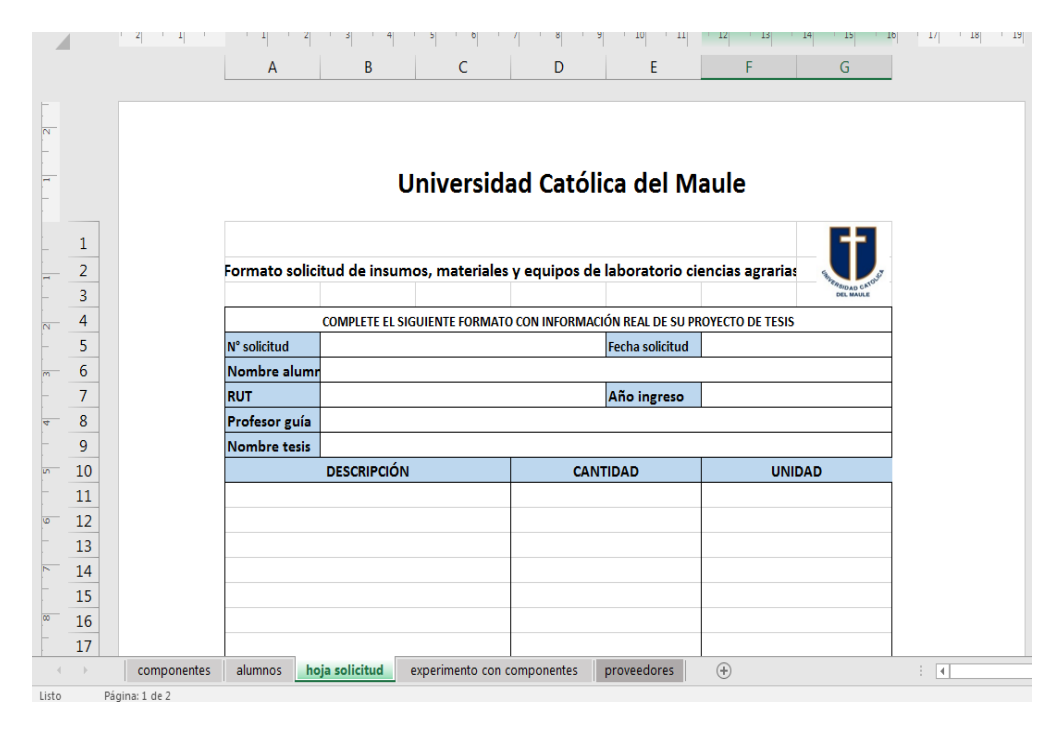

#### **Ilustración 33. Base de datos, hoja 3 hoja solicitud.**

*Fuente:* Elaboración propia.

<span id="page-98-1"></span>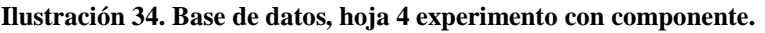

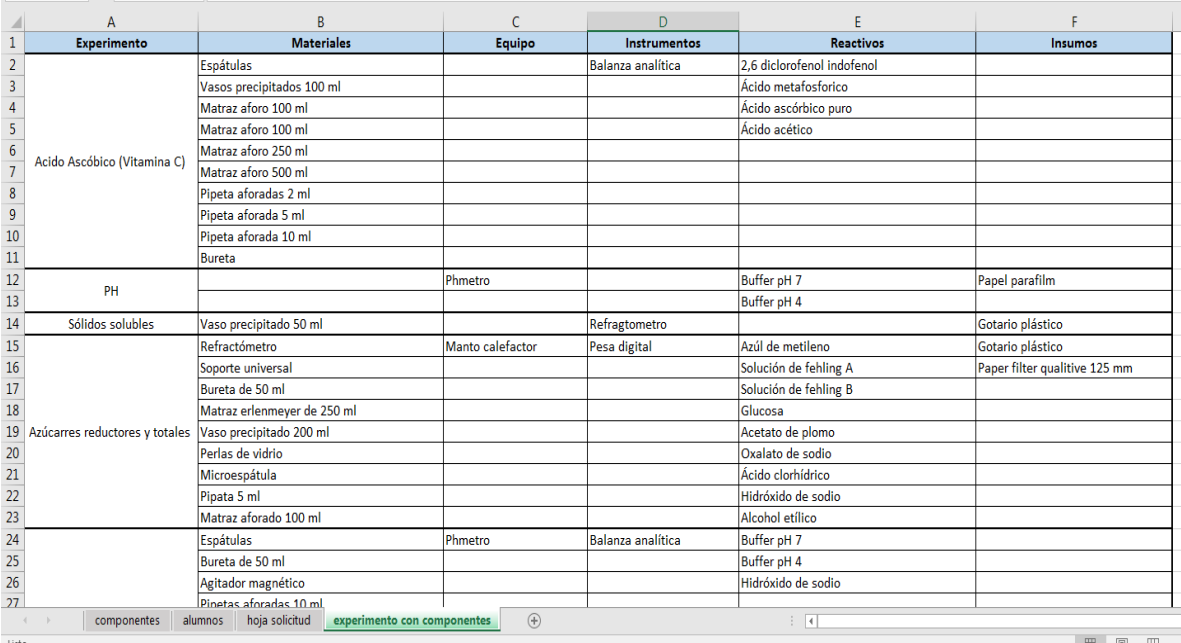

*Fuente:* Elaboración propia.

<span id="page-99-0"></span>

|    | A  | <sub>R</sub>     |                                                        |                               |                         |                                                         |  |
|----|----|------------------|--------------------------------------------------------|-------------------------------|-------------------------|---------------------------------------------------------|--|
|    | N° | <b>Proveedor</b> | <b>Contacto</b>                                        | E-mail                        | Telefono                | <b>Rubro</b>                                            |  |
|    |    | Heyn             | Andrea Guevara Loyola                                  | andrea@hannachile.com         | 2-27355588 ó 2-27375449 | Insumos y equipos de laboratorio                        |  |
|    |    | Winkler          | Rodrigo Yaber Herrera                                  | ryaber@winklerltda.com        | 75-2576554              | Artículos de laboratorio y reactivos químicos           |  |
|    | 3  | Sudelab          | Sudelab                                                | sudelab@sudelab.cl            | 2-25848773              | Equipamiento integral para laboratorio                  |  |
|    | 4  | Diprolab         | Katherine Gutierrez Rebolledo cotizaciones@diprolab.cl |                               | 41-2620730              | Driguería y distrinuidora de productos para laboratorio |  |
| 6  |    | Vimaroni         | Alan Araya                                             | a.araya@vimaroni.cl           | 32-2827061              | Insumos y equipos de laboratorio                        |  |
|    | b  | TCL              | José Espin                                             | jespin@tclonline.cl           | 2-26418465              | Insumos y equipos de laboratorio                        |  |
| 8  |    | <b>Merck</b>     | Oriana Astorga Marcano                                 | oriana.astorga@merckgroup.com | 2-23400000              | Insumos y equipos de laboratorio                        |  |
| q  | 8  | Arquimed         | Nelson Arevalo B.                                      | nelson.arevalo@arquimed.cl    | 2-26074000              | Insumos y equipos de laboratorio                        |  |
| 10 | 9  | Soviguin         | Ruben Muñoz Cruz                                       | r.munoz@soviquin.cl           | 2-27738684/957188586    | Equipamiento para laboratorio                           |  |
| 11 | 10 | <b>STALAB</b>    | Leonardo Martínez Muñoz                                | leonardo.martinez@stalab.cl   | 2-27722868              | Insumos y equipos de laboratorio                        |  |
| 12 |    |                  |                                                        |                               |                         |                                                         |  |

**Ilustración 35. Base de datos, hoja 5 proveedores.**

*Fuente:* Elaboración propia.

## **4.5.2. Formularios en** *Visual Basic*

Para continuar con el desarrollo del sistema se procede a confeccionar los formularios en *Visual Basic*, donde se utiliza el logo institucional de la Universidad Católica del Maule para personalizar el sistema llamado SIGECILAB.

Se crean los siguientes formularios:

 **Menú SIGECILAB:** Esta es la primera función que sirve para acceder al sistema, donde se encuentran los módulos que representan a los cuatro actores involucrados en el sistema, es decir, alumnos, profesores guía, encargado de laboratorio y coordinador. según [Ilustración 36.](#page-100-0)

 **Ingresar:** Esta función sirve para acceder a las acciones asignada para cada actor involucrado, es decir, los alumnos, los profesores guía, el coordinador y la persona encargada de laboratorio, donde cada uno debe acceder con un nombre de usuario y su respectiva clave, según [Ilustración 37,](#page-100-1) [Ilustración 38,](#page-101-0) [Ilustración 39](#page-101-1) y [Ilustración 40.](#page-102-0)

<span id="page-100-0"></span>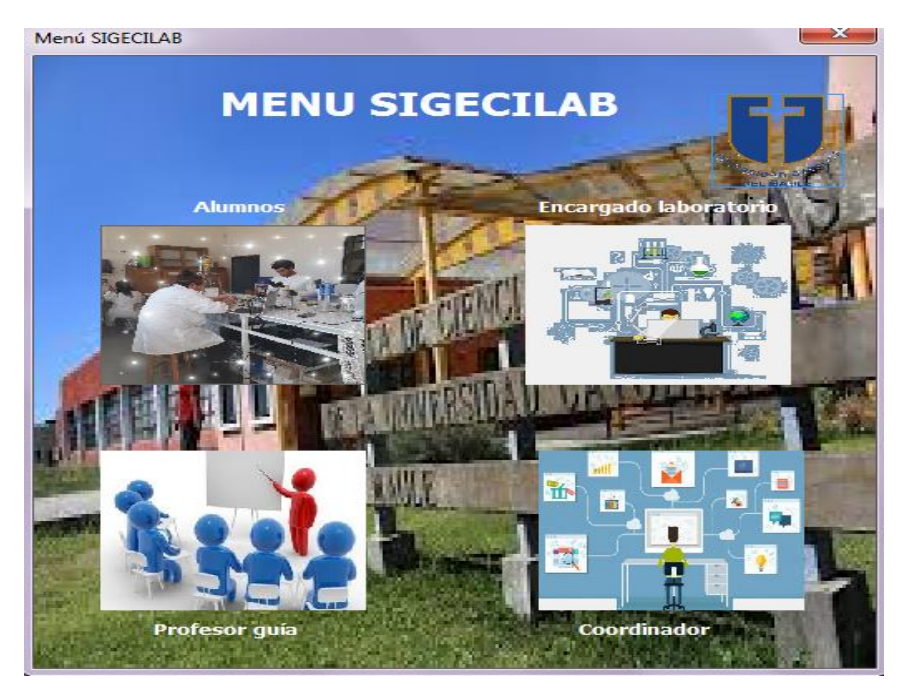

#### **Ilustración 36. Formulario Menú SIGECILAB**

*Fuente:* Elaboración propia.

<span id="page-100-1"></span>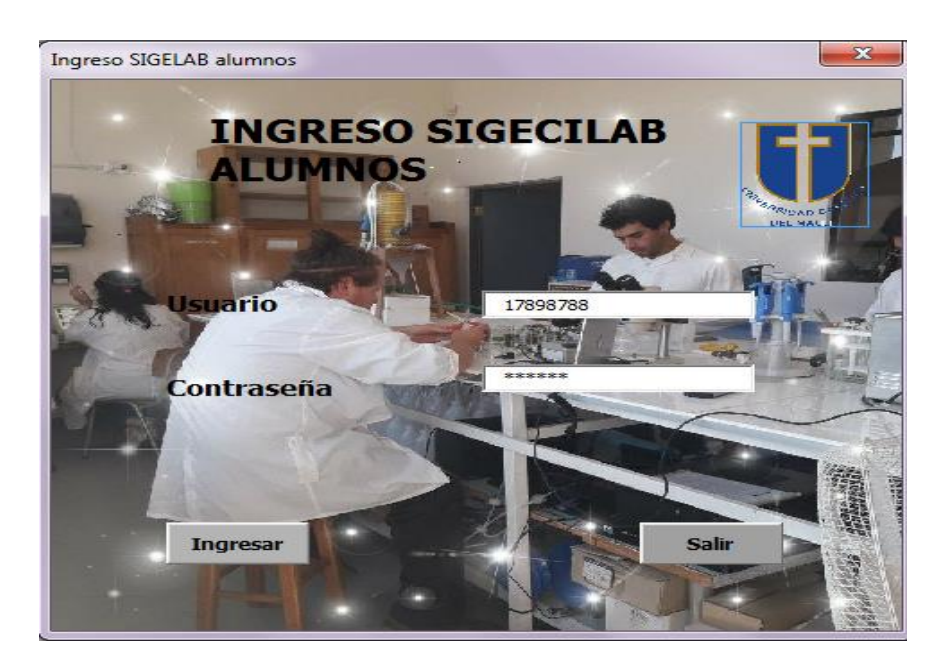

**Ilustración 37. Formulario ingreso de alumnos**

*Fuente:* Elaboración propia.

<span id="page-101-0"></span>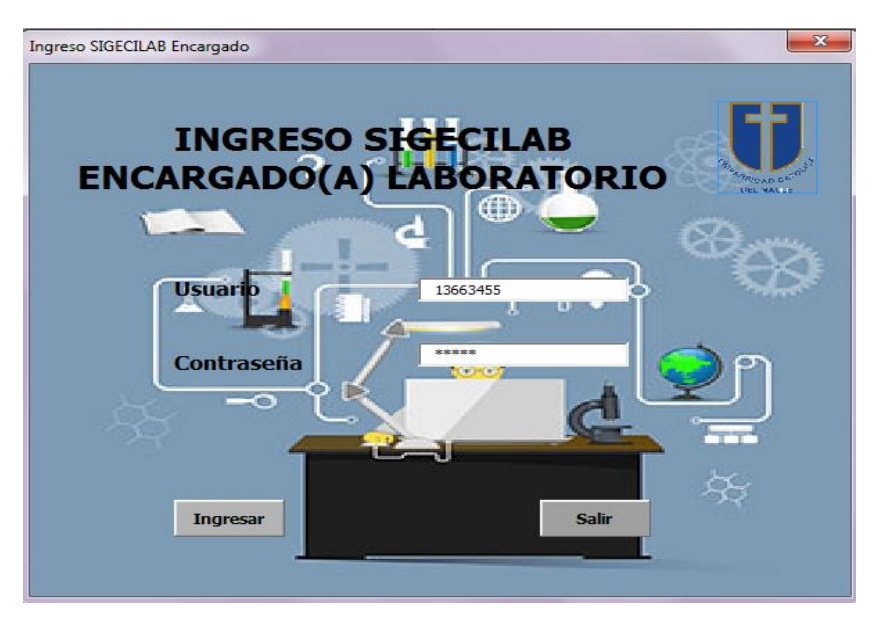

**Ilustración 38. Formulario ingreso persona encargada laboratorio**

*Fuente:* Elaboración propia.

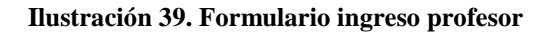

<span id="page-101-1"></span>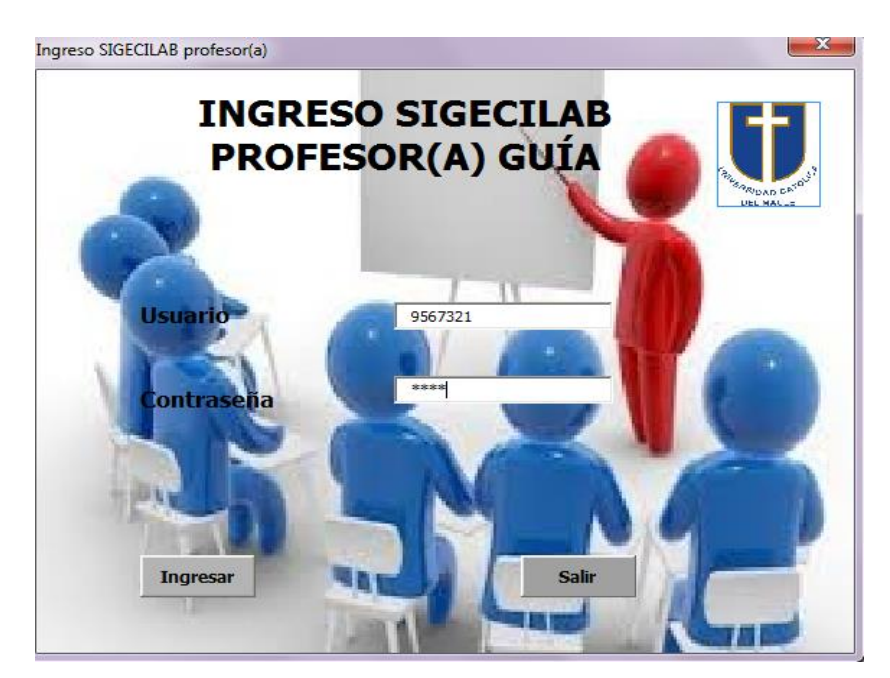

*Fuente:* Elaboración propia.

<span id="page-102-0"></span>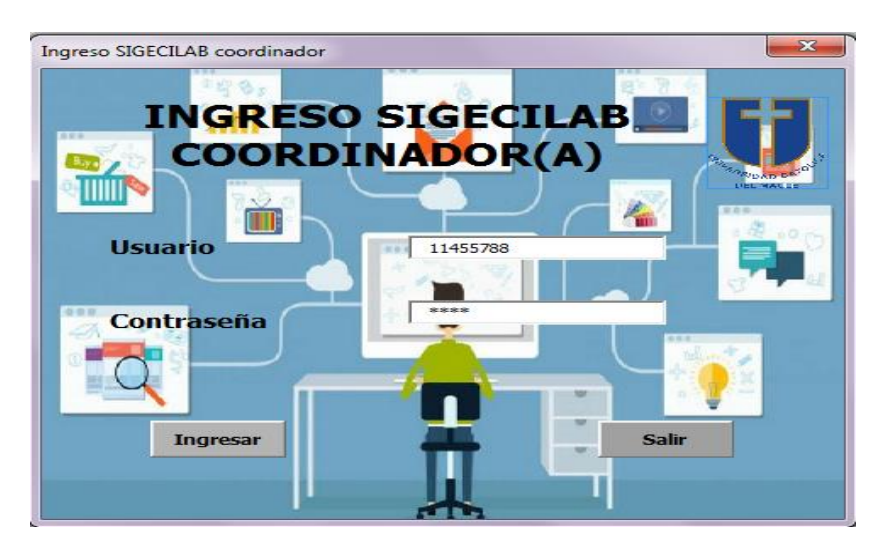

**Ilustración 40. Formulario ingreso coordinador**

*Fuente:* Elaboración propia.

 **Uso laboratorio:** Esta función consiste en automatizar el registro de los alumnos que usan el laboratorio, antes ellos ingresan al sistema con su nombre de usuario y clave, es este formulario deben completar información básica como Rut, fecha, hora de entrada y salida.

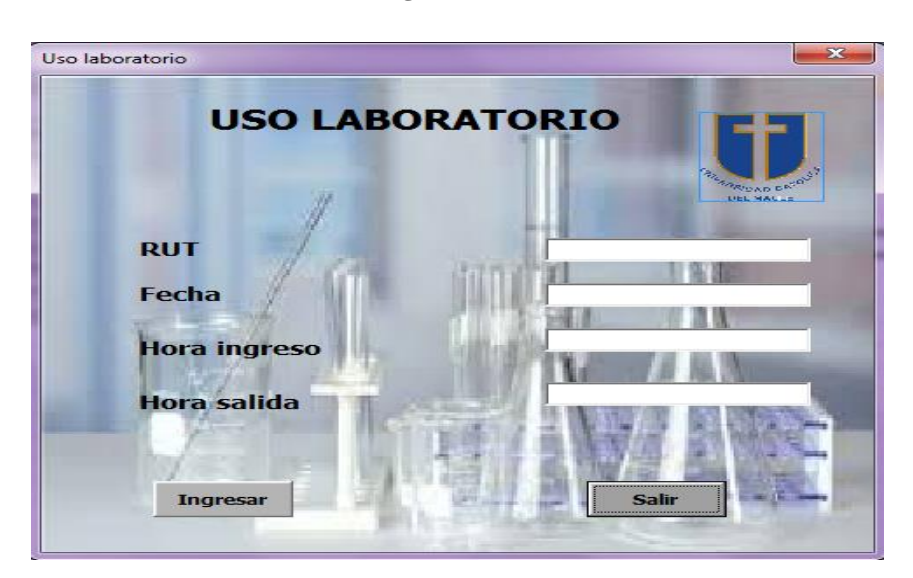

**Ilustración 41. Formulario registro alumnos uso laboratorio**

*Fuente:* Elaboración propia.

 **Acciones alumnos:** Esta función consiste en que los alumnos pueden realizar tres acciones como seleccionar experimentos, completar hoja de solicitud de materiales para realizar los experimentos y consultar documentos, según [Ilustración 41,](#page-103-0) [Ilustración 42,](#page-103-1) [Ilustración 43](#page-104-0) y [Ilustración 44.](#page-104-1)

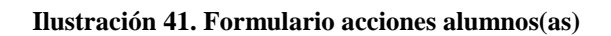

<span id="page-103-0"></span>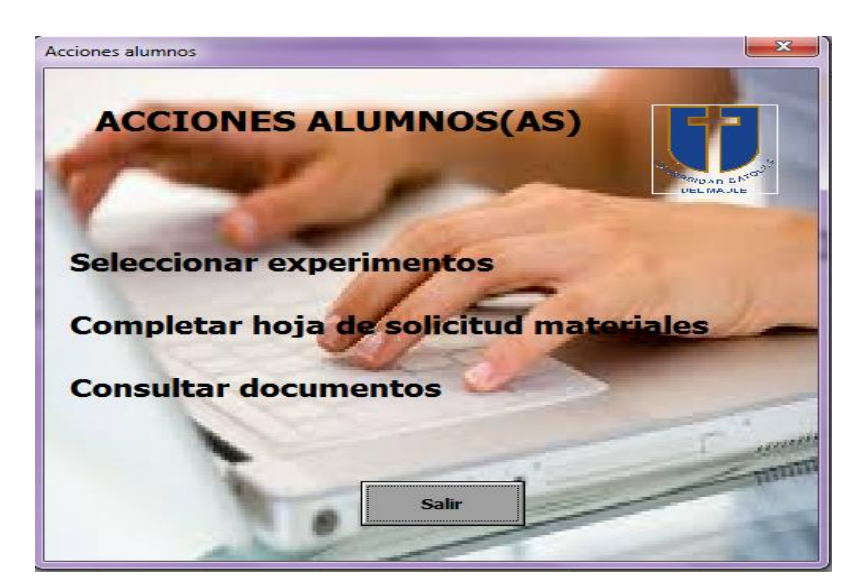

*Fuente:* Elaboración propia.

<span id="page-103-1"></span>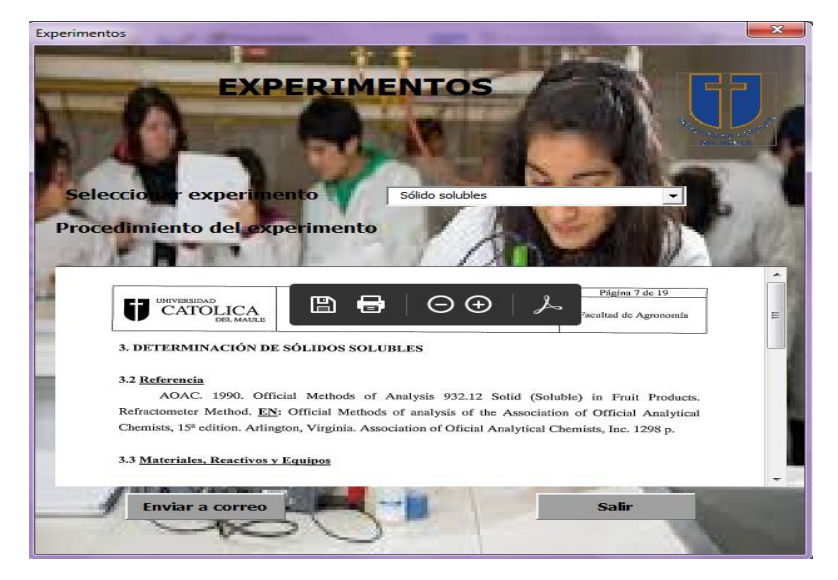

**Ilustración 42. Formulario seleccionar experimentos**

*Fuente:* Elaboración propia.

<span id="page-104-0"></span>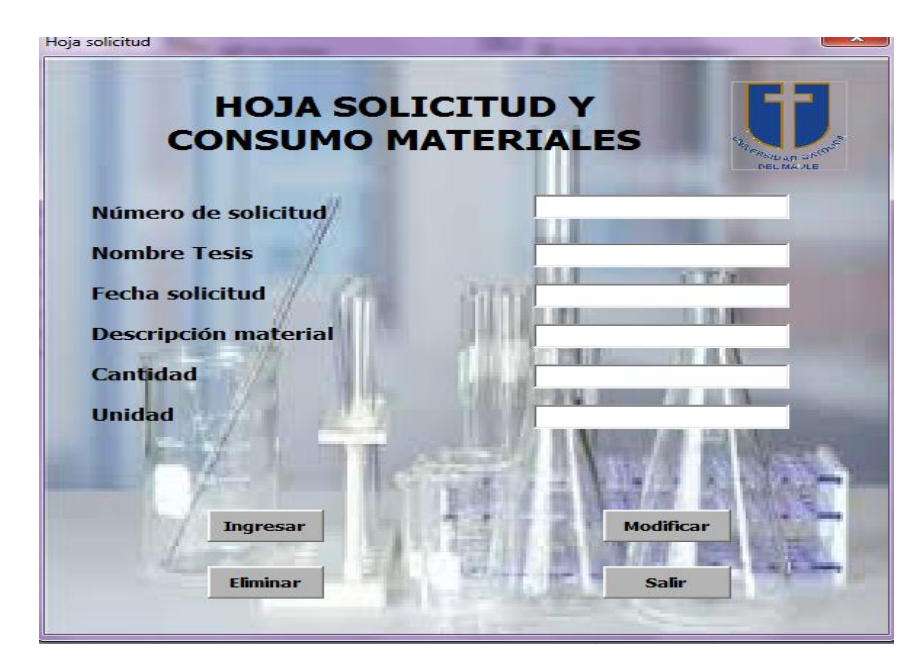

**Ilustración 43. Formulario completar hoja de solicitud consumos de materiales**

*Fuente:* Elaboración propia.

<span id="page-104-1"></span>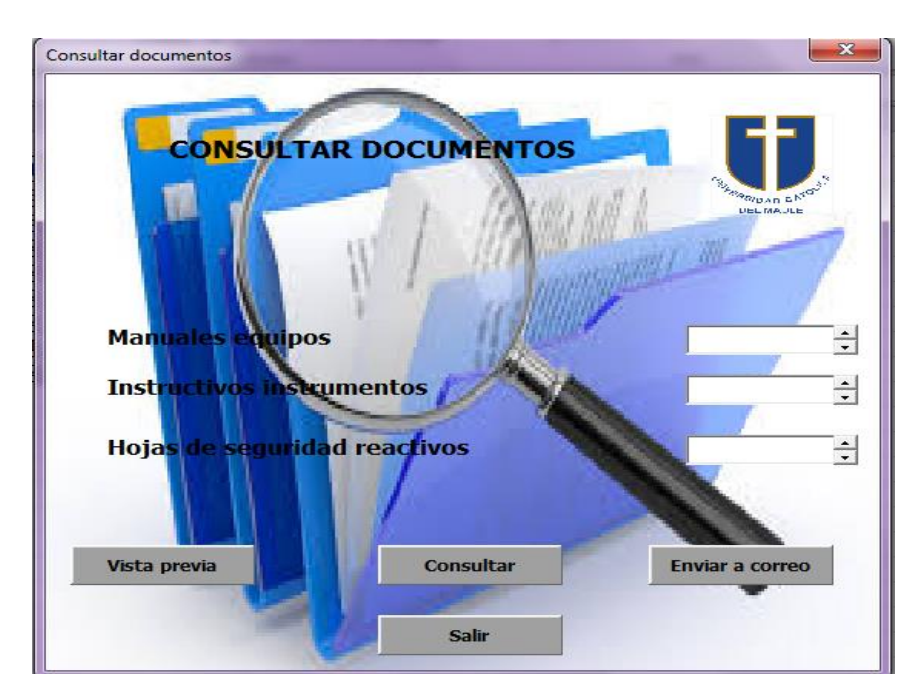

**Ilustración 44. Formulario consulta de documentos**

*Fuente:* Elaboración propia.

 **Acciones persona encargada de laboratorio:** Dentro de las funciones que tiene para el encargado(a) de laboratorio están, la inscripción de alumnos, ingresar los componentes del inventario, ingresar documentos que soliciten los profesores o coordinador para la consulta de los alumnos y registrar a los proveedores para llevar un base de datos con datos de contacto, lo que facilita para solicitar cotizaciones, según [Ilustración 45,](#page-105-0) [Ilustración 46,](#page-106-0) [Ilustración 47,](#page-106-1) [Ilustración 48,](#page-107-0) [Ilustración 49.](#page-107-1)

<span id="page-105-0"></span>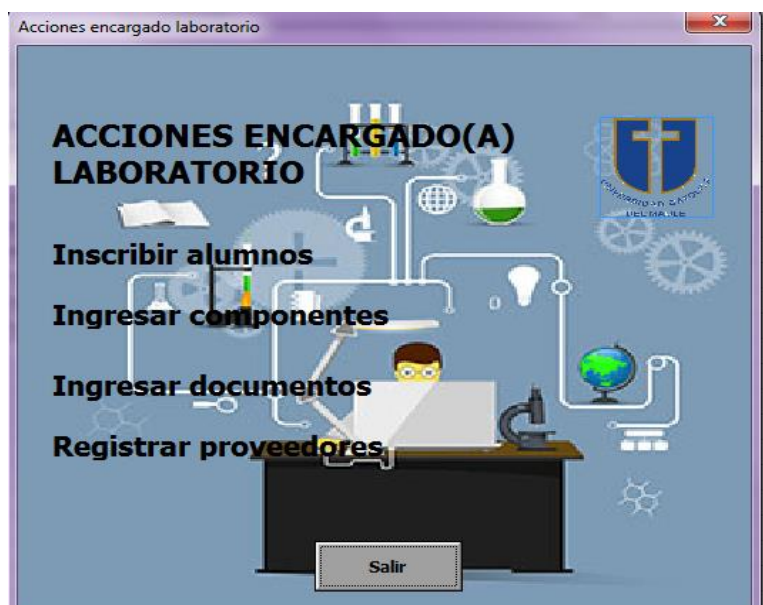

**Ilustración 45. Formulario acciones encargado de laboratorio**

*Fuente:* Elaboración propia.

<span id="page-106-0"></span>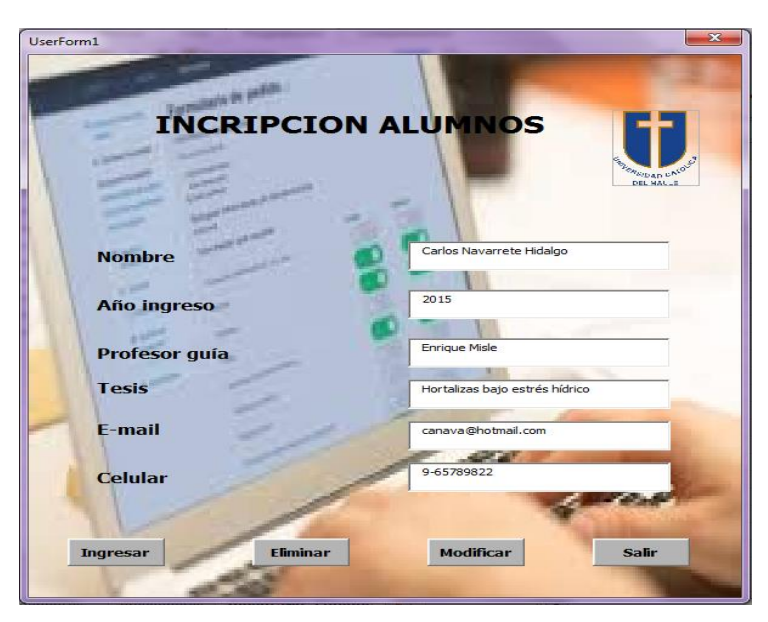

**Ilustración 46. Formulario inscripción alumnos**

*Fuente:* Elaboración propia.

<span id="page-106-1"></span>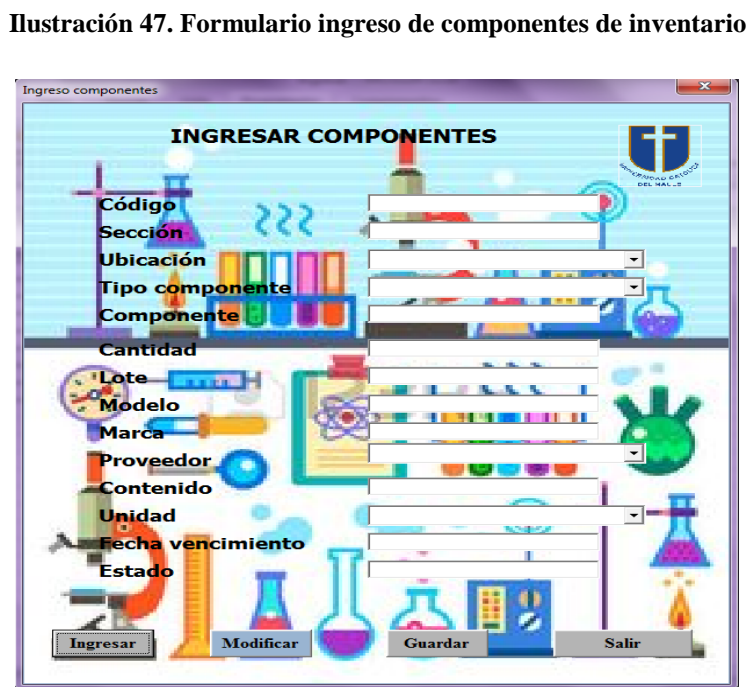

*Fuente:* Elaboración propia.

<span id="page-107-0"></span>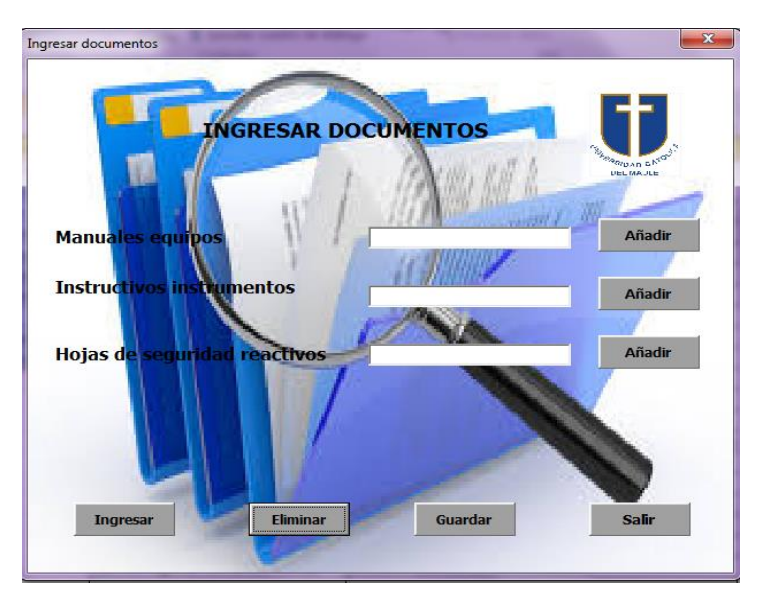

**Ilustración 48. Formulario para ingresar documentos**

*Fuente:* Elaboración propia.

<span id="page-107-1"></span>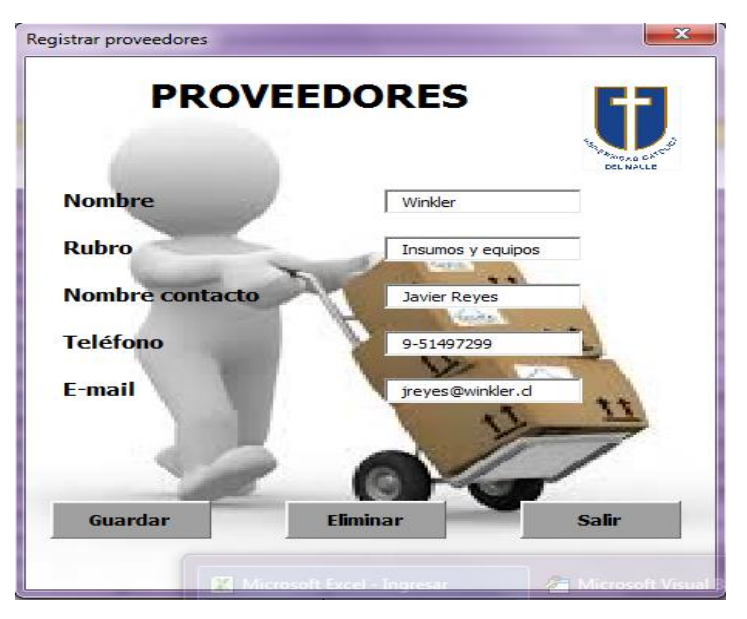

**Ilustración 49. Formulario ingreso datos proveedores**

## *Fuente:* Elaboración propia.
**Ingreso componentes SIGECILAB:** Esta función consiste en ingresar cada componente al sistema, es decir, cada elemento que va a formar parte del inventario, con información necesaria que facilite una buena gestión y automatización del sistema. Cada componente tendrá su propio código alfanumérico que me indicará ubicación, tipo de componente, ver [Ilustración 47.](#page-106-0) Sección y ubicación hace referencia del lugar físico donde se encuentre el componente, lo que facilita y ahorra tiempo en su búsqueda. Tipo de componente, se refiere a la clasificación, según sus características y particularidades que se clasifican en reactivos, materiales, instrumentos y equipos. Estos a su vez proporciona información como lote, fecha de vencimiento en el caso para los reactivos; modelo y marca en el caso de los equipos de laboratorio. El estado significa en qué condiciones físicas se encuentra el componente este puede ser, bueno, regular o malo.

 **Ingresar documentos:** En esta función se pueden ingresar documentos como los diferentes procedimientos de laboratorio, diferentes manuales de los equipos y las hojas de seguridad de los reactivos, en formato PDF. Los cuales podrán ser consultados por los actores alumnos, enviar a correo e imprimir. Según [Ilustración 48.](#page-107-0)

 **Proveedores:** Esta función consiste en ingresar datos básicos de contacto con proveedores para cuando sea necesaria la comunicación, en formulario según [Ilustración 49.](#page-107-1)

 **Acciones profesor guía:** Dentro de esta función existen otras como ingresar procedimientos de los análisis químicos que deben realizar los alumnos y ver reporte como la existencia de componentes del inventario la cantidad, el estado y la disponibilidad y los alumnos que se encuentran en el proceso de tesis. Según [Ilustración 50,](#page-109-0) [Ilustración 51,](#page-109-1) [Ilustración 52](#page-110-0) e [Ilustración 53.](#page-110-1)

<span id="page-109-0"></span>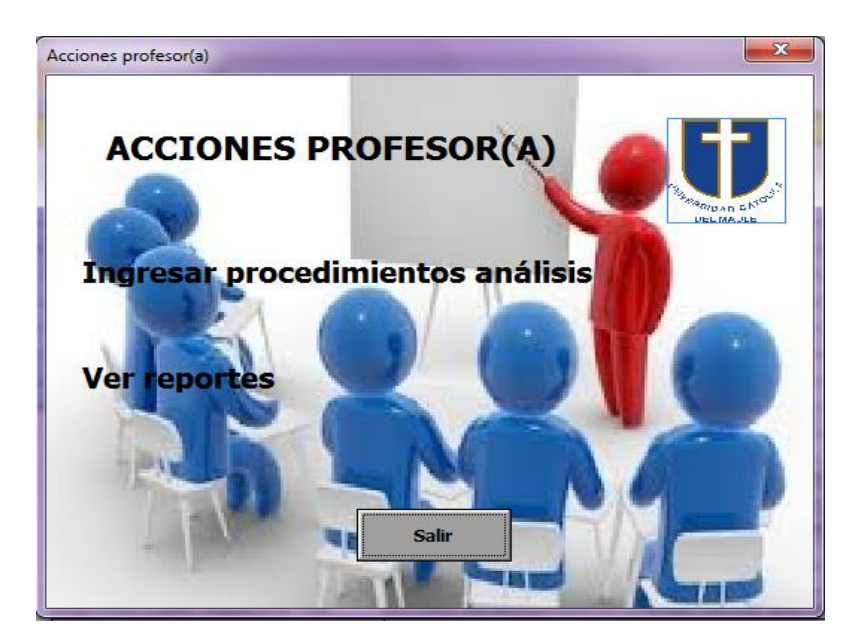

**Ilustración 50. Formulario acciones profesores guía**

*Fuente:* Elaboración propia.

<span id="page-109-1"></span>**Ilustración 51. Formulario ingresar nuevo procedimiento**

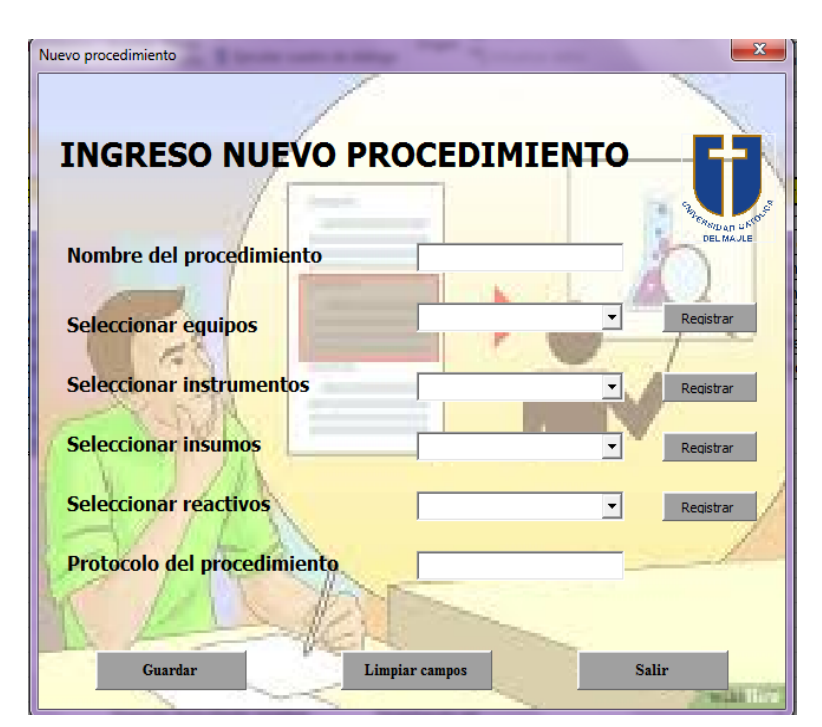

*Fuente:* Elaboración propia.

<span id="page-110-0"></span>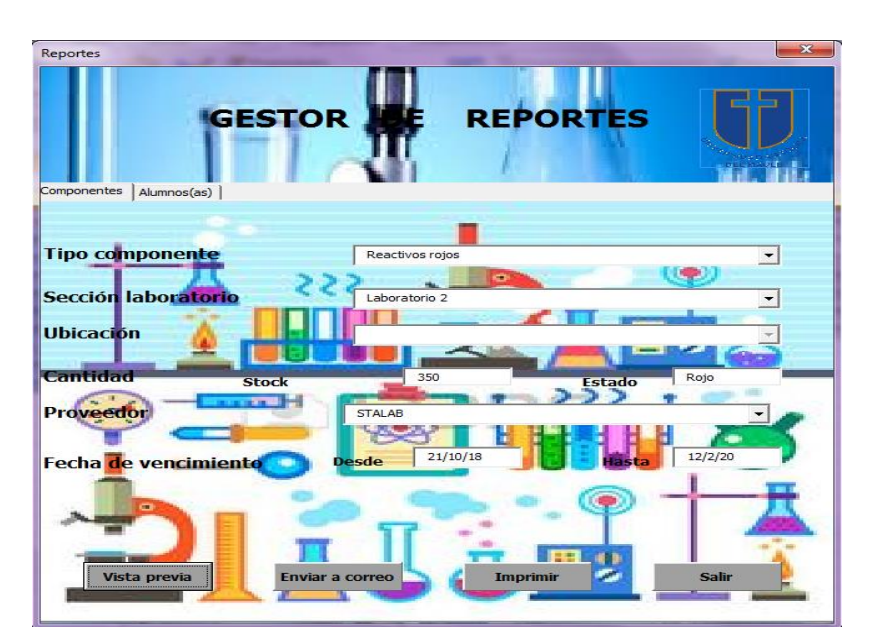

**Ilustración 52. Formulario gestor de reportes de componentes de inventario**

*Fuente:* Elaboración propia.

<span id="page-110-1"></span>**Ilustración 53. Formulario gestor de reportes alumnos tesistas**

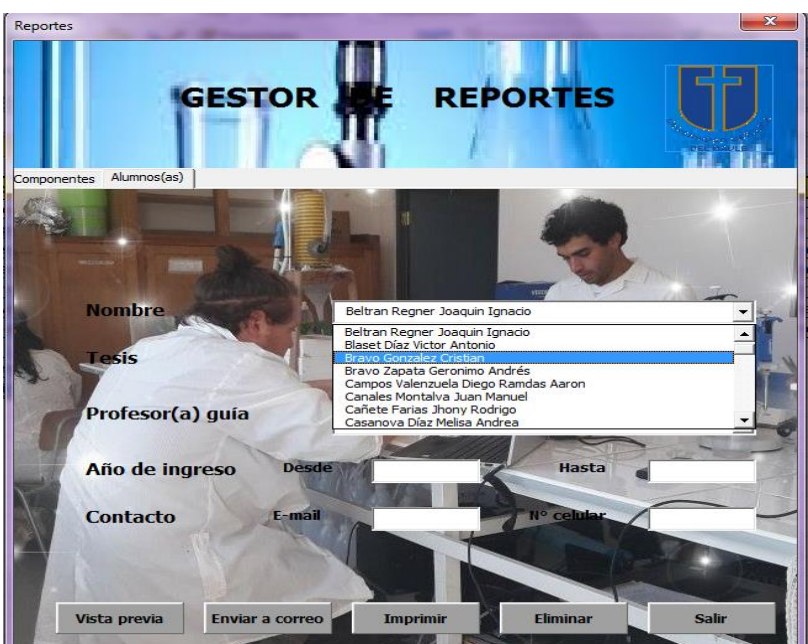

*Fuente:* Elaboración propia.

<span id="page-111-0"></span> **Acciones coordinador:** Dentro de esta función existen otras como administrar usuarios y visualizar el inventario, según [Ilustración 54,](#page-111-0) [Ilustración 55](#page-111-1) e [Ilustración 56.](#page-112-0)

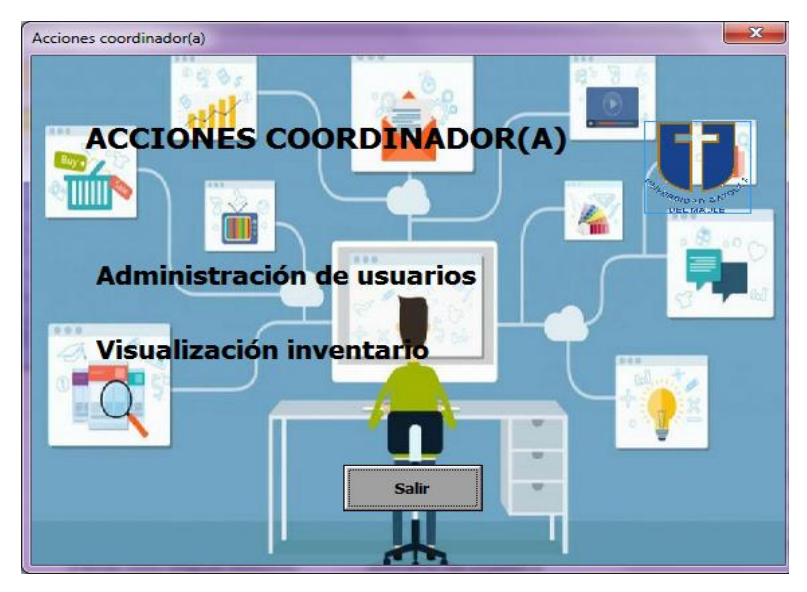

**Ilustración 54. Formulario acciones coordinador**

*Fuente:* Elaboración propia.

<span id="page-111-1"></span>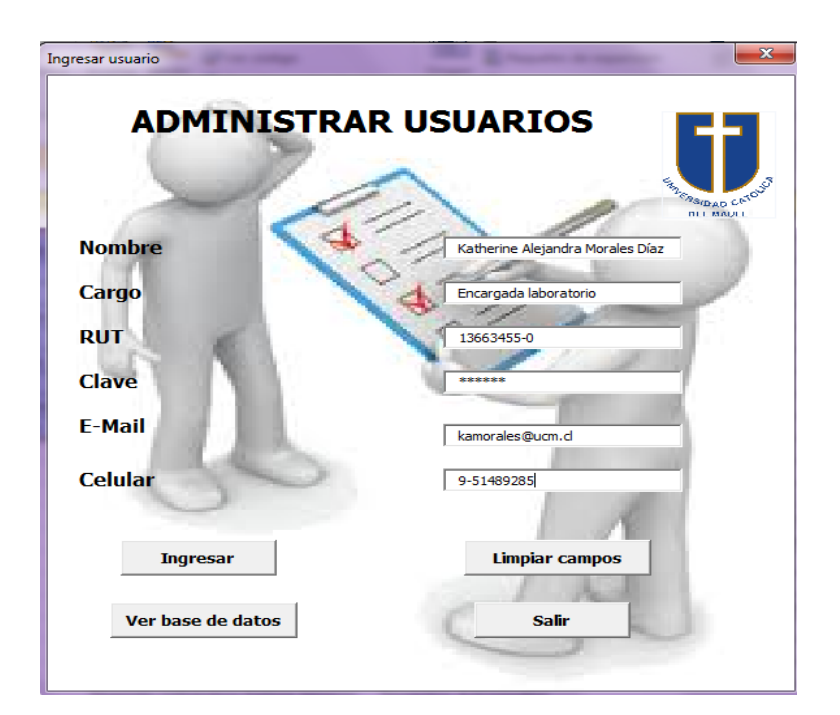

**Ilustración 55. Formulario administrar usuarios**

*Fuente:* Elaboración propia.

<span id="page-112-0"></span>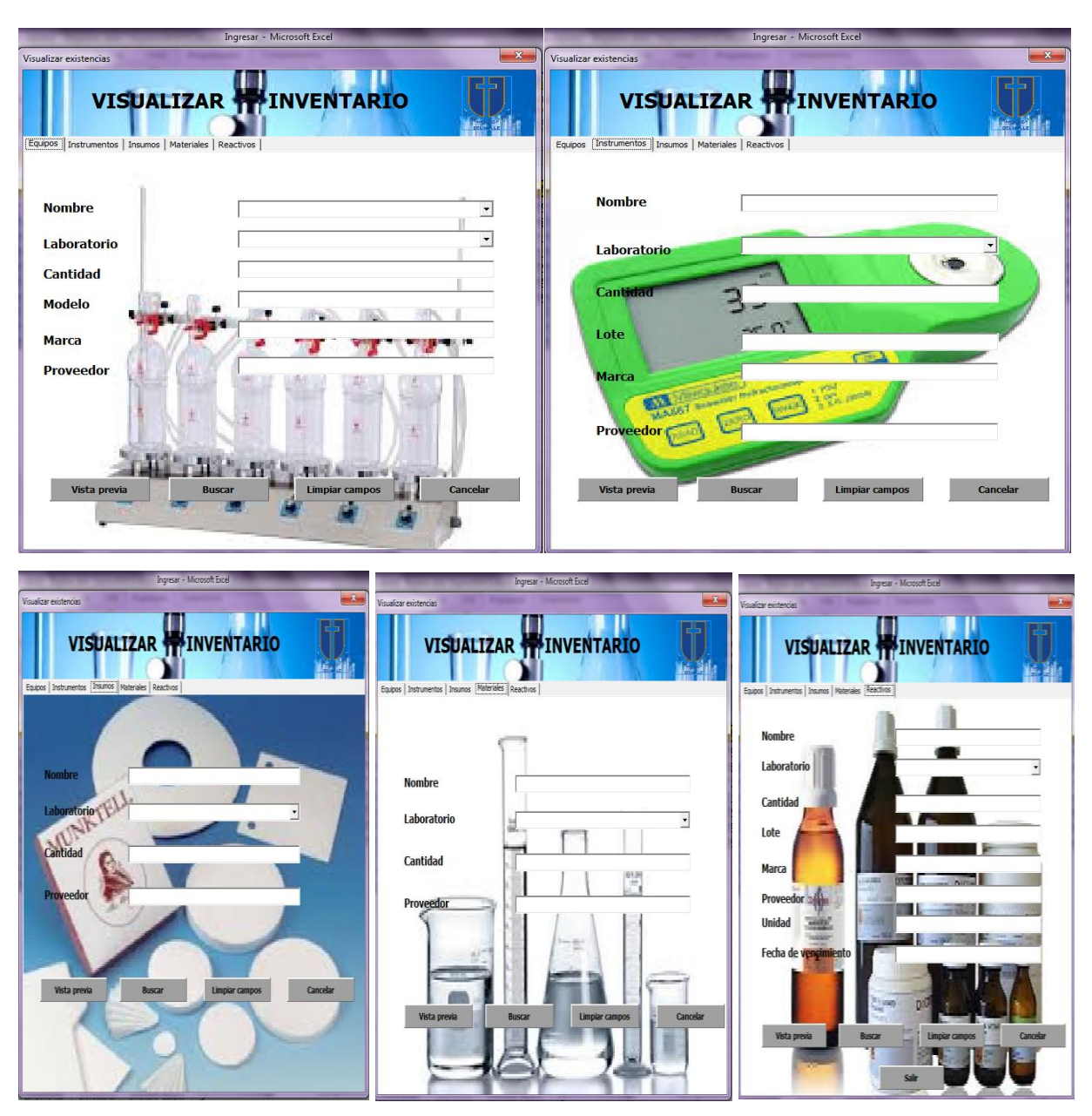

**Ilustración 56. Formulario y hojas visualización inventario**

*Fuente:* Elaboración propia.

### **4.5.3. Documentos en formatos PDF**

Dentro de los archivos en formatos PDF se encuentran los manuales de funcionamiento de equipos, los instructivos para uso de instrumentos, los procedimientos de análisis y las hojas de seguridad de los reactivos químicos, para que los alumnos y todos los actores involucrados, sepan el nivel de peligrosidad de los químicos utilizados en los análisis. Como ejemplo se indica la hoja de seguridad de reactivo químico Ácido acético, según [Ilustración 57](#page-113-0) y manual de equipo balanza analítica, según [Ilustración 58.](#page-113-1)

<span id="page-113-0"></span>

|                                                                                                    | ACIDO ACETICO GLACIAL.pdf - Adobe Acrobat Reader DC             |                                                                              |                          |                                                                                   | $\begin{array}{c c c c c c} \hline \multicolumn{1}{c }{\mathbf{0}} & \multicolumn{1}{c }{\mathbf{X}} \end{array}$ |  |
|----------------------------------------------------------------------------------------------------|-----------------------------------------------------------------|------------------------------------------------------------------------------|--------------------------|-----------------------------------------------------------------------------------|----------------------------------------------------------------------------------------------------|--|
|                                                                                                    | Archivo Edición Ver Ventana Avuda                               |                                                                              |                          |                                                                                   |                                                                                                    |  |
| <b>Inicio</b><br><b>Herramientas</b><br>ACIDO ACETICO G., ×                                                                                                    |                                                                 |                                                                              |                          |                                                                                   | <b>Iniciar sesión</b><br>$\sqrt{2}$                                                                               |  |
|                                                                                                    | ₩<br>⊠<br>Q<br>क़                                               | ⊕<br>1 / 4                                                                   | ξlμ}<br>$\bigoplus$<br>Θ | 볹<br>$\mathbb{R}^n$<br>m <sup>27</sup><br>罡<br>0<br>$146\%$ $\sim$<br>⊜           |                                                                                                    |  |
|                                                                                                    | <i>TMAGF</i>                                                    |                                                                              |                          | <b>HOJA DE DATOS DE SEGURIDAD</b><br>(NCH 2245, Of 2015)                          | <b>ACIDO ACETICO GLACIAL</b><br>$AC-0030$                                                                         |  |
| <b>ACIDO ACETICO GLACIAL</b><br><b>SECCION 1:</b><br><b>IDENTIFICACIÓN DEL PRODUCTO QUÍMICO Y DE LA EMPRESA</b><br>Identificación del producto químico<br>Ácido acético (glacial) |                                                                 |                                                                              |                          |                                                                                   |                                                                                                    |  |
|                                                                                                    | Código                                                          |                                                                              |                          | AC-0030                                                                           |                                                                                                    |  |
|                                                                                                    | Usos recomendados                                               |                                                                              |                          | Aplicaciones técnicas (análisis químico), industria Química en general, Docencia. |                                                                                                    |  |
|                                                                                                    | Nombre del proveedor                                            |                                                                              |                          | <b>WINKI FR I TDA</b>                                                             |                                                                                                    |  |
|                                                                                                    | Dirección del proveedor                                         |                                                                              |                          | El Quillay 466, Parque Industrial Valle Grande Lampa, Santiago / Chile.           |                                                                                                    |  |
|                                                                                                    | Número de teléfono del proveedor                                |                                                                              |                          | 224826500                                                                         |                                                                                                    |  |
|                                                                                                    | Número de teléfono de emergencia en Chile                       |                                                                              |                          | 224826500                                                                         |                                                                                                    |  |
|                                                                                                    | Número de teléfono de información toxicológica en Chile (CITUC) |                                                                              |                          | 226353800                                                                         |                                                                                                    |  |
| Dirección electrónica del proveedor                                                                                                    |                                                                 |                                                                              |                          | www.winklerltda.com                                                               |                                                                                                    |  |
|                                                                                                    | <b>SECCION 2:</b>                                               | <b>IDENTIFICACION DE LOS PELIGRO</b><br>Clasificación según NCH382 / NCH2190 | P虱                       | W                                                                                 | Cloolficeatón cogún 80A<br>21:39<br>ES A all X<br>17/01/2018                                                      |  |

**Ilustración 57 . Ejemplo hoja de seguridad reactivo Ácido acético glacial**

*Fuente*: Proveedor Winkler

#### **Ilustración 58. Ejemplo manual equipo**

<span id="page-113-1"></span>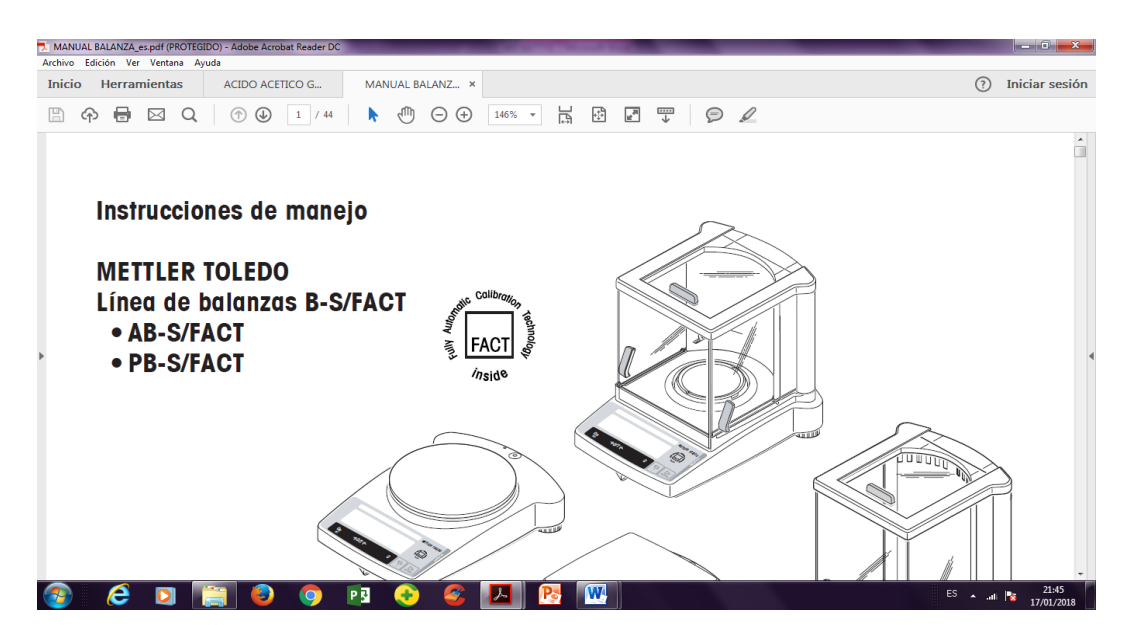

*Fuente*: Archivador laboratorio ciencias

# **CAPÍTULO 5: EVALUACIÓN DEL IMPACTO DEL PROYECTO**

*En el presente capítulo se presenta la evaluación del impacto del proyecto en la organización, considerando las repercusiones económicas que tiene, como en las decisiones y en la organización de las actividades.*

## **5.1 Validar el sistema**

Validar un sistema es un proceso muy complejo porque se debe llegar a cumplir todas las expectativas requeridas, además se debe ejecutar para comprobar el correcto funcionamiento, en este trabajo se realiza una evaluación del impacto, destacando que se trata de una institución de educación, donde se priorizan los beneficios no pecuniarios y se pretende utilizar los recursos existentes para hacer el mejoramiento, por otro lado, se consideran los costos de habilitar el sistema en el caso que la institución cuente con los recursos para poder aprobar.

## **5.1.1. Evaluación de impacto**

Dentro de la evaluación de intangible del impacto operacional con proyecto se observa lo siguiente:

- Mejora la gestión y articulación entre actores involucrados, perfecciona la organización y comunicación, evitando la descoordinación, dándole un enfoque a los temas de tesis de acuerdo a las existencias del inventario.
- Control de inventario, se puede saber qué y la cantidad de componentes están en existencias, en el caso de los reactivos ver fecha de vencimiento desde el sistema sin la necesidad de buscar en el envase y dar alarma cuando se produce el quiebre de *stock*.
- $\triangleright$  La base de datos permite hacer un análisis de los componentes del inventario, en cuanto a características, cantidad, el uso, cuál es el más requerido, lo que permite programar y hacer una mejora en la planificación.
- $\triangleright$  La creación de código para cada componente es de gran utilidad para la ubicación de almacenamiento, donde existirá una reducción en el tiempo de búsqueda.
- $\triangleright$  Automatizar la información, se reducen los tiempos y disminución de errores.
- $\triangleright$  Mejora la autonomía de los alumnos, porque una vez tengan acceso al sistema podrán hacer consultas de documentos como manual de los equipos, instructivos de los instrumentos y hojas de seguridad de los reactivos.
- $\triangleright$  Reducción de tiempo para encontrar los equipos, instrumentos, insumos y reactivos en el instante requerido, por los alumnos.
- Relacionar el protocolo de procedimientos de análisis químicos con los componentes del inventario.

## **5.1.2. Costo programación del sistema**

Dentro de la evaluación tangible del impacto operacional y/o económico con proyecto se indaga el costo de programar el sistema para dejarlo operativo, en el supuesto que la universidad lo requiera.

Para saber el costo asociado para la implementación y programación del sistema SIGECILAB, a través de planillas de *Excel* utilizando rutinas de *Visual Basic* del sistema, se solicitan precios a profesionales expertos en la materia, a quienes se explica en que consiste el proyecto, se entregan los requerimientos funcionales y no funcionales para que realicen cotización formal, de donde se obtiene una respuesta.

La empresa que responde al requerimiento es ADMI soluciones informáticas, que tiene experiencia desde el año 2009, dando un valor por sus servicios profesionales de \$1.904.000 (un millón novecientos cuatro mil pesos) según [Ilustración 59.](#page-117-0)

Este costo debe ser evaluado, consensuado y aprobado por parte de la universidad para que sea aplicado en este proyecto de mejoramiento y dejar funcionando el prototipo.

C<sup>®</sup> CALL CENTER (56 2) 2582 3919

#### <span id="page-117-0"></span>**Ilustración 59. Cotización implementación y programación de SIGECILAB**

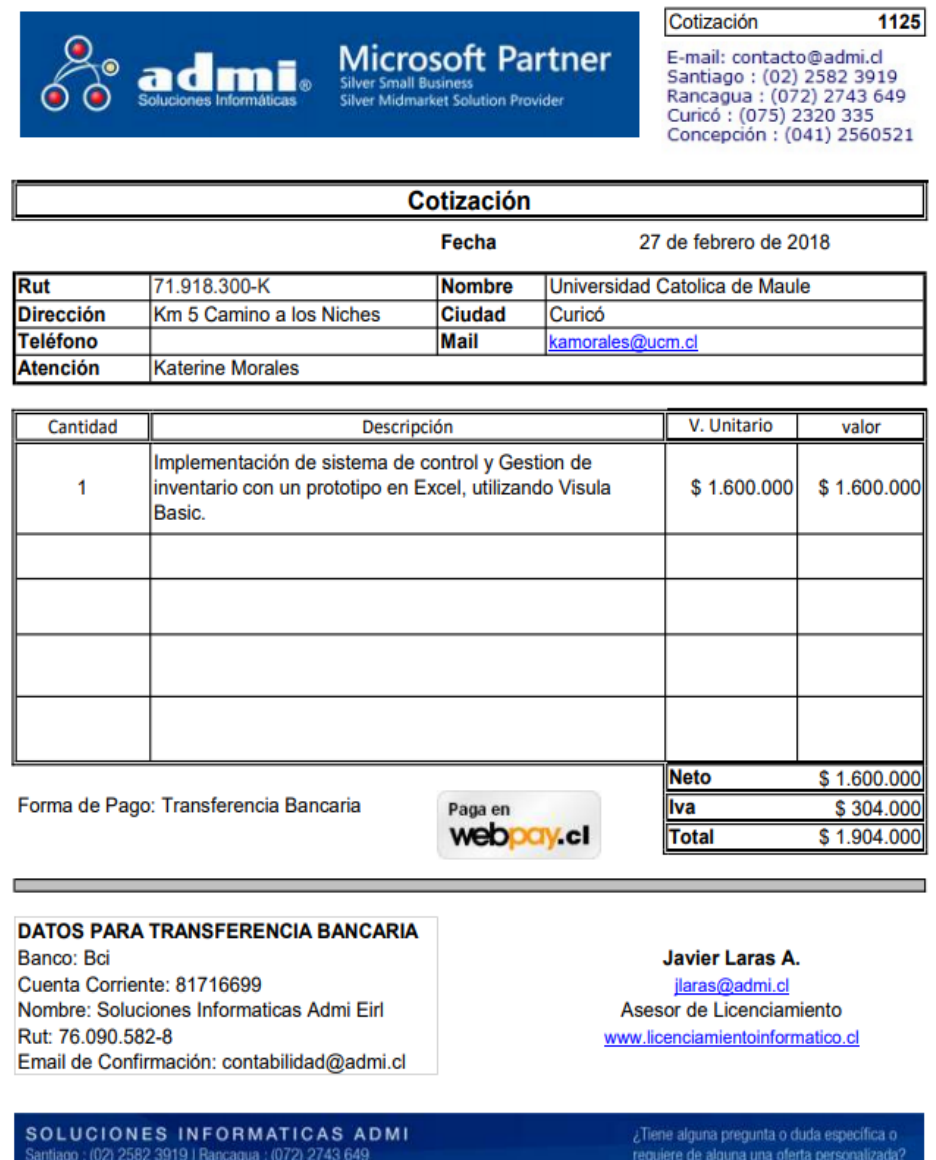

*Fuente:* Empresa informática ADMI, soluciones informáticas.

(075) 2320 335 | Concepción : (041) 2560521

E-mail: contacto@admi.cl | www.admi.cl

# **CONCLUSIONES**

Una forma de lograr una mejora es la automatización del inventario por los beneficios que esto trae en la eficiencia del trabajo y aporte en la toma de decisiones en forma oportuna, el uso de tecnología si bien ayuda, por otro lado, se convierte en algo complejo cuando no se sabe usar, lo importante es tener la disposición en aprender, contar con los recursos y apoyos necesarios para llevar a cabo el proyecto y estar atentos a los constantes cambios que en la actualidad y a futuro la tendencia es la automatización de los procesos.

Con el diseño de un sistema de gestión y control de inventario, se logra llevar un orden y conocimiento de las existencias, donde se realizaron registros de cada componente el que va asociado a un código alfanumérico único.

Si bien en el mercado existen *software* de gestión de inventario, este prototipo tiene la particularidad de estar contextualizado y enfocado al laboratorio de ciencias de la carrera de agronomía, haciendo uso de los recursos que dispone la universidad como el trabajo de funcionarios y equipo computador existente en laboratorio.

Con el trabajo realizado en este proyecto se logran identificar con antelación los requerimientos funcionales y no funcionales, en este caso particular para hacer la programación, el costo sería de \$ 1.904.000 (un millón novecientos cuatro mil pesos) dándole el enfoque que corresponde, en las actividades de ejecución, pruebas y funcionamiento del prototipo para que tenga una real utilidad, siendo un aporte en la planificación y aplicación del mejoramiento, por los beneficios en el impacto del proyecto versus el costo de su implementación, si se realiza el proyecto, por otro lado, sin el proyecto seguiría la situación como se indica en el informe de la situación actual y seguiría la problemática.

# **BIBLIOGRAFÍA**

- [1] (2017, Julio) sitio web de Universidad Catolica del Maule. [Online]. <http://www.ucm.cl/universidad.html>
- [2] Katherine Salas Navarro, Henry Maiguel Mejía, and Jaime Acevedo Chedid, "Metodología de gestión de inventarios para determinar los niveles de integración y colaboración en una cadena de suministro ," *Revista chilena de ingeniería* , vol. 25, no. 2, pp. 326-337, 2017.
- [3] Universidad de Talca Tesis Alvaro Medardo Rojas Rojas, *Métodos de gestión de invetarios aplicados a la empresa Agrícola NOVA S.A. planta Linares*. Curicó, del Maule Chile, 2013.
- [4] sunil y Meindi, Peter Chopra, *Adminstración de la cadena de suministro, estrategia, planeación y operación*, Tercera ed., Luis Miguel Cruz Castillo, Ed. México: Pearson Educación, 2008.
- [5] Miguel Alejandro Fuenzalida Beltran, "Diseño de un prototipo para una plataforma enfocada en el monitoreo de actividades y el control de inventario en procesos con maquinaria agrícola en la empresa ingenieria JCP," Curicó, BCUR-CUTE/F954d, 2017.
- [6] (2011, Febrero) Investigación de operaciones II. [Online]. [http://investigacindeoperaciones2.blogspot.cl/2011/03/modelo-lep-economico-de](http://investigacindeoperaciones2.blogspot.cl/2011/03/modelo-lep-economico-de-produccion-sin.html)[produccion-sin.html](http://investigacindeoperaciones2.blogspot.cl/2011/03/modelo-lep-economico-de-produccion-sin.html)
- [7] Ing. Tomas A. R. Fucci. (1999, Junio) [Online]. <http://www.ope20156.unlu.edu.ar/pdf/abc.pdf>
- [8] R. l. Ackoff and M. W. Sasieni, *Fundamentals of Operations Research*., 1968.
- [9] (2017, Noviembre) OK. Hosting "Principales metodologías de desarrollo de software". [Online].<https://okhosting.com/blog/principales-metodologias-de-desarrollo-de-software/>
- [10] Grupo Editorial EMB. (2001, Diciembre) Revista Gerencia. [Online]. <http://emb.cl/gerencia/articulo.mvc?xid=3161>
- [11] (2017, Agosto) [Online].<http://www.defontana.com/cl/glosario/que-es-un-erp/>
- [12] (2017, Agosto) [Online].<http://www.obuma.cl/>
- [13] (2017, Agosto) [Online].<http://www.softland.cl/>
- [14] Doris Rodríguez. (2017, Noviembre) Visual basic y protoitpo. [Online]. [www.monografias.com](file:///C:/Users/usuario/Documents/MEMORIA%20DE%20TITULO%202018/www.monografias.com)
- [15] Magdalena Araus. (2013, Aug.) El Definido. [Online]. [http://www.eldefinido.cl/actualidad/pais/898/Design\\_Thinking\\_Un\\_metodo\\_para\\_resolve](http://www.eldefinido.cl/actualidad/pais/898/Design_Thinking_Un_metodo_para_resolver_los_problemas_de_manera_exitosa/) [r\\_los\\_problemas\\_de\\_manera\\_exitosa/](http://www.eldefinido.cl/actualidad/pais/898/Design_Thinking_Un_metodo_para_resolver_los_problemas_de_manera_exitosa/)
- [16] Beatriz Leal. (2018, Enero) Agencia digital IDA Chile. [Online]. <https://www.ida.cl/blog/estrategia-digital/metodologias-gestion-proyectos-digitales/>
- [17] Dirección de presupuesto y finanzas UCM Compra, Procedimiento de adquisiciones, Instructivo departamento de adquisiciones UCM.
- [18] Poblete Villarroel Ximene Andrea, Procedimientos de análisis químicos, laboratorio de ciencias agrarias, escualea agronomiá UCM, 201 , Referencia AOAC 1990.
- [19] Departamento de prevención de riesgos UCM, Manual de seguridad en laboratorio, 18 p..
- [20] ASSOCIATION OF OFFICIAL ANALYTICAL CHEMISTIC , *OFFICIAL METHODS OF ANALYSIS*, 15th ed., KENNETH HELRICH, Ed. Arlington , USA: FIFTEENTH EDITION, 1990.
- [21] S.A. Anderson Clayton & Co. (1978, Marzo) NMX-F-312-1978. DETERMINACIÓN DE REDUCTORES DIRECTOS Y TOTALES. [Online]. <http://www.colpos.mx/bancodenormas/nmexicanas/NMX-F-312-1978.PDF>
- [22] (2017, Noviembre) Obuma. [Online]. [www.obuma.cl](file:///C:/Users/usuario/Documents/MEMORIA%20DE%20TITULO%202018/www.obuma.cl)
- [23] (2017, Noviembre) DEFONTANA. [Online]. [www.defontana.com](file:///C:/Users/usuario/Documents/MEMORIA%20DE%20TITULO%202018/www.defontana.com)
- [24] (2017, Noviembre) SOFTLAND. [Online]. [www.sofland.cl](file:///C:/Users/usuario/Documents/MEMORIA%20DE%20TITULO%202018/www.sofland.cl)
- [25] LABORATORIO DE QUIMICA. [Online]. [http://laboratorio-quimico.blogspot.cl](http://laboratorio-quimico.blogspot.cl/)
- [26] Bárbara Carolina Cáceres Vargas, *Prototipo de diseño operacional para la distribución de material y control de bodega en la emprera Aurora Australi S.A.*, Universidad de Talca ed., Proyecto de Tesis Ingenieria Civil Industrila, Ed. Curicó, Región del Maule, Chile, 2014.
- [27] Universidad Nacional de Colombia, Richard Javier Velez Rojas; Giovanni Pérez Ortega, *Propuesta metodologica para la gestión de inventarios en una empresa de bebidas por el método justo a tiempo caso de estudio: abastecimiento de azúcar*. Medellin, Colombia, 2013.
- [28] UCI Universidad para la cooperación internacional. Prof. Bernardo López González. [Online]. [http://www.ucipfg.com/Repositorio/MAP/MAPD-](http://www.ucipfg.com/Repositorio/MAP/MAPD-02/UNIDADES_DE_APRENDIZAJE/UNIDAD_1/LECTURAS/Analisis_de_la_situacion_actual.pdf)02/UNIDADES DE APRENDIZAJE/UNIDAD 1/LECTURAS/Analisis de la situacio [n\\_actual.pdf](http://www.ucipfg.com/Repositorio/MAP/MAPD-02/UNIDADES_DE_APRENDIZAJE/UNIDAD_1/LECTURAS/Analisis_de_la_situacion_actual.pdf)
- [29] Wayne L. Winston, *Investigación de operaciones aplicaciones y algoritmos*, Cuarta ed.: Indiana University, 2005.
- [30] Demián Gutierrez. (2011, Julio) Métodos de desarrollo de software. Universidad de los Andes. Venezuela. [Online]. [http://www.codecompiling.net/files/slides/IS\\_clase\\_13\\_metodos\\_y\\_procesos.pdf](http://www.codecompiling.net/files/slides/IS_clase_13_metodos_y_procesos.pdf)
- [31] Lluís Codina. Universidad Pmpeu Fabra. Barcelona. (2017, Noviembre) Metodología de análisis de sistemas de información y diseño de bases de datos documentales:aspaectos lógicos y funcionales. [Online]. [www.raco.cat/index.php/Bibliodoc/article/viewFile/56634/66056&pagenumber=1&w=10](file:///C:/Users/usuario/Documents/MEMORIA%20DE%20TITULO%202018/www.raco.cat/index.php/Bibliodoc/article/viewFile/56634/66056&pagenumber=1&w=100) [0](file:///C:/Users/usuario/Documents/MEMORIA%20DE%20TITULO%202018/www.raco.cat/index.php/Bibliodoc/article/viewFile/56634/66056&pagenumber=1&w=100)
- [32] Erika Leandra Muñoz Zapata y Fred Ervin Acosta Echeverria. (2014) Implementacion de un prototipo de software para el manejo de la documentación del sistema de gestión de calidad de la empresa SOLOMOFLEX. [Online]. [htt://www.repertorio.utp.edu.co/dspace/bitstream/handle/11059/4636/00512M971.pdf?se](htt://www.repertorio.utp.edu.co/dspace/bitstream/handle/11059/4636/00512M971.pdf?sequence=1) [quence=1](htt://www.repertorio.utp.edu.co/dspace/bitstream/handle/11059/4636/00512M971.pdf?sequence=1)
- [33] Marcela Mercado. (2011, Febrero) Investigación de operaciones II. [Online]. [http://investigaciondeoperaciones2marcelamf.blogspot.cl/2011/02/modelo-eoq-con](http://investigaciondeoperaciones2marcelamf.blogspot.cl/2011/02/modelo-eoq-con-faltantes.html)[faltantes.html](http://investigaciondeoperaciones2marcelamf.blogspot.cl/2011/02/modelo-eoq-con-faltantes.html)
- [34] Pedro Campos. InSlideShare. [Online]. [https://es.slideshare.net/guest042ed4e/gestion-de](https://es.slideshare.net/guest042ed4e/gestion-de-operaciones)[operaciones](https://es.slideshare.net/guest042ed4e/gestion-de-operaciones)

[35] Centro de Formación y Capacitación Pro Active Spa. (2017) http://accitcapacitacion.cl/. [Online]. [http://accitcapacitacion.cl/office\\_40\\_horas.html](http://accitcapacitacion.cl/office_40_horas.html)

# **ANEXOS**

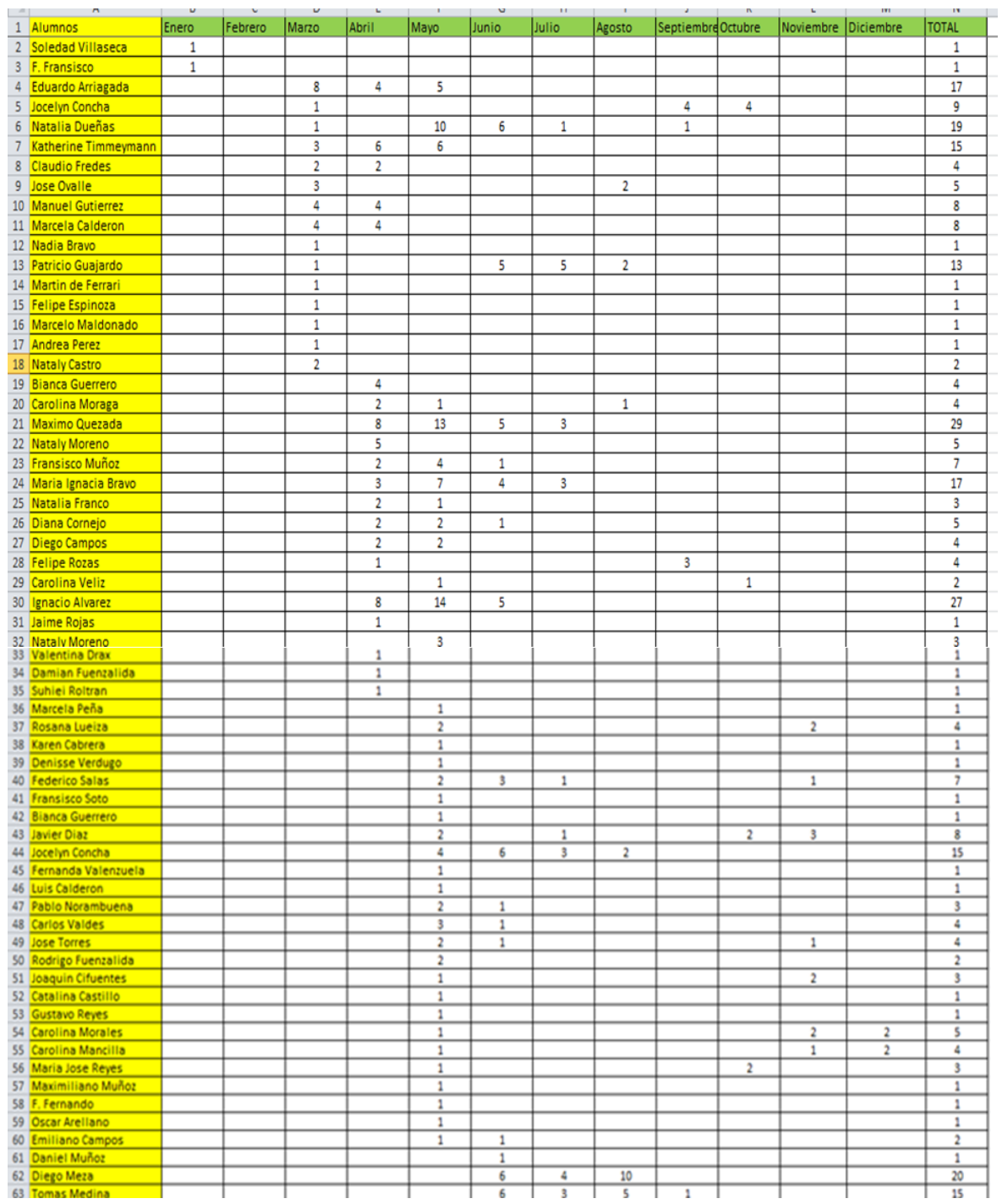

#### **Anexo 1: Listado alumnos con repeticiones en uso laboratorio de ciencias enero a diciembre año 2016.**

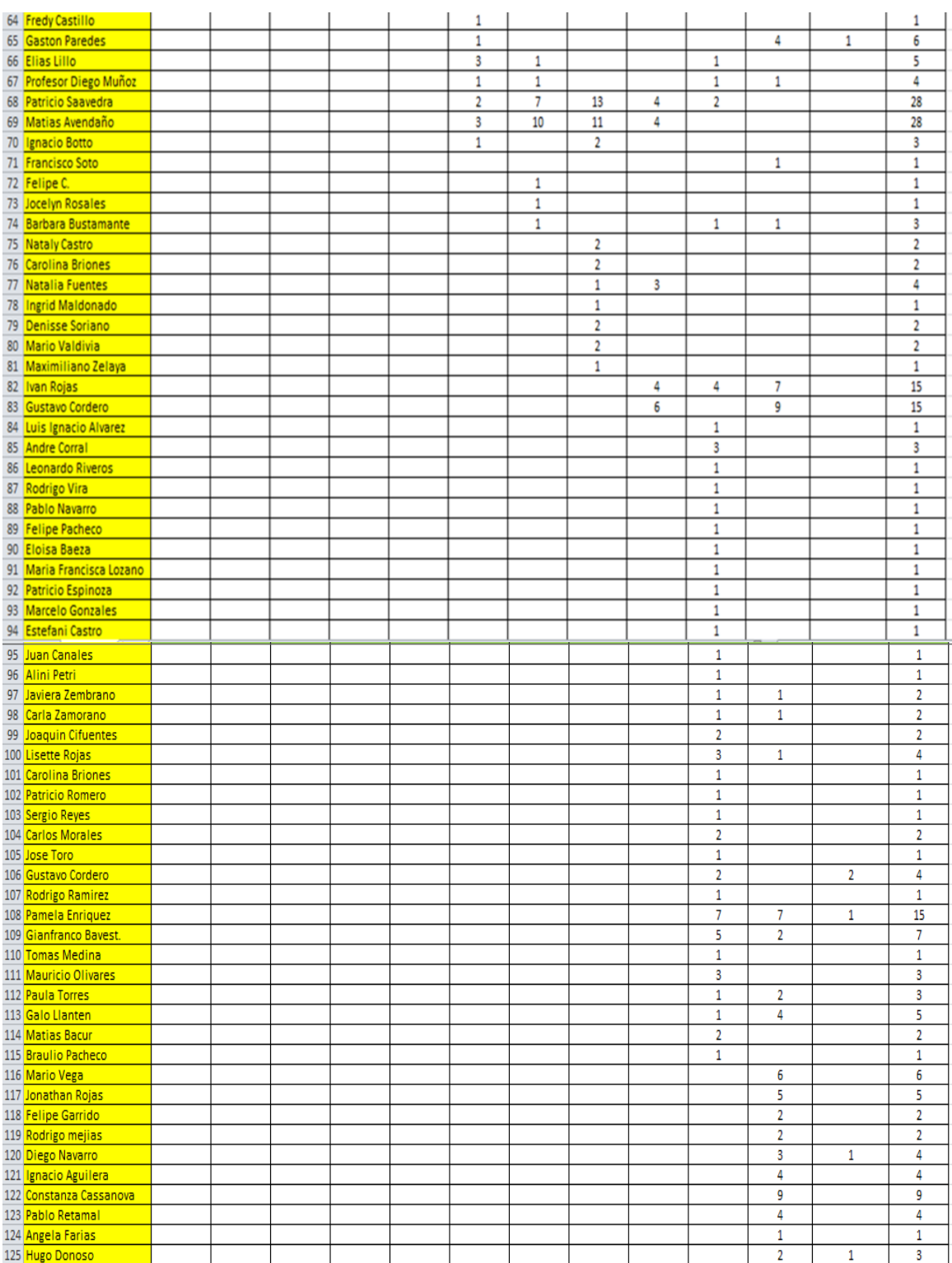

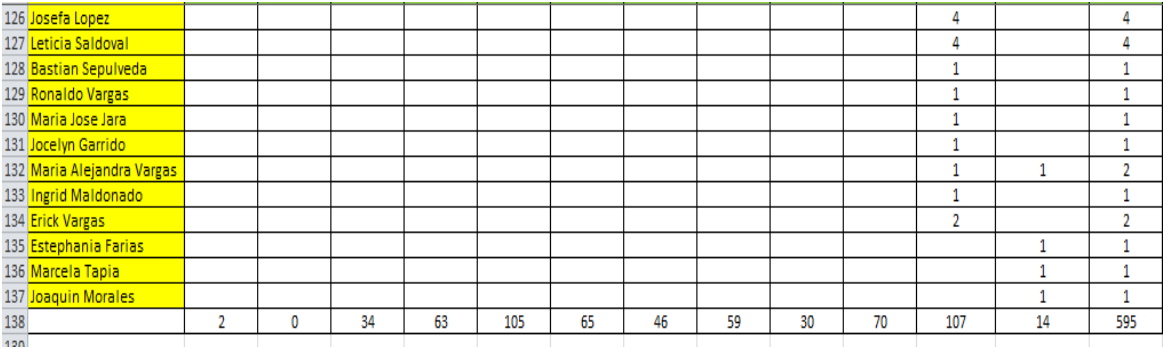

*Fuente*: Información extraída del cuaderno registro en forma manual uso laboratorio UCM